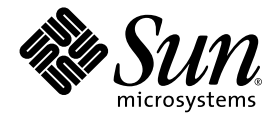

# Fortran 用户指南

Sun™ Studio 8

Sun Microsystems, Inc. www.sun.com

部件号码 817-5802-10 2004 年 4 月,修订 A

有关本文档的建议请发到:http://www.sun.com/hwdocs/feedback

版权所有 © 2004 Sun Microsystems, Inc., 4150 Network Circle, Santa Clara, California 95054, U.S.A. 保留所有权利。

美国政府权利 一 商业软件。政府用户在使用时应遵循 Sun Microsystems, Inc. 的标准许可协议和 FAR 及其补充中的适用规定。使用本软件应遵 守许可证条款。

此次分发可能包含由第三方开发的内容。

该产品的部分内容可能出自 Berkeley BSD 系统,由加州大学 (University of California) 授权。 UNIX 是在美国和其它国家 (地区)的注册商标, 由 X/Open Company, Ltd. 独家授权。

Sun、 Sun Microsystems、 Sun 徽标、 Java、 JavaHelp 是 Sun Microsystems, Inc. 在美国和其它国家 (地区)的商标或注册商标。所有的 SPARC 商<br>标均需获得授权才能使用,它们是 SPARC International, Inc. 在美国和其它国家 (地区)的商标或注册商标。标有 SPARC 商标的产品都基于由<br>Sun Microsystems, Inc. 开发的体系结构。

该产品为美国的出口控制法所涵该和控制,并有可能要遵守其它国家 (地区)的出口或进口法规。严禁将产品用于核、导弹、生化武器或核海<br>事等最终目的或交给有此类企图的最终用户,无论是直接还是间接。严禁将产品出口或再次出口到美国禁运的国家 (地区)或美国出口排除列<br>表中的实体,包括但不限于被拒绝的人员以及专门指定的公民列表。

本文档按 "原样"提供,对所有明示或默示的条件、陈述和担保,包括对适销性、特殊用途的适用性或非侵权性的默示保证,均不承担任何责 任,除非此免责声明的适用范围在法律上无效。

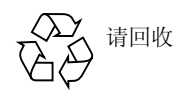

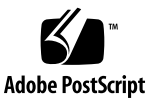

目录

[开始之前](#page-16-0) **xvii** [排版惯例](#page-16-1) xvii Shell [提示符](#page-17-0) xviii 访问 Sun Studio [软件和手册页](#page-18-0) xix [访问编译器和工具文档](#page-20-0) xxi [访问相关](#page-22-0) Solaris 文档 xxiii [开发人员资源](#page-22-1) xxiii 与 Sun [技术支持联系](#page-23-0) xxiv [发送您的意见和建议](#page-23-1) xxiv

- **1.** [简介](#page-24-0) **1–1**
	- 1.1 [符合标准](#page-24-1) 1–1
	- [1.2 Fortran 95](#page-25-0) 编译器的功能 1–2
	- 1.3 其它 Fortran [公用程序](#page-25-1) 1–2
	- 1.4 [调试公用程序](#page-26-0) 1–3
	- [1.5 Sun Performance Library 1–3](#page-26-1)
	- 1.6 [区间运算](#page-26-2) 1–3
	- 1.7 [手册页](#page-27-0) 1–4
	- 1.8 [自述文件](#page-28-0) 1–5
	- 1.9 [命令行帮助](#page-29-0) 1–6
- **2.** 使用 **[Fortran 95 2–1](#page-30-0)**
	- 2.1 [快速入门](#page-30-1) 2–1
	- 2.2 [调用编译器](#page-31-0) 2–2
		- 2.2.1 编译 [链接序列](#page-32-0) 2–3
		- 2.2.2 [命令行文件命名惯例](#page-32-1) 2–3
		- 2.2.3 [源文件](#page-33-0) 2–4
		- 2.2.4 [源文件预处理程序](#page-33-1) 2–4
		- 2.2.5 [将编译与链接分开](#page-34-0) 2–5
		- 2.2.6 [编译和链接一致性](#page-34-1) 2–5
		- 2.2.7 [无法识别的命令行参数](#page-34-2) 2–5
		- [2.2.8 Fortran 95](#page-35-0) 模块 2–6
	- 2.3 [指令](#page-36-0) 2–7
		- 2.3.1 [通用指令](#page-36-1) 2–7
		- 2.3.2 [并行化指令](#page-42-0) 2–13
	- 2.4 [库接口和](#page-44-0) system.inc 2–15
	- 2.5 [编译器用法提示](#page-45-0) 2–16
		- 2.5.1 [确定硬件平台](#page-45-1) 2–16
		- 2.5.2 [使用环境变量](#page-45-2) 2–16
		- 2.5.3 [内存大小](#page-46-0) 2–17
- **[3. Fortran](#page-50-0)** 编译器选项 **3–1**
	- 3.1 [命令语法](#page-50-1) 3–1
	- 3.2 [选项语法](#page-51-0) 3–2
	- 3.3 [选项摘要](#page-52-0) 3–3
		- 3.3.1 [常用选项](#page-56-0) 3–7
		- 3.3.2 [宏标志](#page-57-0) 3–8
		- 3.3.3 [向后兼容性和传统选项](#page-58-0) 3–9
		- 3.3.4 [已废弃的选项标志](#page-58-1) 3–9
	- 3.4 [选项参考](#page-59-0) 3–10

```
–a 3–10
-aligncommon[=n] 3–10
–ansi 3–10
-arg=local 3–10
-autopar 3–11
–B{static|dynamic} 3–11
–C 3–12
–c 3–12
–cg89 3–12
–cg92 3–13
–copyargs 3–13
–Dname[=def] 3–13
–dalign 3–14
–dbl_align_all={yes|no} 3–14
–depend{=yes|no} 3–15
-dn 3–15
–dryrun 3–15
-d{y|n} 3–15
–e 3–15
–erroff=taglist 3–16
–errtags[={yes|no}] 3–16
–explicitpar 3–16
–ext_names=e 3–17
–F 3–17
–f 3–18
-f77[=list] 3–18
–fast 3–19
–fixed 3–21
```

```
–flags 3–21
–fnonstd 3–21
–fns[={no|yes}] 3–22
–fpover[={yes|no}] 3–23
-fpp 3–23
–free 3–23
–fround=r 3–23
–fsimple[=n] 3–23
–ftrap=t 3–24
–G 3–25
–g 3–25
–hname 3–26
–help 3–26
–Ipath 3–26
–inline=[%auto][[,][no%]f1,…[no%]fn] 3–27
-iorounding=mode 3–28
–Kpic 3–28
–KPIC 3–28
–Lpath 3–28
-1x 3–29
–libmil 3–29
–loopinfo 3–30
–Mpath 3–30
-moddir=path 3–30
–mp={%none|sun|cray} 3–31
–mt 3–31
–native 3–32
–noautopar 3–32
```

```
–nodepend 3–32
–noexplicitpar 3–32
–nolib 3–32
–nolibmil 3–32
–noreduction 3–33
–norunpath 3–33
-O[n] 3–33
–O 3–33
–O1 3–34
–O2 3–34
–O3 3–34
–O4 3–34
–O5 3–34
–o name 3–34
–onetrip 3–35
-openmp[=keyword] 3–35
–PIC 3–36
–p 3–36
–pad[=p] 3–36
–parallel 3–37
–pg 3–38
–pic 3–38
–Qoption pr ls 3–38
–qp 3–38
-R 1s 3–38
-r8const 3–39
–reduction 3–39
–S 3–40
```

```
–s 3–40
–sb 3–40
–sbfast 3–40
–silent 3–40
–stackvar 3–40
–stop_status=yn 3–42
–temp=dir 3–42
–time 3–42
–U 3–42
-Uname 3–43
–u 3–43
–unroll=n 3–43
-use=list 3–43
–V 3–43
–v 3–44
-vax=keywords 3–44
–vpara 3–44
-w[n] 3–45
–Xlist[x] 3–45
–xa 3–46
-xalias[=keywords] 3–46
–xarch=isa 3–48
-xassume_control[=keywords] 3–52
–xautopar 3–53
–xcache=c 3–53
–xcg89 3–53
–xcg92 3–54
-xcheck=keyword 3–54
```

```
–xchip=c 3–54
–xcode=addr 3–56
–xcommonchk[={no|yes}] 3–57
–xcrossfile[=n] 3–58
–xdepend 3–59
–xexplicitpar 3–59
–xF 3–59
-xhasc[={yes|no}] 3–59
–xhelp=h 3–60
-xia[=v] 3–60
–xild{off|on} 3–61
–xinline=list 3–61
-xinterval[=v] 3–61
-xipo[={0|1|2}] 3–61
-xjobs=n 3–63
-xknown_lib=library_list 3–63
-xlang=f77 3–64
–xlibmil 3–64
–xlibmopt 3–64
–xlic_lib=sunperf 3–65
–xlicinfo 3–65
-xlinkopt[=level] 3–65
–xloopinfo 3–66
–xmaxopt[=n] 3–66
-xmemalign[=<a><b>] 3–67
–xnolib 3–67
–xnolibmil 3–67
–xnolibmopt 3–67
```

```
–xOn 3–68
-xopenmp 3–68
–xpad 3–68
-xpagesize=size 3–68
-xpagesize_heap=size 3–69
-xpagesize_stack=size 3–69
–xparallel 3–69
–xpg 3–69
–xpp={fpp|cpp} 3–69
–xprefetch[=a[,a]] 3–70
-xprefetch_level=n 3–72
–xprofile=p 3–72
-xprofile_ircache[=path] 3–73
-xprofile_pathmap=collect_prefix:use_prefix 3–74
-xrecursive 3–74
–xreduction 3–75
–xregs=r 3–75
–xs 3–75
–xsafe=mem 3–76
–xsb 3–76
–xsbfast 3–76
–xspace 3–76
–xtarget=t 3–76
–xtime 3–78
–xtypemap=spec 3–78
–xunroll=n 3–79
–xvector[={yes|no}] 3–79
–ztext 3–79
```
- **[4. Fortran 95](#page-130-0)** 功能和差异 **4–1**
	- 4.1 [源语言功能](#page-130-1) 4–1
		- 4.1.1 [续行限制](#page-130-2) 4–1
		- 4.1.2 [固定格式源代码行](#page-130-3) 4–1
		- 4.1.3 [采用的源代码格式](#page-131-0) 4–2
		- 4.1.4 [限制和缺省值](#page-132-0) 4–3
	- 4.2 [数据类型](#page-132-1) 4–3
		- 4.2.1 [布尔类型](#page-132-2) 4–3
		- 4.2.2 [数值数据类型的缩写大小表示法](#page-135-0) 4–6
		- 4.2.3 [数据类型的大小和对齐](#page-136-0) 4–7
	- [4.3 Cray](#page-137-0) 指针 4–8
		- [4.3.1](#page-137-1) 语法 4–8
		- [4.3.2 Cray](#page-138-0) 指针的用途 4–9
		- 4.3.3 声明 Cray 指针和 [Fortran 95](#page-138-1) 指针 4–9
		- [4.3.4 Cray](#page-138-2) 指针的功能 4–9
		- [4.3.5 Cray](#page-139-0) 指针的限制 4–10
		- 4.3.6 Cray [指针对象的限制](#page-139-1) 4–10
		- [4.3.7 Cray](#page-139-2) 指针的用法 4–10
	- [4.4](#page-140-0) STRUCTURE 和 UNION (VAX Fortran) 4–11
	- 4.5 [无符号整数](#page-141-0) 4–12
		- 4.5.1 [算术表达式](#page-141-1) 4–12
		- 4.5.2 [关系表达式](#page-142-0) 4–13
		- 4.5.3 [控制构造](#page-142-1) 4–13
		- 4.5.4 输入 / [输出构造](#page-142-2) 4–13
		- 4.5.5 [内部函数](#page-142-3) 4–13
	- [4.6 Fortran 2000](#page-143-0) 功能 4–14
		- 4.6.1 与 C [函数之间的互操作性](#page-143-1) 4–14
		- 4.6.2 IEEE [浮点异常处理](#page-143-2) 4–14
- [4.6.3](#page-143-3) PROTECTED 属性 4–14
- [4.6.4 Fortran 2000](#page-144-0) 异步 I/O 4–15
- 4.6.5 [扩展的](#page-144-1) ALLOCATABLE 属性 4–15
- [4.6.6](#page-144-2) VALUE 属性 4–15
- [4.6.7 Fortran 2000](#page-145-0) 流 I/O 4–16
- [4.6.8 Fortran 2000](#page-145-1) 格式化 I/O 功能 4–16
- 4.7 [其它的](#page-146-0) I/O 扩展 4–17
	- 4.7.1 I/O [错误处理例程](#page-146-1) 4–17
	- 4.7.2 [变量格式表达式](#page-146-2) 4–17
	- [4.7.3](#page-146-3) NAMELIST 输入格式 4–17
	- 4.7.4 [二进制未格式化](#page-147-0) I/O 4–18
	- [4.7.5](#page-147-1) 各种 I/O 扩展 4–18
- 4.8 指令 [4–19](#page-148-0)
	- [4.8.1](#page-148-1) 特殊 f95 指令行的格式 4–19
	- [4.8.2](#page-149-0) FIXED 和 FREE 指令 4–20
	- 4.8.3 [并行化指令](#page-149-1) 4–20
- 4.9 [模块文件](#page-150-0) 4–21
	- 4.9.1 [搜索模块](#page-151-0) 4–22
	- [4.9.2](#page-151-1) -use=*list* 选项标记 4–22
	- [4.9.3](#page-152-0) fdumpmod 命令 4–23
- 4.10 [内部函数](#page-152-1) 4–23
- 4.11 [向前兼容性](#page-153-0) 4–24
- 4.12 [混合语言](#page-153-1) 4–24

#### **[5. FORTRAN 77](#page-154-0)** 兼容性:迁移到 **Fortran 95 5–1**

- 5.1 [兼容的](#page-154-1) f77 功能 5–1
- 5.2 [不兼容问题](#page-158-0) 5–5
- [5.3](#page-160-0) 与 f77 编译的例程链接 5–7
	- [5.3.1 Fortran 95](#page-160-1) 内部函数 5–7

5.4 [有关迁移到](#page-161-0) f95 编译器的附加说明 5–8

#### **A.** [运行时错误消息](#page-162-0) **6–1**

- F.1 [操作系统错误消息](#page-162-1) 6–1
- [F.2](#page-163-0) f95 运行时 I/O 错误消息 6–2

#### **B.** [功能版本历史](#page-170-0) **7–1**

- [G.1 Sun Studio 8 Fortran](#page-170-1) 发行版本: 7–1
- [G.2 Sun ONE Studio 7](#page-173-0) 编译器集合 (Forte Developer 7) 版本: 7–4
- **C.** [不常用的](#page-176-0) –xtarget 平台扩展 **8–1**

#### **[D. Fortran](#page-180-0)** 指令摘要 **9–1**

- I.1 通用 [Fortran](#page-180-1) 指令 9–1
- I.2 特殊的 [Fortran 95](#page-182-0) 指令 9–3
- [I.3 Fortran 95 OpenMP](#page-182-1) 指令 9–3
- I.4 Sun [并行化指令](#page-183-0) 9–4
- I.5 Cray [并行化指令](#page-184-0) 9–5
- [索引 索引](#page-186-0) **–1**

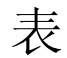

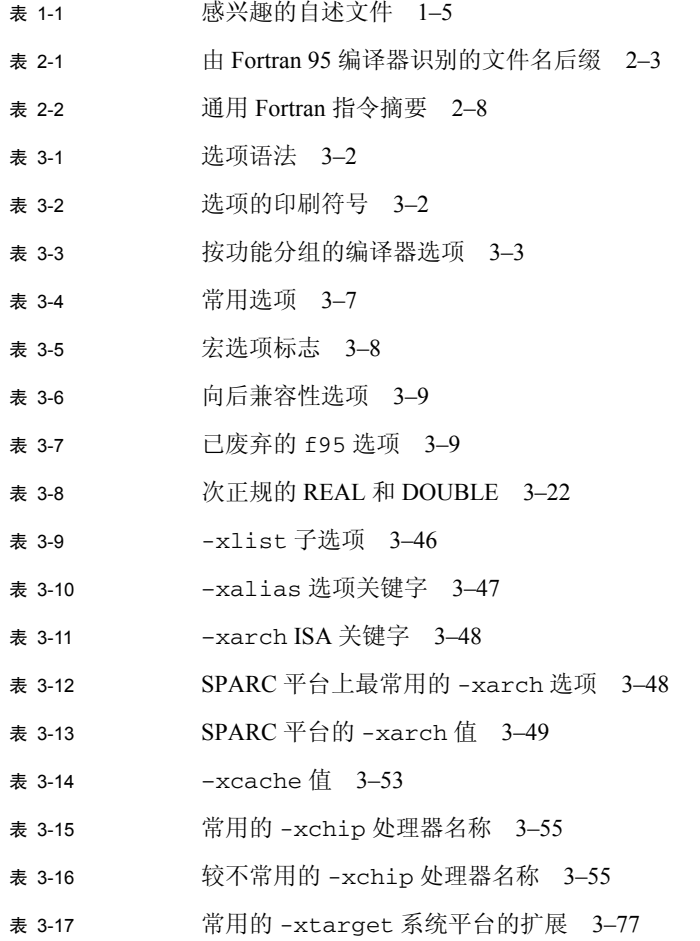

- 表 [4-1](#page-131-1) F95 源代码格式命令行选项 4–2
- 表 [4-2](#page-135-1) 数值数据类型的大小表示法 4–6
- 表 [4-3](#page-136-1) 缺省的数据大小和对齐 (以字节为单位) 4–7
- 表 [4-4](#page-152-2) 非标准的内部函数 4–23
- 表 [F-1](#page-163-1) f95 运行时 I/O 消息 6-2
- 表 [H-1](#page-176-1) -xtarget 扩展 8-1
- 表 [I-1](#page-180-2) 通用 Fortran 指令摘要 9-1
- 表 [I-2](#page-182-2) 特殊的 Fortran 95 指令 9–3
- 表 [I-3](#page-183-1) Sun 风格并行化指令摘要 9–4
- 表 1-4 Cray 并行化指令摘要 9-5

## <span id="page-16-0"></span>开始之前

《Fortran 用户指南》描述了 Sun™ Studio Fortran 95 编译器 f95 的环境和命令行选项。

本指南适用于已经具备 Fortran 语言应用知识并要了解如何有效地使用 Fortran 编译器的 科学家、工程师和程序员。通常,还假定他们熟悉 Solaris™ 操作环境或 UNIX®。

有关输入 / 输出、程序开发、库、程序分析和调试、数值准确性、移植、性能、优化、 并行化和互操作性的基础信息,另请参见随附的 《Fortran 编程指南》。

# <span id="page-16-1"></span>排版惯例

表 **P-1** 字体惯例

| 字体              | 含义                        | 示例                                                                  |
|-----------------|---------------------------|---------------------------------------------------------------------|
| $A$ a $BbCc123$ | 命令、文件以及目录的名称: 计算<br>机屏幕输出 | 编辑您的 .login 文件。<br>使用 1s -a 列出所有文件。<br>% You have mail.             |
| AaBbCc123       | 键入的内容, 以便与计算机屏幕输<br>出相区别  | % su<br>Password:                                                   |
| AaBbCc123       | 书名、新词或术语以及要强调的词           | 请阅读 《用户指南》中的第6章。<br>这些被称为 <i>类</i> 洗项。<br>您 <i>必须</i> 是超级用户才能执行此操作。 |
| AaBbCe123       | 命令行占位符文本: 用实际的名称<br>或值替换  | 要删除文件,请键入 <b>rm</b> filename。                                       |

■ 符号 ∆ 表示有效的空格。

#### ∆∆36.001

- FORTRAN 77 标准使用较旧的惯例, 以大写字母来拼写名称"FORTRAN"。当前的 惯例是使用小写字母:"Fortran 95"
- 出现的联机手册页参考带有主题名称和章节号。例如,库例程 GETENV 的参考显示 为 getenv(3F),这意味着访问此手册页的 man 命令为: man -s 3F getenv

表 **P-2** 代码惯例

| 代码符号   | 含义                                      | 表示法                                  | 代码示例                   |
|--------|-----------------------------------------|--------------------------------------|------------------------|
| $\Box$ | 方括号包含可选的参数。                             | O[n]                                 | $-04, -0$              |
| $\{\}$ | 大括号包含所需选项的一组<br>选项。                     | $d\{y n\}$                           | -dy                    |
|        | "管道"或"竖线"符号用<br>于分隔参数, 只能选择其中<br>的一个参数。 | $B$ {dynamic static}                 | -Bstatic               |
|        | 与逗号类似, 冒号有时也用<br>于分隔参数。                 | Rdir $ :dir $                        | $-R/local/libs://U/a)$ |
|        | 省略号表示序列中的省略部<br>分。                      | $\text{-xinline} = f1$ [ <i>fn</i> ] | -xinline=alpha,dos     |

# <span id="page-17-0"></span>Shell 提示符

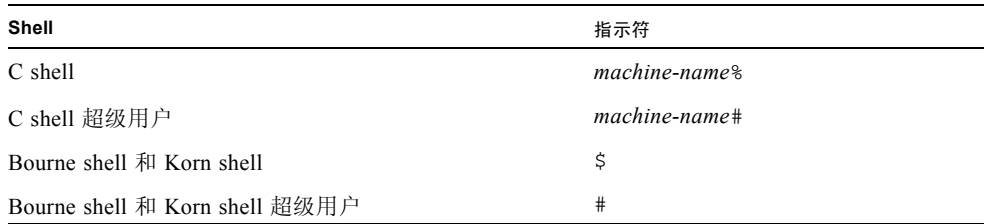

# <span id="page-18-0"></span>访问 Sun Studio 软件和手册页

编译器、工具及其手册页没有安装到标准的 /usr/bin/ 和 /usr/share/man 目录 中。要访问编译器和工具,您必须正确设置您的 PATH 环境变量 (请参见 xix [页上的](#page-18-1) ["访问编译器和工具"\)](#page-18-1)。要访问手册页,您必须正确设置您的 MANPATH 环境 (请参 见 xx 页上的"访问手册页")。

有关 PATH 变量的详细信息,请参见 csh(1)、sh(1) 和 ksh(1) 手册页。有关 MANPATH 变量的详细信息,请参见 man(1) 手册页。有关设置 PATH 变量和 MANPATH 变量以访问 此版本的详细信息,请参阅安装指南或咨询系统管理员。

注意 **–** 本节中的信息假定将 Sun Studio 编译器和工具安装在 /opt 目录中。如果没有 将软件安装在 /opt 目录中,请向系统管理员询问系统上的等价路径。

<span id="page-18-1"></span>访问编译器和工具

请使用以下步骤确定您是否需要更改 PATH 变量以访问编译器和工具。

- ▼ 确定您是否需要设置 PATH 环境变量
	- **1.** 通过在命令提示符下键入以下内容来显示当前的 PATH 变量值。

% **echo \$PATH**

**2.** 检查输出以查找包含 /opt/SUNWspro/bin/ 的路径字符串。

如果找到该路径,则说明已设置了 PATH 变量来访问编译器和工具。如果没有找到该路 径,则按照以下步骤中的说明设置 PATH 环境变量。

- 设置 PATH 环境变量以启用对编译器和工具的访问
	- **1.** 如果使用的是 **C shell**,请编辑主目录中的 .cshrc 文件。如果使用的是 **Bourne shell**  或 **Korn shell**,请编辑主目录中的 .profile 文件。
	- **2.** 将以下内容增加到 PATH 环境变量中。如果您已经安装了 **Sun ONE Studio** 软件或 **Forte Developer** 软件,则请在这些安装路径之前添加以下路径。

/opt/SUNWspro/bin

#### <span id="page-19-0"></span>访问手册页

请使用以下步骤确定您是否需要更改 MANPATH 变量以访问手册页。

- ▼ 确定您是否需要设置 MANPATH 环境变量
	- **1.** 通过在命令提示符下键入以下内容来请求 dbx 手册页。

% **man dbx**

**2.** 检查输出 (如果有的话)。

如果找不到 dbx(1) 手册页, 或者显示的手册页不用于所安装软件的当前版本, 请按照 以下步骤中有关设置 MANPATH 环境变量的说明操作。

- ▼ 设置 MANPATH 环境变量以启用对手册页的访问
	- **1.** 如果使用的是 **C shell**,请编辑主目录中的 .cshrc 文件。如果使用的是 **Bourne shell**  或 **Korn shell**,请编辑主目录中的 .profile 文件。
	- **2.** 将以下内容增加到 MANPATH 环境变量中。

/opt/SUNWspro/man

### 访问集成开发环境

Sun Studio 8 集成开发环境 (IDE) 提供用于创建、编辑、生成、调试和分析 C、 C++ 或 Fortran 应用程序性能的模块。

此 IDE 要求 Sun Studio 8 核心平台组件。如果核心平台组件并未安装或装配在下列位置 之中,您就必须为核心平台组件的安装或装配位置 (*installation\_directory*/netbeans/3.5R) 设置 SPRO\_NETBEANS\_HOME 环境变量:

- 缺省安装目录为 /opt/netbeans/3.5R
- 与 Sun Studio 8 的编译器和工具组件的位置相同 (例如,编译器和工具组件安装在 /foo/SUNWspro,核心平台组件安装在 /foo/netbeans/3.5R)

启动此 IDE 的命令是 sunstudio。有关此命令的详细信息,请参见 sunstudio(1) 手册 页。

# <span id="page-20-0"></span>访问编译器和工具文档

可以在下列位置访问文档:

■ 可以从使用软件安装到本地系统或网络中的文档索引 (file:/opt/SUNWspro/docs/index.html) 来访问文档。

如果没有将软件安装在 /opt 目录中,请向系统管理员询问系统上的等价路径。

- 可以从 docs.sun.comsm 网站中访问大多数手册。以下手册只能通过安装的软件来 访问:
	- *Standard C++ Library Class Reference*
	- *Standard C++ Library User's Guide*
	- *Tools.h++ Class Library Reference*
	- *Tools.h++ User's Guide*
- 可以从 docs.sun.com 网站访问这些发行说明。
- 通过帮助菜单以及通过 IDE 中一些窗口和对话框的帮助按钮都可以访问此 IDE 所有 组件的联机帮助。

在 docs.sun.com 网站 (http://docs.sun.com) 上,可通过 Internet 阅读、打印和 购买 Sun Microsystems 手册。如果找不到手册,请参见使用软件安装到本地系统或网络 上的文档索引。

注意 **–** Sun 对本文中提到的第三方网站的可用性概不负责;对于此类站点或资源上 (或通过它们获得)的任何内容、广告、产品或其它材料, Sun 并不认可、负责或承担 任何责任。对于使用或依靠任何此类站点或资源上 (或通过它们获得)的任何内容、 商品或服务而引起或被指控引起的任何损害或损失, Sun 概不负责或承担任何责任。

### 具有易读格式的文档

文档以易读的格式提供,残障用户可使用辅助技术阅读这些文档。可以找到如下表中所 述的易读文档版本。如果没有将软件安装在 /opt 目录中,请向系统管理员询问系统上 的等价路径。

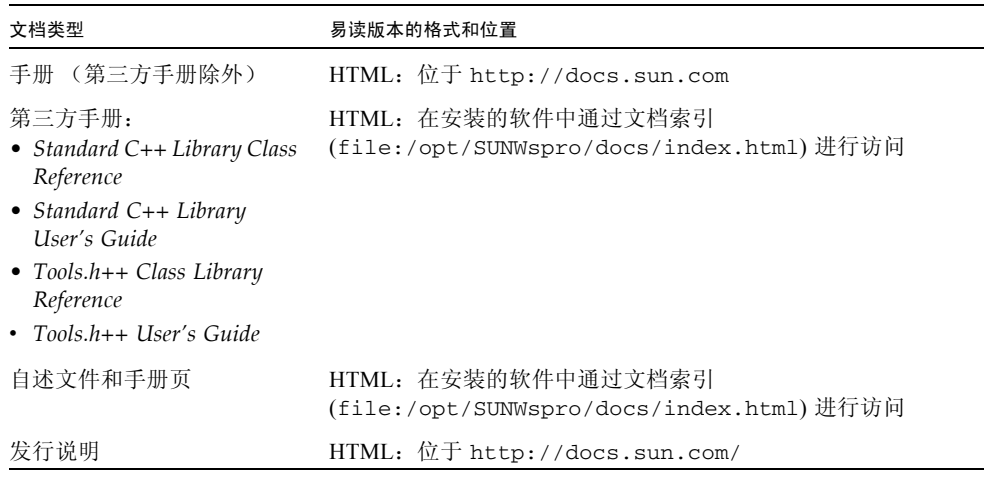

### 相关的编译器和工具文档

下表描述了位于 file:/opt/SUNWspro/docs/index.html 和 http://docs.sun.com 的相关文档。如果没有将软件安装在 /opt 目录中,请向系 统管理员询问系统上的等价路径。

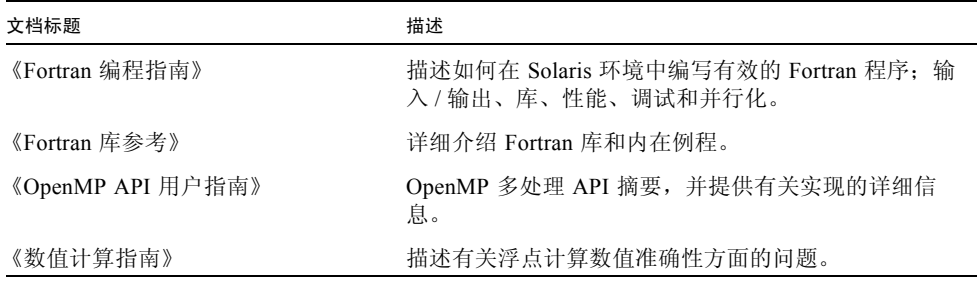

# <span id="page-22-0"></span>访问相关 Solaris 文档

下表描述通过 docs.sun.com 网站访问的相关文档。

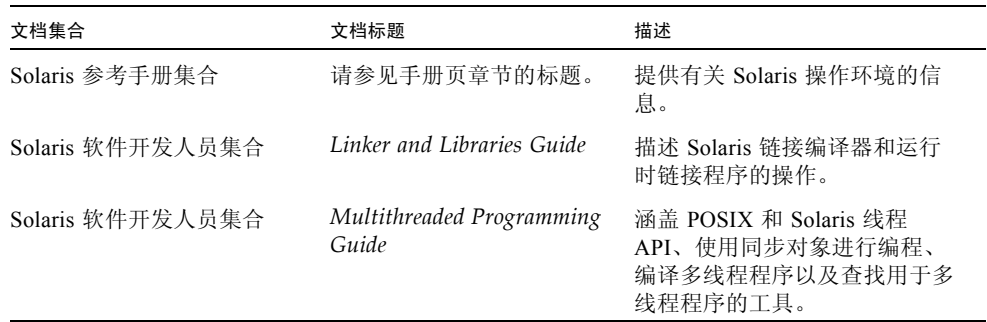

# <span id="page-22-1"></span>开发人员资源

请访问 http://developers.sun.com/prodtech/cc 以查找这些经常更新的资 源:

- 有关编程技巧和最佳做法的文章
- 有关简短编程技巧的知识库
- 编译器和工具组件的文档以及使用软件安装的文档修订
- 有关支持级别的信息
- 用户论坛
- 可下载的代码示例
- 新技术预览

可以从 http://developers.sun.com 中找到其它的开发人员资源。

# <span id="page-23-0"></span>与 Sun 技术支持联系

如果您有关于本产品的技术问题而本文档未予以解答,请访问: http://www.sun.com/service/contacting

# <span id="page-23-1"></span>发送您的意见和建议

Sun 愿意对其文档进行改进,并欢迎您提出意见和建议。请通过以下地址将您的评论以 电子邮件的形式发送给 Sun:

docfeedback@sun.com

请在电子邮件主题行中加入您的文档的部件号码 (817-5802-10)。

## <span id="page-24-0"></span>简介

此处和随附的 《Fortran 编程指南》中介绍的 Sun™ Studio Fortran 95 编译器 f95 可在 SPARC® 和 UltraSPARC® 平台上的 Solaris 操作系统中使用。此编译器符合发布的 Fortran 语言标准,并提供很多扩展的功能,其中包括多处理器并行化、高级的优化代 码编译以及混合的 C/Fortran 语言支持。

f95 编译器还提供接受大多数传统 Fortran 77 源代码的 Fortran 77 兼容性模式。不再存 在单独的 Fortran 77 编译器。有关 FORTRAN 77 兼容性和迁移问题的信息,请参[见第](#page-154-2) 5 [章](#page-154-2)。

## <span id="page-24-1"></span>1.1 符合标准

- f95 从设计上与 ANSI X3.198-1992、 ISO/IEC 1539:1991 和 ISO/IEC 1539:1997 标准 文档兼容。
- 浮点算术基于 IEEE 标准 754-1985 和国际标准 IEC 60559:1989。
- f95 提供对 SPARC V8 和 SPARC V9 优化利用功能的支持 (包括 UltraSPARC 实 现)。这些功能是在 Prentice-Hall for SPARC International 发布的 SPARC 结构手册版 本 8 (ISBN 0-13-825001-4) 和版本 9 (ISBN 0-13-099227-5) 中定义的。
- 在本文档中,"标准"是指符合上面列出标准的版本。"非标准"或"扩展"是指超 出这些标准版本的功能。

负责编写标准的机构可能会随时修订这些标准。可能会修订或替代这些编译器遵循的适 用标准的版本,从而导致 Sun Fortran 编译器将来版本中的功能与先前版本不兼容。

## <span id="page-25-0"></span>1.2 Fortran 95 编译器的功能

Sun Studio Fortran 95 编译器提供以下功能和扩展:

- 在例程中对参数、公共区等进行全局程序一致性检查。
- 优化多处理器系统的自动和显式循环并行化。
- VAX/VMS Fortran 扩展, 其中包括:
	- 结构、记录、联合和映射
	- 递归
- OpenMP 并行化指令。
- Cray 风格的并行化指令, 其中包括 TASKCOMMON。
- 全局、窥孔和潜在的并行化优化可产生高性能的应用程序。基准测试表明优化的应 用程序的运行速度比未优化的代码快得多。
- Solaris 系统上相同的调用惯例允许将使用 C 或 C++ 编写的例程与 Fortran 程序结合 起来。
- 在 UltraSPARC 平台上支持 64 位的 Solaris 环境。
- 使用 %VAL 按值进行调用。
- Fortran 77 和 Fortran 95 程序和对象二进制文件之间的兼容性。
- 区间算术编程。
- 某些 "Fortran 2000"功能, 其中包括流 I/O。

有关在每个软件版本的编译器中已增加的新功能和扩展功能的详细信息,请参[见附](#page-170-2) [录](#page-170-2) 7。

# <span id="page-25-1"></span>1.3 其它 Fortran 公用程序

以下公用程序可为使用 Fortran 进行软件程序开发提供帮助。

- Sun Studio 性能分析器 ー 用于单线程和多线程应用程序的综合性能分析器工具。请 参见 analyzer(1)。
- asa 此 Solaris 公用程序是一个 Fortran 输出过滤器,用于打印在第一列中包含 Fortran 回车控制符的文件。可使用 asa 将按照 Fortran 回车控制惯例设置格式的文 件转换为按照 UNIX 行打印机惯例设置格式的文件。请参见 asa(1)。
- fdumpmod 此公用程序用于显示文件或归档中包含的模块的名称。请参见 fdumpmod(1)。
- **fpp** 一个 Fortran 源代码预处理程序。请参见 fpp(1)。

■ fsplit - 此公用程序将一个包含几个例程的 Fortran 文件分成几个文件, 每个文件 包含一个例程。可使用 fsplit 处理 FORTRAN 77 或 Fortran 95 源文件。请参见  $fsplit(1)$ .

### <span id="page-26-0"></span>1.4 调试公用程序

可以使用以下调试公用程序:

- -xlist 一个用于检查例程中参数、 COMMON 块等一致性的编译器选项。
- **dbx** 提供可靠且功能丰富的运行时和静态调试器, 并且包含一个性能数据收集 器。

### <span id="page-26-1"></span>1.5 Sun Performance Library

Sun Performance Library™ 是一个用于计算线性代数和傅立叶变换的优化子例程和函数 库。它基于一般通过 Netlib (www.netlib.org) 提供的标准库 LAPACK、 BLAS1、 BLAS2、 BLAS3、 FFTPACK、 VFFTPACK 和 LINPACK。

与标准库版本相比, Sun Performance Library 中的每个子程序都执行相同的操作并且具 有相同的接口,但通常这些子程序的速度要快得多且准确得多,这些子程序可以用于多 处理环境中。

有关详细信息,请参见 performance\_library 自述文件和 *Sun Performance Library User's Guide*。(性能库例程的手册页位于第 3P 节。)

## <span id="page-26-2"></span>1.6 区间运算

Fortran 95 编译器提供编译器标记 -xia 和 -xinterval 以启用新的语言扩展,并生成 相应的代码以实现区间运算计算。

有关详细信息,请参见 *Fortran 95 Interval Arithmetic Programming Reference*。

# <span id="page-27-0"></span>1.7 手册页

联机手册 (man) 页提供了有关命令、函数、子例程或此类集合的直接文档。有关用于访 问 Sun Studio 手册页的 MANPATH 环境变量的正确设置,请参见前言。

可通过运行以下命令来显示手册页:

#### demo% **man** *topic*

在整个 Fortran 文档中,出现的手册页参考带有主题名称和手册章节号:可使用 man f95 访问 f95(1)。例如,可在 man 命令中使用 -s 选项来访问用 ieee\_flags(3M) 指 示的其它章节:

demo% **man -s 3M ieee\_flags**

Fortran 库例程是在手册页第 3F 节中介绍的。

下面列出了 Fortran 用户感兴趣的 man 页:

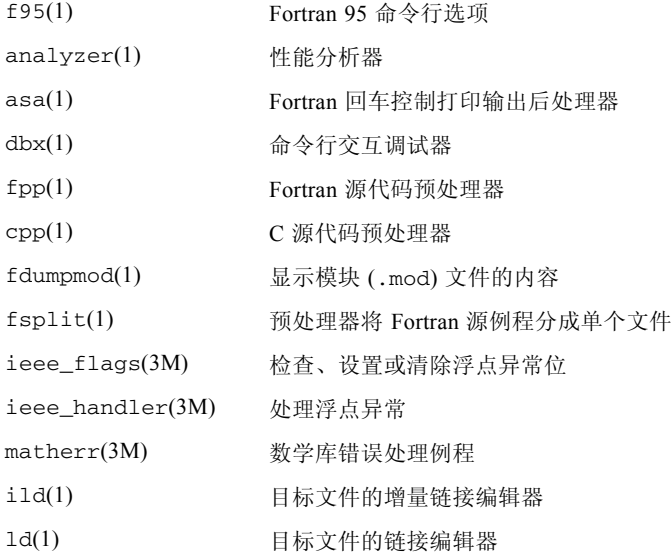

# <span id="page-28-0"></span>1.8 自述文件

READMEs 目录包含描述以下内容的文件:新增功能、软件不兼容性、错误以及在手册 印刷后发现的信息。此目录的位置取决于安装软件的位置。路径为: /opt/SUNWspro/READMEs/。

**自述文件 描述 ...** fortran\_95 此版本 Fortran 95 编译器 f95 的新增功能和修改的功能、已知 限制和文档勘误表。 fpp\_readme fpp 功能概述 interval\_arithmetic f95 中的区间运算功能概述 math\_libraries 可用的优化和专用数学库。 profiling\_tools 使用性能配置工具 prof、 gprof 和 tcov。 runtime\_libraries 可依照最终用户许可协议的条款重新分发的库和可执行文件。 performance\_library Sun Performance Library 概述

<span id="page-28-1"></span>表 **1-1** 感兴趣的自述文件

可使用 -xhelp=readme 命令行选项方便地查看每个编译器的自述文件。例如,命令:

#### % **f95 -xhelp=readme**

直接显示 fortran\_95 自述文件。

# <span id="page-29-0"></span>1.9 命令行帮助

可通过调用编译器的 -help 选项来查看 f95 命令行选项的简短描述 (如下所示):

```
%f95 -help=flags
Items within [ ] are optional.Items within < > are variable 
parameters.
Bar | indicates choice of literal values.
-someoption[={yes|no}] implies -someoption is equivalent to 
-someoption=yes
_______________________________________________________________
-a Collect data for tcov basic 
block profiling
-aligncommon[=<a>] Align common block elements to the specified 
                boundary requirement; \langle az=1|2|4|8|16\rangle-ansi Report non-ANSI extensions.
-autopar Enable automatic loop parallelization
-Bdynamic Allow dynamic linking
-Bstatic Require static linking
-C Enable runtime subscript range checking
-c Compile only; produce .o files but suppress 
                 linking
...etc.
```
## <span id="page-30-0"></span>使用 Fortran 95

本章介绍如何使用 Fortran 95 编译器。

所有编译器的主要用途都是将使用过程语言 (如 Fortran)编写的程序转换为可由目标 计算机硬件执行的数据文件。在此过程中,编译器还可能会自动调用系统链接程序来生 成可执行文件。

Fortran 95 编译器还可以用于:

- 生成并行的可执行文件以用于多处理器 (-openmp)。
- 跨源文件和子例程分析程序一致性并生成报告 (-Xlist)。
- 将源文件转换为:
	- 可重定位的二进制 (.o) 文件,可随后将其链接到可执行文件或静态库 (.a) 文件。
	- 动态共享库 (.so) 文件 (-G)。
- 将文件链接到可执行文件。
- 在启用运行时调试的情况下编译可执行文件 (-g)。
- 使用运行时语句或过程级文件配置进行编译 (-pg)。
- 检查源代码是否符合 ANSI 标准 (-ansi)。

## <span id="page-30-1"></span>2.1 快速入门

本节简要介绍如何使用 Fortran 95 编译器来编译和运行 Fortran 程序。下一章将详细介 绍命令行选项。

运行 Fortran 应用程序的基本步骤包括:使用编辑器创建带有文件名后缀 .f、 .for、 .f90、.f95、.F、.F90 或 .F95 的 Fortran 源文件;调用编译器来生成可执行文件; 最后通过键入文件名来启动并执行该程序:

示例: 此程序在屏幕上显示一条消息:

```
demo% cat greetings.f
      PROGRAM GREETINGS
       PRINT *, 'Real programmers write Fortran!'
     END
demo% f95 greetings.f
demo% a.out
 Real programmers write Fortran!
demo%
```
在本示例中, f95 编译源文件 greetings.f,并在缺省情况下将可执行程序链接到文 件 a.out。要启动该程序,请在命令提示符下键入可执行文件的名称 a.out。

习惯上, UNIX 编译器将可执行输出写入到名为 a.out 的缺省文件中。但每次编译时 都写入到相同的文件中的做法会造成不便。再者,如果该文件已存在,那么在下次运行 编译器时它将会被覆盖。因此,请使用 -o 编译器选项来显式地指定可执行输出文件的 名称:

```
demo% f95 –o greetings greetings.f
demo% greetings
Real programmers write Fortran!
demo%
```
在前面的示例中,-o 选项告知编译器将可执行代码写入到文件 greetings 中。(按照 惯例,通常给可执行文件指定与主源文件相同的名称,但可执行文件没有扩展名。)

或者,可在每次编译后通过 mv 命令来重命名缺省的 a.out 文件。无论使用哪种方法, 都要在 shell 提示符下键入可执行文件的名称来运行程序。

本章的后面几节将讨论 f95 命令使用的惯例、编译器源文件行指令以及有关使用这些 编译器的其它问题。下一章将详细介绍命令行语法和所有选项。

### <span id="page-31-0"></span>2.2 调用编译器

在 shell 提示符下调用编译器有一个简单的命令,其语法是:

**f95** [*options*] *files...*

其中*,files...* 是一个或多个以 .f、 .F、 .f90、 .f95、 .F90、 .F95 或 .for 结尾的 Fortran 源文件名称; *options* 是一个或多个编译器选项标记。(以 .f90 或 .f95 扩展 名结尾的文件是只能由 f95 编译器识别的 "自由格式" Fortran 95 源文件。)

在下面的示例中,我们在启用运行时调试的情况下,使用 f95 来编译两个源文件以生 成名为 growth 的可执行文件:

demo% **f95 -g -o growth growth.f fft.f95**

注意 **–** 可以使用 **f95** 或 **f90** 命令来调用 Fortran 95 编译器。

#### <span id="page-32-0"></span>2.2.1 编译 - 链接序列

在上一示例中, 编译器自动生成加载器目标文件 growth.o 和 fft.o,然后调用系统 链接程序以创建可执行程序文件 growth。

在编译后,目标文件 growth.o 和 fft.o 将保留。此惯例允许您方便地重新链接和重 新编译文件。

如果编译失败,则会收到每个错误的消息。对于出现错误的源文件,不会生成任何 .o 文件,也不会生成任何可执行程序文件。

### <span id="page-32-1"></span>2.2.2 命令行文件命名惯例

在命令行上出现的文件名后附加的后缀扩展名决定了编译器处理文件的方式。如果文件 没有扩展名,或者其后缀扩展名不是以下列出的某个扩展名,那么这些文件将被传递给 链接程序。

后缀 语言 操作 .f Fortran 77 或 Fortran 95 固定 格式 编译 Fortran 源文件, 将目标文件放在当前目录中;目标文件的 缺省名称是源文件的名称,但具有 .o 后缀。 .f95 .f90 Fortran 95 自由 执行与 .f 相同的操作。 格式 .for Fortran 77 或 Fortran 95 执行与 .f 相同的操作。 .F Fortran 77 或 Fortran 95 固定 格式 在编译前,将 Fortran (或 C)预处理程序应用于 Fortran 77 源 文件。

<span id="page-32-2"></span>表 **2-1** 由 Fortran 95 编译器识别的文件名后缀

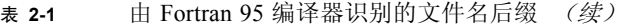

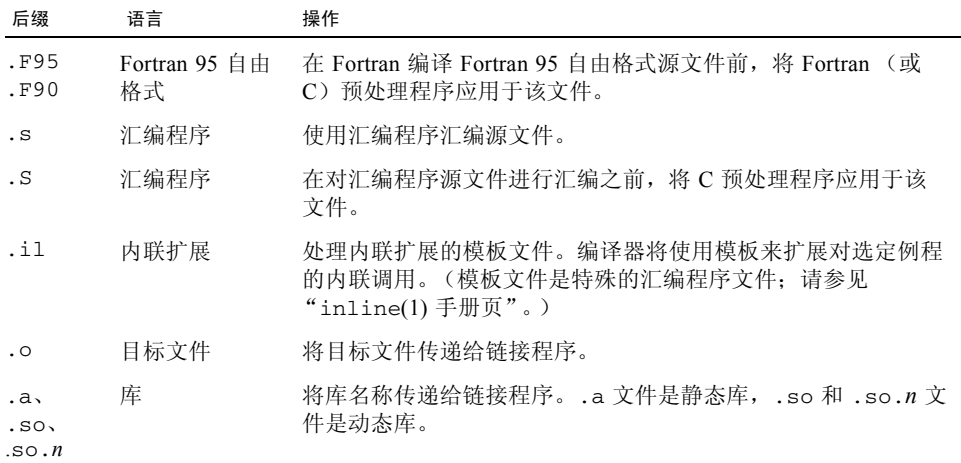

第 4 [章将](#page-130-4)介绍 Fortran 95 自由格式。

#### <span id="page-33-0"></span>2.2.3 源文件

Fortran 编译器可从命令行接受多个源文件。单个源文件 (也称为*编译单元*)可以包含 任意数量的过程 (主程序、子例程、函数、块数据、模块等)。可以将应用程序配置为 每个文件一个源代码过程,或者将协同工作的过程集中到单个文件中。《Fortran 编程指 南》描述了这些配置的优缺点。

#### <span id="page-33-1"></span>2.2.4 源文件预处理程序

f95 支持两种源文件预处理程序:fpp 和 cpp。编译器可以在编译之前调用这两种源 文件预处理程序中的某个来扩展源代码"宏"和符号定义。在缺省情况下,编译器将 使用 fpp ; -xpp=cpp 选项将缺省设置由 fpp 更改为 cpp。(另请参见有关 -D*name*  选项的讨论。)

fpp 是 Fortran 特有的源文件预处理程序。有关详细信息,请参见"fpp(1) 手册页"和 "fpp 自述文件"。在缺省情况下,系统会对具有 .F、 .F90 或 .F95 扩展名的文件调 用该预处理程序。

fpp 的源代码可从 Netlib 网站下载:

http://www.netlib.org/fortran/

有关标准 Unix C 语言预处理程序的详细信息,请参见 cpp(1)。对于 Fortran 源文件, 建议使用 fpp 而不是 cpp。

### <span id="page-34-0"></span>2.2.5 将编译与链接分开

可以使用单独的步骤来进行编译和链接。 -c 选项编译源文件并生成 .o 目标文件, 但 不会创建可执行文件。如果不使用 -c 选项, 则编译器将调用链接程序。如果通过这种 方式将编译和链接步骤分开,那么就不必只为了修复一个文件而重新执行完整的编译 (如以下示例所示):

使用单独的步骤来编译一个文件,并将其与其它文件链接在一起:

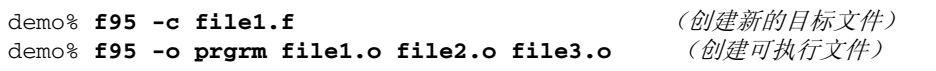

确保链接步骤列出了创建完整程序所需的所有目标文件。如果在此步骤中缺少任何目标 文件,则链接将会失败,并出现未定义的外部引用错误 (缺少例程)。

#### <span id="page-34-1"></span>2.2.6 编译和链接一致性

每当使用单独的步骤来完成编译和链接时,您必须确保使用一致的编译和链接选项。在 使用选项编译程序的任何部分时,必须使用相同的选项进行链接。另外,很多选项要求 使用自身对所有源文件进行编译 (包括链接步骤)。

第 3 章中的选项描述指明了此类选项。

示例:使用 **-**fast 编译 sbr.f,编译 C 例程,然后使用单独的步骤进行链接:

```
demo% f95 -c -fast sbr.f 
demo% cc -c -fast simm.c
demo% f95 -fast sbr.o simm.o 链接步骤;将 -fast 传递给链接程序
```
### <span id="page-34-2"></span>2.2.7 无法识别的命令行参数

编译器无法识别的命令行参数将被解释为可能是链接程序选项、对象程序文件名或库名 称。

根本区别是:

- 无法识别的*选项* (带有 -) 生成警告。
- 无法识别的*非选项* (无 -)不生成警告。但是, 这些非选项将被传递给链接程序, 如果链接程序无法识别它们,那么将生成链接程序错误消息。

例如:

demo% **f95 -bit move.f** *<-* bit 不是可识别的 f95 选项 f95: 警告:如果调用了 ld,则将选项 -bit 传递至 ld,否则会将其忽略 demo% **f95 fast move.f** *<-* 用户本意是要键入 -fast ld: 致命的:文件 fast:打开失败; errno=2 ld: 致命的:文件处理失败。无输出写到 a.out

请注意在第一个示例中, f95 无法识别 -bit, 该选项将被传递给链接程序 (1d), 后者 试图对其进行解释。因为单字母 ld 选项可以串联起来,所以链接程序会将 -bit 视为 -b-i-t,而这些都是合法的 ld 选项!这可能是 (也可能不是)用户所希望的结 果。

在第二个示例中,用户想键入 f95 选项 -fast, 但却忽略了开头短线。编译器再次将 参数传递给链接程序,而后者将其解释为一个文件名。

这些示例表明在编写编译器命令行时应极其小心!

#### <span id="page-35-0"></span>2.2.8 Fortran 95 模块

f95 自动为在源文件中遇到的每个 MODULE 声明创建模块信息文件,并搜索 USE 语句 引用的模块。对于遇到的每个模块 (MODULE *module name*), 编译器都在当前目录中生 成相应的文件 module name.mod。例如, f95 为文件 mysrc.f95 中出现的 MODULE list 单元生成模块信息文件 list.mod。

有关如何设置编写和搜索模块信息文件时的缺省路径的信息,请参见 -M*path* 和 -moddir *dirlist* 选项标记。

有关隐式调用所有编译单元中的 MODULE 声明的信息,另请参见 -use 编译器选项。

可使用 fdumpmod(1) 命令显示有关 .mod 模块信息文件内容的信息。

有关详细信息,请参见第 4-21 页上的第 4.9 [节 "模块文件"](#page-150-1)。
# 2.3 指令

可使用源代码 指令 (一种 Fortran 注释格式)将有关特殊优化或并行化选项的特定信息 传递给编译器。有时,编译器指令也被称为 *pragma*。编译器可识别一组通用指令和并 行化指令。 Fortran 95 还可处理 OpenMP 共享内存多处理指令。

第 4-19 页上的第 4.8 [节"指令"](#page-148-0)中描述了 f95 特有的指令[。附录](#page-180-0) 9 中提供了 f95 可识 别的所有指令的完整摘要。

注意 **–** 指令并不是 Fortran 标准的一部分。

## 2.3.1 通用指令

通用 Fortran 95 指令的形式包括:

```
C$PRAGMA keyword ( a [ , a ] … ) [ , keyword ( a [ , a ] … ) ] ,…
C$PRAGMA SUN keyword ( a [ , a ] … ) [ , keyword ( a [ , a ] … ) ] ,… 
C$PRAGMA SPARC keyword (a[,a]...) [, keyword (a[,a]...) ]....
```
变量 *keyword* 代表特定的指令。此外也可以使用额外的参数或子选项。(某些指令要求 使用额外的关键字 SUN 或 SPARC,如上所示。)

通用指令使用以下语法:

- 在第一列中,使用以下任何注释指示符:c、 C、 ! 或 \*
- 对于 f95 自由格式, ! 是唯一可识别的注释指示符 (! \$PRAGMA)。本章中的示例假定 采用固定格式。
- 后面 7 个字符为大写或小写的 \$PRAGMA (字符之间没有空格)。
- 对于自由格式的源程序,使用 ! 注释指示符的指令可以出现在行中的任意位置。

请遵循以下约束:

- 和 Fortran 文本一样, 在前 8 个字符之后, 空格将被忽略, 并且大写和小写字母等 价。
- 因为是注释,所以指令不能连续,但您可以根据需要使用多个连续的 C\$PRAGMA 行。
- 如果注释符合以上语法,则它应该包含一个或多个编译器可识别的指令; 如果不符 合以上语法,则系统会发出一条警告。

■ C 预处理程序 cpp 将扩展注释或指令行中的宏符号定义; Fortran 预处理程序 fpp 不扩展注释行中的宏。 fpp 会识别合法的 f95 指令,并允许在指令关键字外部进行 有限的替换。但是,在处理需要关键字 **SUN** 的指令时要特别小心。 cpp 会将小写字 母 **sun** 替换为预定义的值。另外,如果您定义了一个 cpp 宏 **SUN**,那么它可能与 **SUN** 指令关键字冲突。一般规则是,如果源文件将由 cpp 或 fpp 来处理,那么应以 混合大小写来拼写这些 pragma (如下所示):

C\$PRAGMA Sun UNROLL=3

Fortran 编译器可识别以下通用指令:

| c 指令                     | C\$PRAGMA C(list)<br>将一系列外部函数的名称声明为 C 语言例程。                                                                                                    |
|--------------------------|----------------------------------------------------------------------------------------------------|
| IGNORE_TKR 指令            | C\$PRAGMA IGNORE_TKR {name {, name} }<br>在解析特定调用时, 编译器会忽略在通用过程接口中出现的指定伪<br>参数名称的类型、种类和等级。                                                                                                    |
| UNROLL $\# \diamondsuit$ | C\$PRAGMA SUN UNROLL= $n$<br>建议编译器将下面的循环解开为指定的长度 n。                                                                                                    |
| WEAK <i>指令</i>           | C\$PRAGMA WEAK (name[=name2])<br>将 name 声明为弱符号, 或者声明为 name2 的别名。                                                                                                    |
| OPT 指令                   | C\$PRAGMA SUN OPT= $n$<br>将子程序的优化级别设置为 n。                                                                                                    |
| PIPELOOP 指令              | $CSPRAGMA$ SUN PIPELOOP= $n$<br>断言下面的循环中在间隔为 n 的迭代之间存在依存关系。                                                                                                    |
| NOMEMDEP <i>指令</i>       | C\$PRAGMA SUN NOMEMDEP<br>断言下面的循环中没有内存依存关系。                                                                                                    |
| PREFETCH $\#$ $\Diamond$ | C\$PRAGMA SPARC PREFETCH READ ONCE (name)<br>C\$PRAGMA SPARC PREFETCH READ MANY (name)<br>C\$PRAGMA SPARC PREFETCH WRITE ONCE (name)<br>C\$PRAGMA SPARC_PREFETCH_WRITE_MANY(name)<br>请求编译器为名称引用生成预取指令。(要求使用 -xprefetch 选<br>项。) |
| ASSUME <i>指令</i>         | C\$PRAGMA [BEGIN} ASSUME (expression [, probability])<br>CSPRAGMA END ASSUME<br>断言编译器可认为程序中某些点的条件为真。                                                                                                    |

表 **2-2** 通用 Fortran 指令摘要

## 2.3.1.1 C 指令

C() 指令指定其参数为外部函数。它与 EXTERNAL 声明等价,但有一点例外: 与普通 的外部名称不同, Fortran 编译器在这些参数名称的后面不附加下划线。有关详细信息, 请参见 《Fortran 编程指南》中的 "C-Fortran 接口"一章。

在每个包含特定函数引用的子程序中,该函数的 C() 指令应该出现在对该函数的第一 次引用之前。

示例 - 为 C 编译 ABC 和 XYZ:

 EXTERNAL ABC, XYZ C\$PRAGMA C(ABC, XYZ)

### $2.3.1.2$  IGNORE TKR 指令

此指令导致编译器在解析特定调用时,忽略在通用过程接口中出现的指定伪参数名称的 类型、种类和等级。

例如,在下面的过程接口中,此指令指定 SRC 可以是任意数据类型,但 LEN 可以是 KIND=4 或 KIND=8。

```
此接口块为通用过程名称定义两个特定的过程。
此示例以 Fortran 95 自由格式显示。
INTERFACE BLCKX
SUBROUTINE BLCK 32 (LEN, SRC)
 REAL SRC(1)
!$PRAGMA IGNORE_TKR SRC
  INTEGER (KIND=4) LEN
END SUBROUTINE
SUBROUTINE BLCK 64 (LEN, SRC)
  REAL SRC(1)
!$PRAGMA IGNORE_TKR SRC
  INTEGER (KIND=8) LEN
END SUBROUTINE
END INTERFACE 
子例程调用:
INTEGER L
REAL S(100)
CALL BLCKX(L,S)
```
在进行正常编译时,BLCKX 调用将调用 BLCK\_32 ;在使用 -xtypemap=integer:64 进行编译时,它调用 BLCK\_64。 S 的实际类型并不能决定要调用哪个例程。对于基于 参数类型、种类或等级调用特定库例程的包装器来说,这可大大简化为其编写通用接口 的工作。

注意,无法在此指令中指定假定形状数组、 Fortran 指针或可分配数组的伪参数。如果 未指定名称,则该指令将应用于过程的所有伪参数,但假定形式数组、 Fortran 指针或 可分配数组的伪参数伪参数除外。

### $2.3.1.3$  UNROLL 指今

UNROLL 指令要求您在 C\$PRAGMA 后面指定 SUN。

C\$PRAGMA SUN UNROLL=*n* 指令通知编译器在其优化传递过程中将下面的循环解开 *n* 次。(只有在编译器分析认为此类解开有必要时,它才会解开循环。)

*n* 是正整数。选项有:

- 如果 n=1, 则优化器*不得*解开任何循环。
- 如果 n>1, 则优化器 可以解开循环 n 次。

如果实际解开了任何循环,那么可执行文件会变大。有关详细信息,请参见 《Fortran 编程指南》中有关性能与优化的章节。

示例 - 解开循环两次:

 $C<sub>SPR</sub>AGMA SIM IMROLL=2$ 

### 2.3.1.4 WEAK 指令

WEAK 指令定义一个符号,其优先级比以前定义的相同符号要低。此 pragma 主要用在 源文件中以创建库。如果链接程序无法解析弱符号,则它并不生成错误消息。

C\$PRAGMA WEAK (*name1* [=*name2*])

WEAK (name1) 将 name1 定义为弱符号。如果链接程序没有找到 name1 的定义, 则它并 不生成错误消息。

WEAK (*name1*=*name2*) 将 *name1* 定义为弱符号以及 *name2* 的别名。

如果程序调用 *name1*,但没有对其进行定义,那么链接程序将使用库中的定义。但是, 如果程序定义了自己的 *name1* 版本,那么将采用程序的定义,而不是使用库中 *name1* 的弱全局定义。如果程序直接调用 *name2*,则将使用库中的定义;重复的 *name2* 定义 将导致错误。有关详细信息,请参见 Solaris *Linker and Libraries Guide*。

## 2.3.1.5 OPT 指令

OPT 指令要求您在 C\$PRAGMA 后面指定 SUN。

OPT 指令设置子程序的优化级别,它将覆盖编译命令行中指定的级别。该指令必须紧挨 在目标子程序前面出现,并且仅应用于该子程序。例如:

```
C$PRAGMA SUN OPT=2
        SUBROUTINE smart(a,b,c,d,e)
        ...etc
```
在使用指定 -O4 的 f95 命令编译以上内容时,该指令将覆盖此级别,并以 -O2 级别编 译子例程。除非该例程后面另有一个指令,否则下一个子程序将以 -O4 级别编译。

您还必须使用 -xmaxopt[=*n*] 选项来编译例程以识别该指令。此编译器选项为 PRAGMA OPT 指令指定最大的优化值:如果 PRAGMA OPT 指定的优化级别大于 -xmaxopt 级 别,则使用 -xmaxopt 级别。

### 2.3.1.6 NOMEMDEP 指令

NOMEMDEP 指令要求您在 C\$PRAGMA 后面指定 SUN。

此指令必须紧挨在 DO 循环前面出现。它向优化器断言,在循环的迭代中没有基于内存 的依存关系来禁止并行化。要求使用 -parallel 或 -explicitpar 选项。

### 2.3.1.7 PIPELOOP=*n* 指令

PIPELOOP=*n* 指令要求您在 C\$PRAGMA 后面指定 SUN。

此指令必须紧挨在 DO 循环前面出现。 *n* 是正整型常数或零,它向优化器断言循环迭代 之间是否存在依存关系。值零表示循环中没有迭代间的 (即循环带有的)依存关系, 优化器可以对循环执行任意流水线处理。正值 *n* 意味着,循环的第 I 次迭代与第 (I-*n*) 次迭代之间存在依存关系,每次最多只能对 *n* 个迭代进行管线处理。

```
C We know that the value of K is such that there can be no
C cross-iteration dependencies (E.g. K>N)
C$PRAGMA SUN PIPELOOP=0
     DO I=1.NA(I) = A(I+K) + D(I)B(I) = B(I) + A(I) END DO
```
有关优化的详细信息,请参见 《Fortran 编程指南》。

## 2.3.1.8 PREFETCH 指令

-xprefetch 选项标记第 3-70 页上的 "-xprefetch[=a[,a]]"允许使用一组 PREFETCH 指令,这些指令建议编译器为指定的数据元素生成预取指令。预取指令仅在 UltraSPARC 平台上可用。

C\$PRAGMA SPARC\_PREFETCH\_READ\_ONCE(*name*) C\$PRAGMA SPARC\_PREFETCH\_READ\_MANY(*name*) C\$PRAGMA SPARC\_PREFETCH\_WRITE\_ONCE(*name*) C\$PRAGMA SPARC\_PREFETCH\_WRITE\_MANY(*name*)

有关预取指令的进一步信息,请参见 《C 用户指南》或 *SPARC Architecture Manual, Version 9*。

## 2.3.1.9 ASSUME 指令

ASSUME 指令向编译器提供有关程序中某些点上的条件的提示。这些断言可以帮助编译 器指导其优化策略。程序员也可以在执行过程中使用这些指令检查程序的有效性。 ASSUME 有两种格式。

"点断言" ASSUME 的语法是:

C\$PRAGMA ASSUME (*expression* [,*probability*])

而 "范围断言" ASSUME 的语法是:

C\$PRAGMA BEGIN ASSUME [*expression* [, *probability*) *block of statements* C\$PRAGMA END ASSUME

请使用点断言格式声明编译器可在程序中的该点采用的条件。而使用范围断言格式声明 适用于闭合的语句范围的条件。范围断言中的 BEGIN 和 END 对必须正确嵌套。

必需的 *expression* 是一个布尔表达式,该表达式可在程序中的该点计算出来,并且其中 不包含用户定义的运算符或函数调用 (下面列出的除外)。

可选的 probability 值是一个介于 0.0 和 1.0 之间的实数或者整数 0 或 1, 它给出表达式 为真的可能性。 probability 的值为 0.0 (或 0) 意味着永远不会为真; 值为 1.0 (或 1) 则意味着始终为真。如果没有指定,则认为表达式很有可能为真,但并不必然为真。 probability 并不恰好为  $0 \nexists x 1$  的断言是*非必然断言*。类似地, probability 恰好为  $0 \nexists x 1$ 的断言是必然断言。

例如,如果程序员知道 DO 循环的长度始终大于 10,000,则给编译器提供该提示可使之 生成更好的代码。通常,以下循环在使用 ASSUME pragma 时比不使用时运行得要快。

```
C$PRAGMA BEGIN ASSUME(__tripcount().GE.10000,1) !! a big loop
       do i = j, n
           a(i) = a(j) + 1end do
C$PRAGMA END ASSUME
```
有两个内部函数专用于 ASSUME 指令的表达式子句。(注意,它们的名称前面有两个下 划线。)

```
__branchexp() 用于紧挨在包含布尔控制表达式的分支转移语句前面的点断言。它产
           生与控制分支转移语句的布尔表达式相同的结果。
__tripcount() 生成紧跟在指令后面的或指令所包含的循环的行程数。在用于点断言
           时,指令后面的语句必须位于 DO 的第一行。在用于范围断言时,它应
           用于最外层的闭合循环。
```
在将来的版本中,特殊内部函数的列表可能会扩展。

与 -xassume\_control 编译器选项结合使用。(参见第 3-52 [页上的](#page-101-0) "[-xassume\\_control](#page-101-0)[=keywords]")例如,在使用 -xassume\_control=check 进行编译时,如果出现行程数小于 10,000 的情况,则上述示例将生成一条警告。

如果使用-xassume\_control=retrospective 进行编译, 那么在程序终止时, 将 会生成一个摘要报告,指出所有断言是真还是假。有关 -xassume\_control 的详细信 息,请参见 "f95 手册页"。

另一个示例:

C\$PRAGMA ASSUME(\_\_tripcount.GT.0,1) do i=n0, nx

如果使用 -xassume\_control=check 编译上述示例,则在由于行程数为零或负数而 没有执行循环时,将会发出一条运行时警告。

## 2.3.2 并行化指令

并行化指令显式地请求编译器尝试并行处理该指令后面的 DO 循环或代码区域。其语法 与一般指令不同。只有在使用 -openmp、 -parallel 或 -explicitpar 编译选项 时,才能识别并行化指令。有关 Fortran 并行化的详细信息,请参见 《OpenMP API 用 户指南》和 《 Fortran 编程指南》。

Fortran 编译器支持 OpenMP 共享内存并行化模型以及传统的 Sun 和 Cray 指令。

## 2.3.2.1 OpenMP 并行化指令

Fortran 95 编译器将 OpenMP Fortran 共享内存多处理 API 识别为首选的并行编程模型。 该 API 是由 OpenMP 体系结构审查委员会 (http://www.openmp.org) 指定的。

要启用 OpenMP 指令,您必须使用命令行选项 -openmp 进行编译。(请参见第 [3-35](#page-84-0) 页 上的 "[-openmp\[=](#page-84-0)keyword]"。)

有关 f95 接受的 OpenMP 指令的详细信息,请参见 《 OpenMP API 用户指南》。

## 2.3.2.2 传统的 Sun/Cray 并行化指令

Sun 风格的并行化指令是 -parallel 和 -explicitpar 的缺省设置。 Sun 指令具有 指令标记  $$$   $$$   $PAR$   $$$ 

Cray 风格的并行化指令具有标记 MIC\$ (这些指令是用 -mp=cray 编译器选项启用 的)。在 Sun 和 Cray 风格中,类似指令的解释是不同的。有关详细信息,请参见 《Fortran 编程指南》中有关并行化方面的章节。有关将传统的 Sun/Cray 并行化指令转 换为 OpenMP 指令的指导原则,另请参见 《OpenMP API 用户指南》。

Sun/Cray 并行化指令使用以下语法:

- 第一个字符必须在第一列中。
- 第一个字符可以是以下任一字符:c、 C、 \* 或 !。
- 后 4 个字符可以是大写或小写的 \$PAR (Sun 风格)或 MIC\$ (Cray 风格),字符之 间没有空格。
- 然后是指令关键字和限定符,它们之间用空格分隔。显式的并行化指令关键字有: TASKCOMMON、 DOALL、 DOSERIAL 和 DOSERIAL\*

每个并行化指令都具有自己的一组可选限定符 (放在关键字后面)。

示例: 使用共享变量指定一个循环:

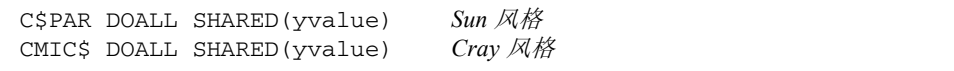

# 2.4 库接口和 system.inc

Fortran 95 编译器提供一个 INCLUDE 文件 system.inc,它为大多数非内在库例程定 义了接口。请声明此 INCLUDE 文件以确保所调用函数及其参数的类型得到正确的设 置,尤其是在使用 -xtypemap 更改了缺省数据类型时。

例如,以下命令可能会产生一个算术异常,原因是没有显式地设定函数 getpid() 的 类型:

```
integer(4) mypid
mypid = getpid()print *, mypid
```
getpid() 例程返回一个整数值,但如果没有为该函数声明显式的类型,则编译器认为 它返回一个实数值。此值被进一步转换为整数,很有可能会导致浮点错误。

要纠正这种错误,您应该显式地设定所调用的 getuid() 及类似函数的类型:

```
integer(4) mypid, getpid
mypid = qetpid()print *, mypid
```
您可以使用 -Xlist (全局程序检查)选项诊断此类问题。 Fortran 95 INCLUDE 文件 "system.inc"为这些例程提供显式的接口定义。

```
include 'system.inc'
integer(4) mypid
mypid = getpid()
print *, mypid
```
通过在调用 Fortran 库中的例程的程序单元中包含 system.inc,可以自动定义接口, 并帮助编译器诊断类型不匹配的问题。(有关详细信息,请参见 《Fortran 库参考》。)

# 2.5 编译器用法提示

后面几节向您建议了一些高效地使用 Fortran 95 编译器的方法。下一章中给出了完整的 编译器选项参考。

## 2.5.1 确定硬件平台

某些编译器标记允许用户使用一组特定的硬件平台选项来优化代码生成。公用程序命令 fpversion 显示本机处理器的硬件平台规范:

```
demo% fpversion
```

```
A SPARC-based CPU is available.
 Kernel says CPU's clock rate is 750.0 MHz.
 Kernel says main memory's clock rate is 150.0 MHz.
 Sun-4 floating-point controller version 0 found.
 An UltraSPARC chip is available.
 Use "-xtarget=ultra3" code-generation option.
 Hostid = hardware_host_id.
```
打印的值取决于调用 fpversion 时的系统负载。

有关详细信息,请参见 fpversion(1) 和 《数值计算指南》。

## 2.5.2 使用环境变量

可通过设置 FFLAGS 或 OPTIONS 变量来指定选项。

可以在命令行中显式地使用 FFLAGS 或 OPTIONS。在使用 make 的隐式编译规则时, make 程序会自动使用 FFLAGS。

示例: 设置 FFLAGS: (C Shell)

```
demo% setenv FFLAGS '-fast -Xlist'
```
示例: 显式地使用 FFLAGS:

demo% **f95 \$FFLAGS any.f**

在使用 make 时, 如果按上述方式设置了 FFLAGS 变量并且 makefile 的编译规则是*隐式* 的 (即没有显式的编译器命令行),则调用 make 将导致相当于以下内容的编译:

f95 -fast -Xlist *files…*

make 是一个功能很强的程序开发工具,可以方便地将其用于所有的 Sun 编译器。请参 见"make(1) 手册页"和《Fortran 编程指南》中的"程序开发"一章。

注意 **–** make 使用的缺省隐式规则可能无法识别具有 .f95 和 .mod (Fortran 95 模块 文件)扩展名的文件。有关详细信息,请参见 《Fortran 编程指南》和 Fortran 95 自述 文件。

## 2.5.3 内存大小

编译可能需要使用大量内存。这取决于选定的优化级别和待编译文件的大小和复杂性。 在 SPARC 平台上,如果优化器内存不足,它将尝试通过在较低的优化级别中重试当前 的过程来进行恢复,并以命令行上 -O*n* 选项中指定的原始级别继续后续的例程。

运行编译器的处理器应该至少具有 64 MB 的内存;建议使用 256 MB 的内存。此外还 应该分配足够的交换空间。最低为 200 MB; 建议为 300 MB。

内存使用取决于每个过程的大小、优化级别、为虚拟内存设置的限制、磁盘交换文件的 大小以及各种其它参数。

在编译包含多个例程的单个源文件时,可能出现编译器内存或交换空间不足的情况。

如果编译器内存不足,请尝试降低优化级别,或者使用 fsplit(1) 将多例程的源文件 分成多个文件,使每个文件包含一个例程。

### 2.5.3.1 交换空间限制

命令 swap -s 显示可用的交换空间。请参见 swap(1M)。

 $\overline{\pi}$ 例: 使用 swap 命令:

demo% **swap -s**  total: 40236k bytes allocated + 7280k reserved = 47516k used, 1058708k available

确定实际的真实内存:

```
demo% /usr/sbin/dmesg | grep mem 
mem = 655360K (0x28000000)
avail \, mem = 602476544
```
### 2.5.3.2 增加交换空间

使用 mkfile(IM) 和 swap(IM) 来增加工作站上交换空间的大小。要执行此操作, 您 必须成为超级用户。 mkfile 创建一个特定大小的文件, 而 swap -a 将该文件增加到 系统交换空间中:

```
demo# mkfile -v 90m /home/swapfile
/home/swapfile 94317840 bytes 
demo# /usr/sbin/swap -a /home/swapfile
```
## 2.5.3.3 虚拟内存的控制

以 -O3 或更高的优化级别编译很大的例程时,可能需要额外的内存,这可能会降低编 译时的性能。您可通过限制单个进程的可用虚拟内存的数量来控制这种情况。

在 sh shell 中,请使用 ulimit 命令。请参见 sh(1)。

示例:将虚拟内存限定在 16 MB 以内:

### demo\$ **ulimit -d 16000**

在 csh shell 中,请使用 limit 命令。请参见 csh(1)。

示例:将虚拟内存限定在 16 MB 以内:

demo% **limit datasize 16M**

这些命令行中的每一个都将导致优化器尝试在数据空间为 16 MB 的情况下进行恢复。

此限值不能大于总的系统可用交换空间,并且实际上在进行较大的编译时,此限值必须 很小以保证还能够正常地使用系统。请确保没有任何编译占用一半以上的空间。

示例: 在使用 32 MB 的交换空间时, 请使用以下命令:

在 sh shell 中:

demo\$ **ulimit -d 1600**

在 csh shell 中:

```
demo% limit datasize 16M
```
最佳设置取决于所请求的优化等级和可用真实内存和虚拟内存的数量。

在 64 位 Solaris 环境中,应用程序数据段大小的软限制为 2 GB。如果应用程序需要分 配更多的空间,请使用 shell 的 limit 或 ulimit 命令删除该限制。

对于 csh,请使用:

demo% **limit datasize unlimited**

对于 sh 或 ksh,请使用:

demo\$ **ulimit -d unlimited**

有关详细信息,请参见 *Solaris 64-bit Developer's Guide*。

# Fortran 编译器选项

本章详细说明 f95 编译器的命令行选项。

- 从第 3-1 页上的第 3.1 节 "命令语法"开始是对用于编译器选项标志的语法的描述。
- 从第 3-3 页上的第 3.3 [节 "选项摘要"](#page-52-0)开始是按功能排列的选项的摘要。
- 从第 3-10 页上的第 3.4 [节 "选项参考"](#page-59-0)开始是详细说明每个编译器选项标志的完整 参考。

# <span id="page-50-0"></span>3.1 命令语法

编译器命令行的通用语法如下:

**f95** [*options*] *list\_of\_files additional\_options*

方括号内的项表示可选参数。方括号不是命令的一部分。*options* 是前面带有短划线 (–) 的选项关键字列表。一些关键字选项将列表中的下一项作为参数。 *list\_of\_files* 是由空 格隔开的源文件名、目标文件名或库文件名的列表。此外,有一些选项 (例如, -B、 -l 和 -L)必须出现在源文件列表之后,而且这些选项可能包括其它文件列表。

# 3.2 选项语法

典型的编译器选项格式如下:

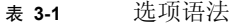

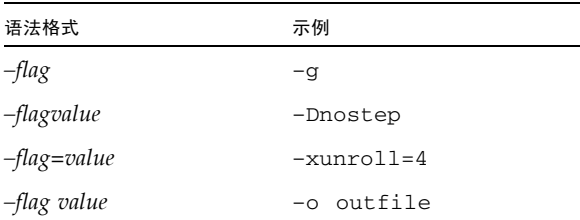

在说明各个选项时使用以下印刷惯例:

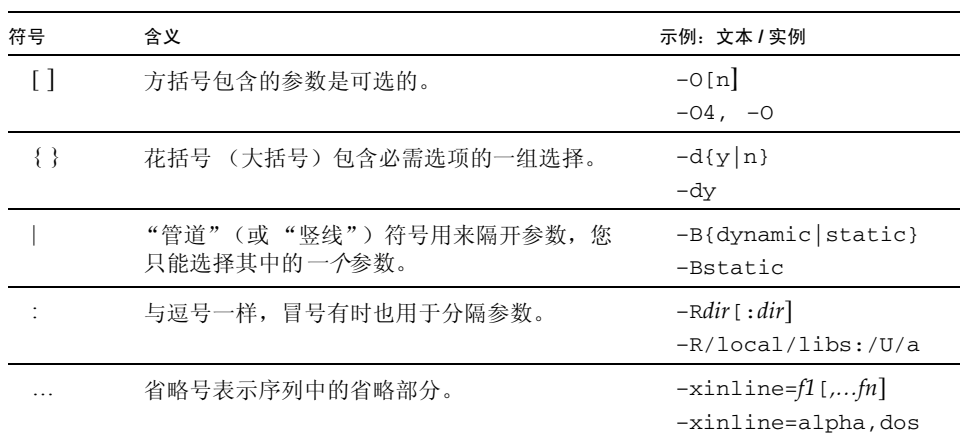

### 表 **3-2** 选项的印刷符号

括号、管道符和省略号是在选项描述中使用的元字符,它们不是选项本身的一部分。

以下列举了一些有关选项的一般规则:

- -lx 是用于与库 libx.a 链接的选项。将 -lx 放在文件名列表之后以确保搜索顺序 库始终是比较安全的。
- 通常,编译器选项是从左向右处理的,允许选择性地覆盖宏选项 (包括其它选项的 选项)。
	- 上述规则不适用于链接程序选项。

■ 但是, 当在同一命令行上重复出现时, 某些选项 (例如 -I、 -L 和 -R) 将累加 值,而不是覆盖前面的值。

源文件、目标文件和库是按它们在命令行上出现的顺序编译和链接的。

# <span id="page-52-0"></span>3.3 选项摘要

在本节中,按功能对编译器选项进行分组,以便于参考。有关详细信息,请参见以下几 节中指明的页。

下表按功能汇总了 f95 编译器选项。该表不包括已废弃的和传统的选项标志。某些标 志用于多个目的,因此出现多次。

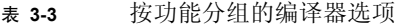

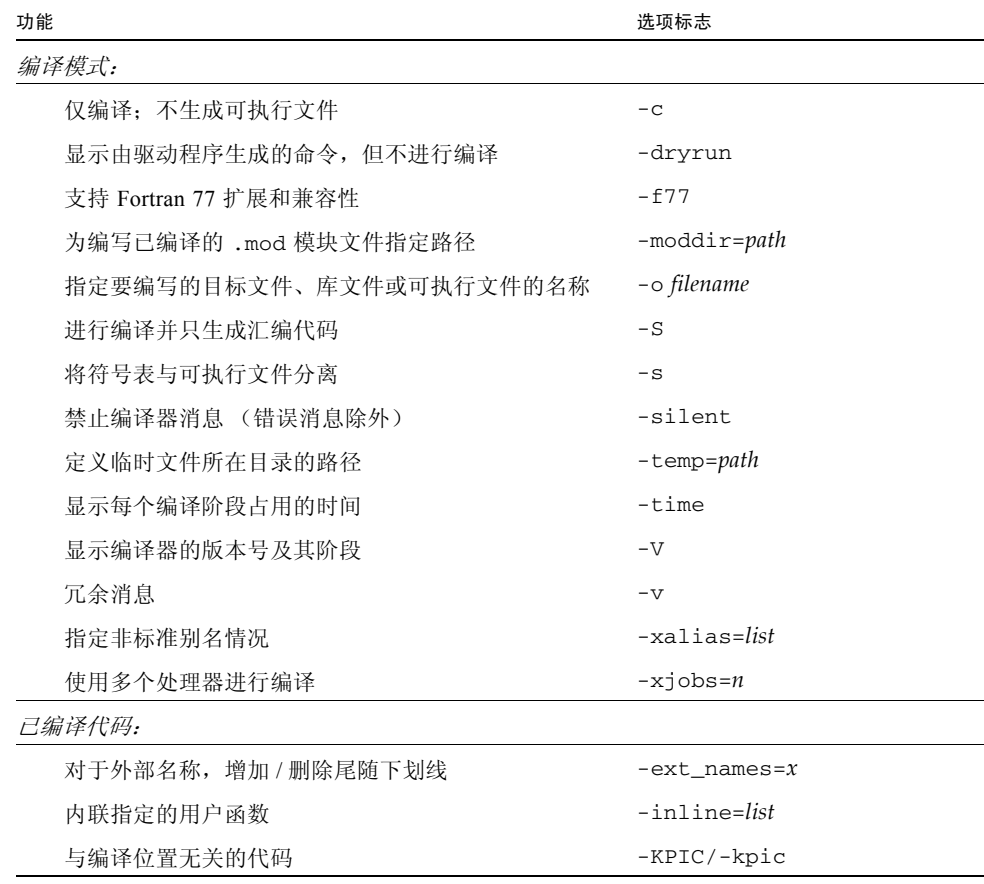

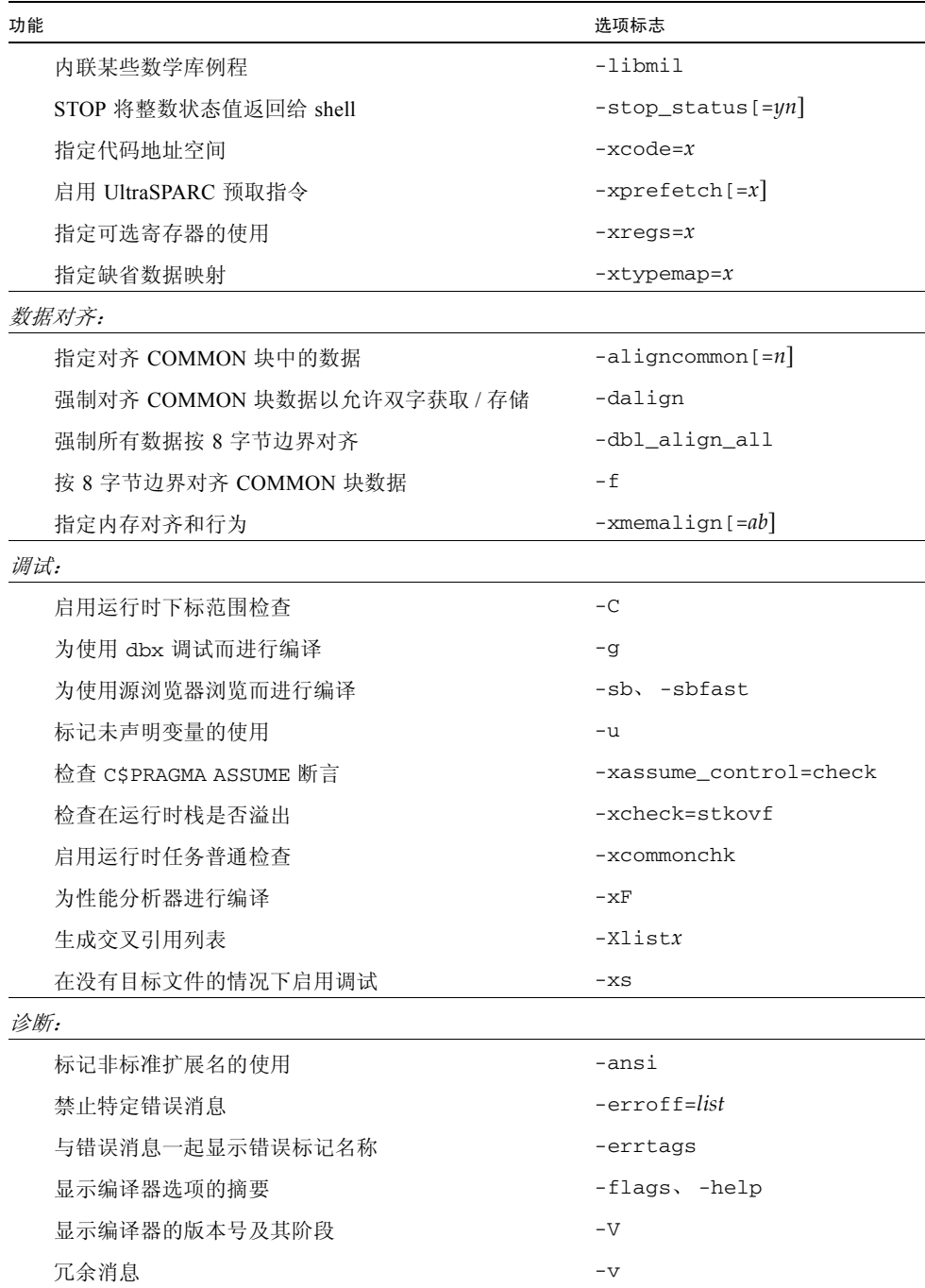

### 表 3-3 按功能分组的编译器选项 (续)

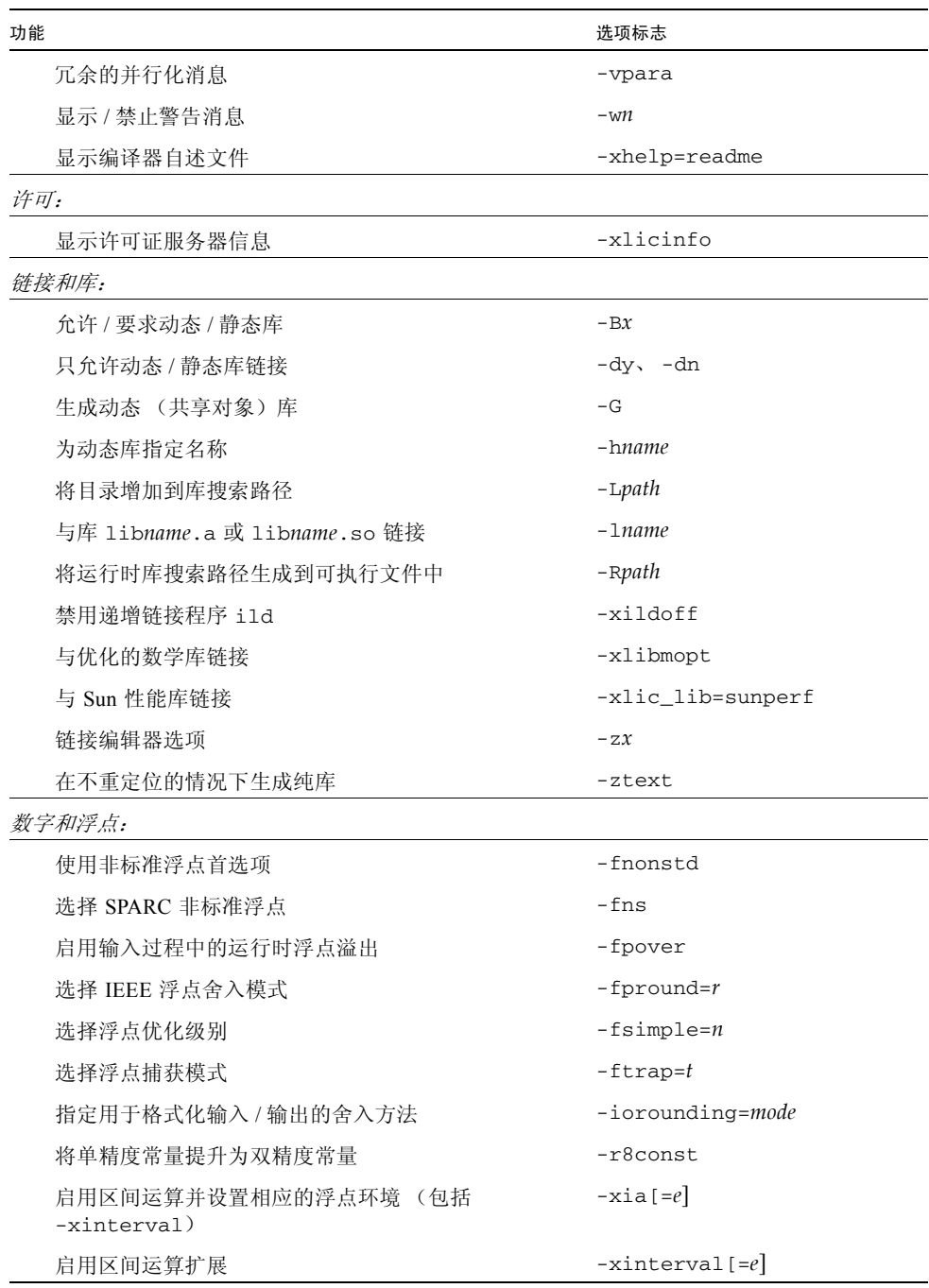

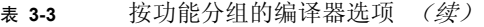

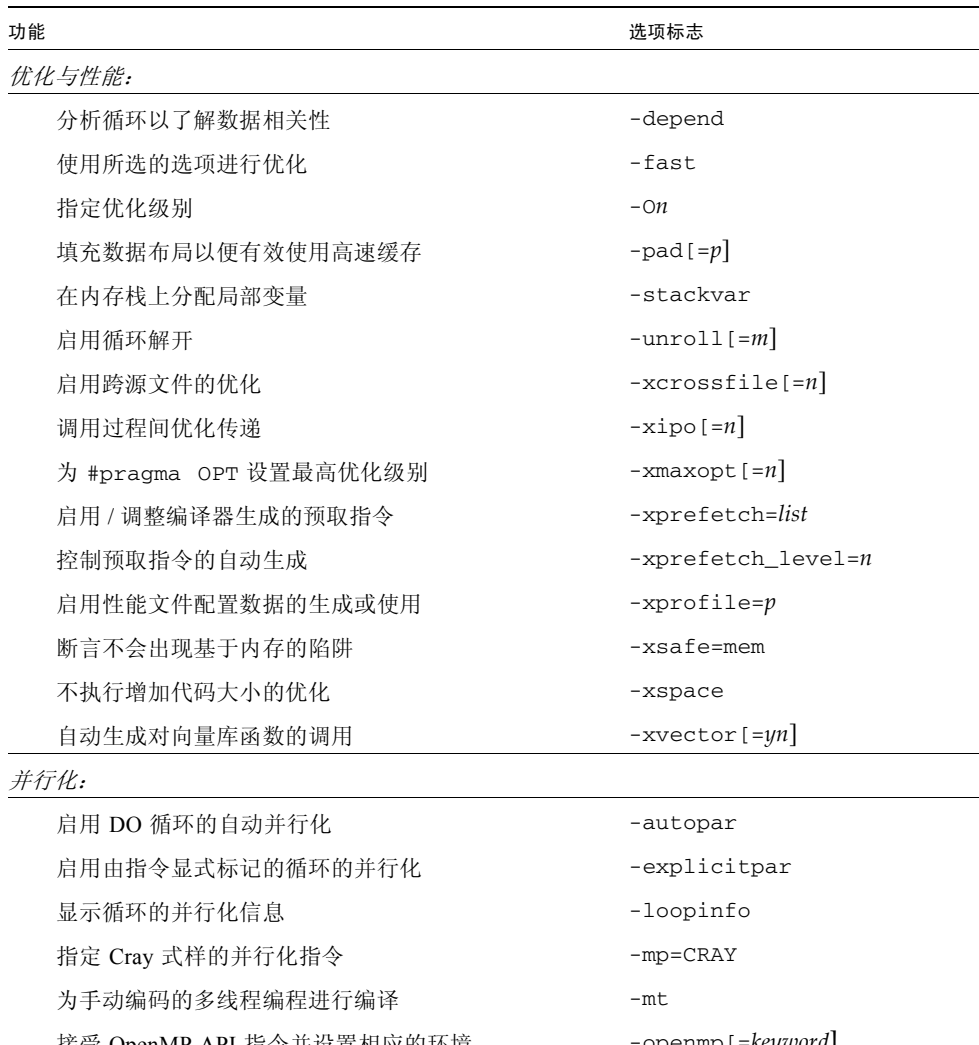

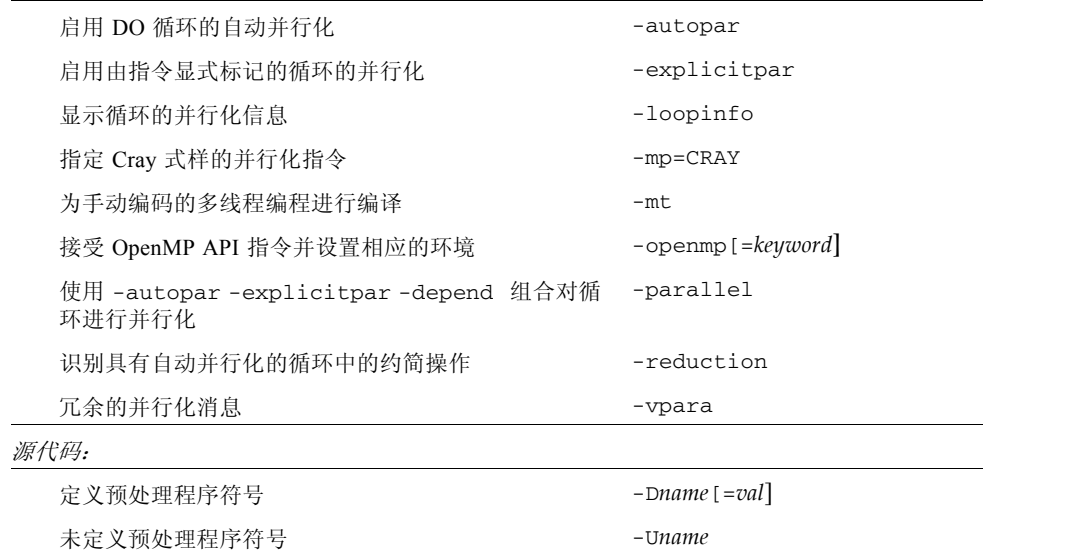

接受扩展 (132 个字符)源行 -e

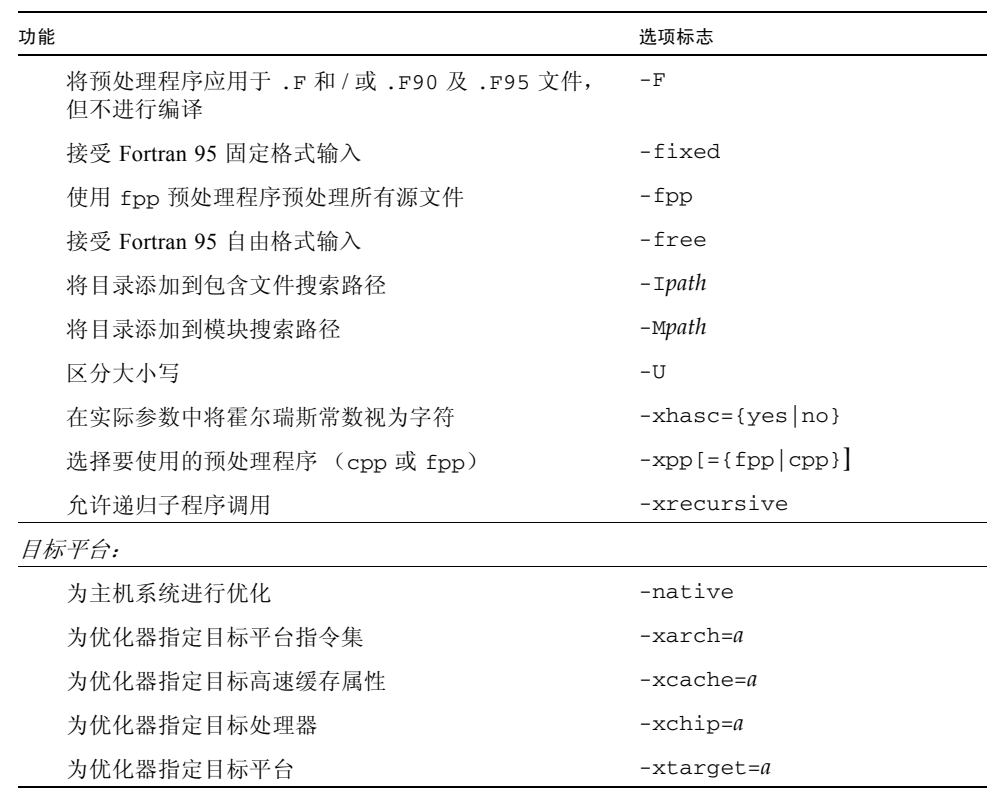

### 表 3-3 按功能分组的编译器选项 (续)

# 3.3.1 常用选项

编译器具有许多供可选命令行参数选择的功能。您可以从以下常用选项的简要列表开始 了解这些常用选项。

表 **3-4** 常用选项

| 操作                                      | 洗项       |
|-----------------------------------------|----------|
| 调试 - 为确保参数、公共块等的一致性在例程之间进行的全局程序检<br>杳。  | $-Xlist$ |
| 调试 – 产生其它符号表信息以启用 dbx 和调试。              | -a       |
| 性能 – 调用优化器以生成运行速度更快的程序。                 | $-O[n]$  |
| 性能 - 使用一组预先确定的选项,为本机平台产生高效的编译时和运<br>行时。 | -fast    |
| 动态 (-Bdynamic) 或静态 (-Bstatic) 库联编。      | $-Bx$    |

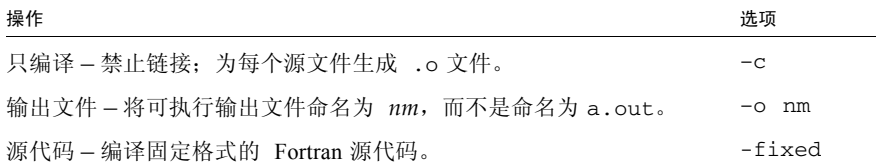

## 3.3.2 宏标志

某些选项标志是扩展为由其它标志组成的特定集合的宏。提供这些选项标志的目的是, 便于指定通常一起使用以选择某项功能的多个选项。

表 **3-5** 宏选项标志

| 选项标志            | 扩展                                                                                                    |
|-----------------|----------------------------------------------------------------------------------------------------|
| -dalign         | -xmemalign=8s -aligncommon=16                                                                                     |
| $- f$           | $-aligma$                                                                                                    |
| -fast           | -x05 -libmil -fsimple=2 -dalign -xlibmopt -depend<br>-fns -ftrap=common -pad=local -xvector=yes<br>-xprefetch=yes |
| -fnonstd        | -fns -ftrap=common                                                                                                |
| -parallel       | -autopar -explicitpar -depend                                                                                     |
| -xia=widestneed | -xinterval=widestneed -ftrap=%none -fns=no<br>$-fsimple=0$                                                        |
| -xia=strict     | -xinterval=strict -ftrap=%none -fns=no -fsimple=0                                                                 |
| -xtarget        | $-xarch=a -xcache=b -xchip=c$                                                                                     |

命令行上跟在宏标志后面的设置将覆盖宏扩展。例如,要使用 -fast,但优化级别是 -O3,则在命令行上 -O3 必须跟在 -fast 后面。

## 3.3.3 向后兼容性和传统选项

提供以下选项的目的是与早期编译器发行版本和某些 Fortran 传统功能向后兼容。

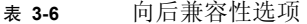

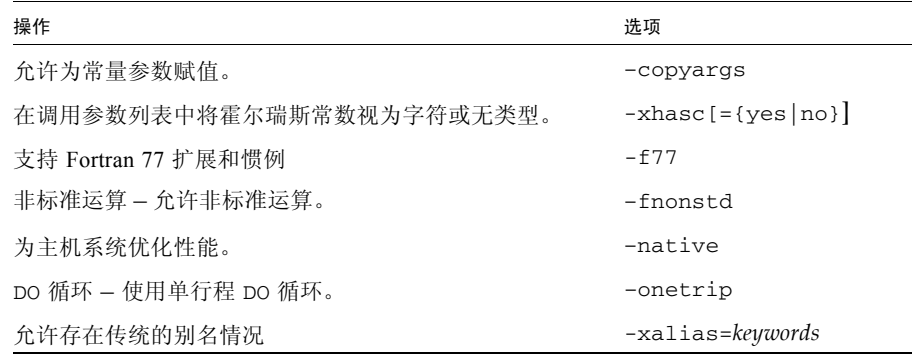

建议在生成可移植的 Fortran 95 程序时不要使用这些选项标志。

## 3.3.4 已废弃的选项标志

下面的选项被认为是已废弃的,不应该使用它们。在编译器的以后发行版本中可能会删 除这些选项。

表 **3-7** 已废弃的 f95 选项

| 选项标志     | 等效于                |
|----------|--------------------|
| $-a$     | -xprofile=tcov     |
| $-cq89$  | $-xtarget = ss2$   |
| $-cq92$  | $-xtarget=ss1000$  |
| -noqueue | 许可证排队。不再需要。        |
| $-p$     | 文件配置。使用-pg 或性能分析器。 |
| $-pic$   | $-xcode=pic13$     |
| $-$ PIC  | $-xcode=pic32$     |

# <span id="page-59-0"></span>3.4 选项参考

本节列出所有的 f95 编译器命令行选项标志,包括各种风险、限制、警告、交互作用、 示例和其它详细信息。

此选项参考详细说明每个选项标志。

#### **–a**

使用 t.cov 按基本块讲行文件配置, 这是旧式用法。(*己废弃*)

这是 tcov 的基本块文件配置的旧式用法。有关文件配置的新式用法,请参见 –xprofile=tcov ;有关更多详细信息,请参见 tcov(1) 手册页。另请参见手册 《程序性能分析工具》。

### <span id="page-59-1"></span>**-aligncommon**[**=***n*]

指定对齐公共块和数值序列类型中的数据。

*n* 可以是 1、2、4、8 或 16,它指示公共块和数值序列类型内数据元素的最大对齐(用 字节表示)。

例如, -aligncommon=4 将按 4 字节或大于 4 字节边界来自然对齐数据元素。

此选项不影响自然对齐小于指定大小的数据。

如果不使用 -aligncommon,则编译器按 (最大) 4 字节边界对齐公共块和数值序列 类型中的元素。

在没有值缺省为 1 的情况下指定 -aligncommon:公共块和数值序列类型中的所有元 素按字节边界对齐 (即元素之间无填充)。

在未启用 64 位的平台 (除 v9、 v9a 或 v9b 之外的平台)上, -aligncommon=16 回复为 -aligncommon=8。

### **–ansi**

标识许多非标准扩展。

如果在源代码中使用非标准 Fortran 95 扩展,则发出警告消息。

### **-arg=local**

通过 ENTRY 语句保留实际参数。

在使用此选项编译具有替换入口点的子程序时, f95 使用复制 / 恢复保留伪参数和实际 参数之间的关联。

提供此选项的目的是与传统的 Fortran 77 程序兼容。依赖此选项的代码是非标准的。

#### **-autopar**

启用自动循环并行化。

查找和并行化相应的循环,以便在多个处理器上并行运行。分析循环以了解迭代间的数 据相关性并重构循环。如果未将优化级别指定为 –O3 或更高,则将它自动提升到 –O3。

在使用任何并行化选项 (包括 –autopar)时,也要指定 –stackvar 选项。

如果程序已经包含对 libthread 线程库的显式调用,请避免使用 -autopar。请参见 3-31 [页上的 "](#page-80-0)–mt"中的注意事项。

-autopar 选项不适合于单处理器系统,而且已编译的代码通常会运行更慢。

要在多线程环境中运行并行化的程序,必须在执行之前设置 PARALLEL (或 OMP\_NUM\_THREADS)环境变量。这将通知运行时系统程序可以创建的最大线程数。缺 省值是 1。通常, 将 PARALLEL 或 OMP\_NUM\_THREADS 变量设置为目标平台上的可用 处理器数。

如果使用 -autopar 并在*同一*步骤中进行编译和链接, 则将自动链接多线程库和线程 安全的 Fortran 运行时库。如果使用 -autopar 并在*单独*步骤中进行编译和链接, 则还 必须使用 -autopar 进行链接以确保链接了相应的库。

-reduction 选项与 –autopar 一起使用也可能是很有用的。其它并行化选项是 –parallel 和 –explicitpar。

有关并行化的详细信息,请参见 《Fortran 编程指南》。

### **–B**{**static**|**dynamic**}

首选动态库链接或要求静态库链接。

在 –B 与 dynamic 或 static 之间不允许有空格。如果未指定 –B,则缺省值为 –Bdynamic。

- -Bdynamic: 首选*动态*链接 (试图找到共享库)。
- -Bstatic: 要求*静杰*链接 (无共享库)。

另请注意:

- 如果指定 static, 但是链接程序仅找到动态库, 则不链接库, 并发出警告 "未找 到库"。
- 如果指定 dvnamic,但链接程序仅找到静态版本,则链接该库,并且不发出警告。

您可以在命令行上切换 –Bstatic 和 –Bdynamic。也就是说,通过在命令行上任意次 指定 -Bstatic 和 -Bdynamic,可以静态以及动态地链接一些库,如下所示:

f95 prog.f -Bdynamic -lwells -Bstatic -lsurface

这些是加载器和链接程序选项。使用编译命令上的 -B*x* 在单独步骤中编译和链接时, 也将在链接步骤中使用它。

您不能在命令行上同时指定 -Bdynamic 和 -dn,因为 -dn 禁止动态库的链接。

在 64 位 Solaris 环境中, 许多系统库仅作为共享动态库提供。它们包括 libm.so 和 libc.so (未提供 libm.a 和 libc.a)。这意味着,在 64 位 Solaris 环境中, –Bstatic 和 –dn 可能导致链接错误。在这些情况下,应用程序必须与动态库链接。

有关静态库和动态库的详细信息,请参见 《Fortran 编程指南》。

#### **–C**

检查数组引用以查找超出范围的下标并在运行时检查一致性。

引用的下标超过数组声明大小可能导致意外结果 (包括段故障)。 –C 选项检查源代码 中和执行过程中可能的数组下标违规。 -C 还在运行时检查数组语法表达式中的数组一 致性。

指定 –C 可能使可执行文件更大。

如果使用 -C 选项, 则将数组下标违规视为错误。如果在编译过程中检测到源代码中存 在数组下标违规,则将它视为编译错误。

如果只能在运行时确定数组下标违规,则编译器将在可执行程序中生成范围检查代码。 这可能导致执行时间增加。因此,应该在开发和调试程序时启用完全数组下标检查,然 后重新编译成品可执行程序,而无须进行下标检查。

#### **–c**

仅编译;产生对象 .o 文件,但禁止链接。

为每个源文件编译 .o 文件。如果仅编译单个源文件,则可以使用 –o 选项指定写入的 .o 文件的名称。

#### **–cg89**

为通用 SPARC 体系结构进行编译。(己废弃)

此选项是以下选项的宏:–xarch=v7 –xchip=old –xcache=64/32/1,它等效于 –xtarget=ss2。

### **–cg92**

为 SPARC V8 体系结构进行编译。(己废弃)

此选项是以下选项的宏:

```
–xarch=v8 –xchip=super –xcache=16/32/4:1024/32/1,它等效于
–xtarget=ss1000。
```
#### **–copyargs**

允许为常量参数赋值。

允许子程序更改类型为常量的伪参数。提供此选项只是为了能够编译和执行以前原有的 代码而不发出运行时错误。

- 在不使用 -copyargs 的情况下, 如果将常量参数传递给子例程, 然后在子例程内尝 试更改该常量,则运行将终止。
- 在使用 -copyargs 的情况下,如果将常量参数传递给子例程,然后在子例程内更改 该常量, 则运行不一定终止。

当然,除非使用 –copyargs 进行编译,否则终止的代码是不符合 Fortran 标准的。此 外,这样的代码通常是不可预知的。

**–D***name*[**=***def*]

为预处理程序定义符号 *name*。

此选项仅适用于 .F、 .F90 和 .F95 源文件。

–D*namedef* 将 *name* 定义为具有值 *def*

–D*name* 将 *name* 定义为 1

在命令行上,此选项将这样定义 *name*,正如:

#define *name*[=*def*]

已经出现在源文件中。如果未指定 =*def*,则将名称 *name* 定义为值 1。将宏符号 *name* 传递给预处理程序 fpp (或 cpp — 请参见 –xpp 选项) 以进行扩展。

预定义的宏符号具有两个前导下划线。 Fortran 语法可能不支持这些宏的实际值 — 它们 应该仅出现在 ⁄ fpp 或 cpp 预处理程序指令中。

■ 产品版本是在 \_\_ SUNPRO\_F90 和 \_\_ SUNPRO\_F95 中预定义的 (用十六进制表 示)。

例如,对于 Sun Studio 8 发行版本, \_\_SUNPRO\_F95 是 0x800。

■ 以下宏是在相应系统上预定义的:

\_\_sparc、 \_\_unix、 \_\_sun、 \_\_SVR4、 \_\_SunOS\_5\_6、 \_\_SunOS\_5\_7、 \_\_SunOS\_5\_8

例如, 值 \_\_sparc 是在 SPARC 系统上定义的。您可以在类似如下的预处理程序 条件中使用这些值:

#ifdef \_\_sparc

- 下面的预定义值不带下划线, 但是在以后的发行版本中可能删除这些值: sparc、 unix、 sun
- 在 SPARC V9 系统上,还定义了 \_\_sparcv9 宏。

缺省情况下, f95 使用 fpp(1) 预处理程序。与 C 预处理程序 cpp(1) 一样, fpp 扩展 源代码宏并启用代码的条件编译。与 cpp 不同, fpp 了解 Fortran 语法, 并且是作为首 选的 Fortran 预处理程序。使用 -xpp=cpp 标志可以将编译器强制为明确使用 cpp, 而 不是使用 fpp。

### <span id="page-63-0"></span>**–dalign**

对齐 COMMON 块和数值序列类型,并生成速度更快的多字装入 / 存储。

此标志更改 COMMON 块中的数据布局、数值序列类型和 EQUIVALENCE 类,并使编 译器能够为该数据生成速度更快的多字装入 / 存储。

数据布局效果与 -f 标志的效果相同:COMMON 块和 EQUIVALENCE 类中的双精度和 四倍精度数据在内存中是根据其 "自然"对齐 (按 8 字节边界;使用 -xarch=v9 或 v9a 为 64 位环境编译时,四倍精度数据按 16 字节边界对齐)布局的。缺省情况下, COMMON 块中的数据按 4 字节边界对齐。还允许编译器假定自然对齐并生成速度更快 的多字装入 / 存储以引用数据。

注意 **–** -dalign 可能导致数据的非标准对齐,这样就可能导致 EQUIVALENCE 或 COMMON 中的变量出现问题,并可能在需要 –dalign 的情况下使程序变为不可移植。

-dalign 是一个宏, 它等效于: -xmemalign=8s -aligncommon=16。请参见 [3-10](#page-59-1) 页上的 "[-aligncommon\[=](#page-59-1)n]"和 3-67 页上的 "[-xmemalign\[=](#page-116-0)<a><b>]"。

如果使用 –dalign 编译一个子程序,请使用 –dalign 编译该程序的所有子程序。此 选项包括在 –fast 选项中。

请注意,因为 -dalign 调用 -aligncommon,所以此选项还影响数值序列类型。

### –**dbl\_align\_all=**{**yes**|**no**}

强制按 8 字节边界对齐数据。

值可以是 yes 或 no。如果是 yes,将按 8 字节边界对齐所有变量。缺省值是 –dbl\_align\_all=no。

使用 -xarch=v9 或 v9a 为 64 位环境进行编译时,此标志将按 16 字节边界对齐四倍 精度数据。

此标志不改变 COMMON 块或用户定义结构中的数据的布局。

与 –dalign 一起使用可以提高多字装入 / 存储的效率。

如果使用了此标志,则所有例程都必须使用此标志进行编译。

### **–depend**{**=yes**|**no**}

分析循环以了解数据相关性并重构循环。

使用 -depend 或 -depend=yes 可启用相关性分析。使用 -depend=no (编译器的缺省值) 可禁用相关性分析。

如果未指定优化级别,或者指定的级别低于 O3,则此选项将优化级别提升到 O3。 –depend 还包括在 –fast、-autopar 和 -parallel 中。另请注意,将优化级别指 定为 -O3 或更高将自动增加 -depend。(请参见 《Fortran 编程指南》。)

### **-dn**

禁止动态库。请参见 3-15 [页上的 "](#page-64-0)–d{y|n}"。

### **–dryrun**

显示由 f95 命令行驱动程序生成的命令,但不进行编译。

此选项在调试时是很有用的,它显示编译器为执行编译将调用的命令和子选项。

### <span id="page-64-0"></span> $-d{y|n}$

允许或禁止对整个可执行文件使用*动态*库。

- -dv: 允许使用动态 / 共享库。
- -dn: 不允许使用动态 / 共享库。

如果未指定,则缺省值是 –dy。

与-Bx 不同, 此选项适用于*整个*可执行文件, 并且只需在命令行上出现一次。

–dy|–dn 是加载器和链接程序选项。如果使用这些选项在单独步骤中编译和链接,则 在链接步骤中需要同一选项。

在 64 位 Solaris 环境中,许多系统库不仅仅作为共享动态库。它们包括 libm.so 和 libc.so (未提供 libm.a 和 libc.a)。这意味着,在 64 位 Solaris 环境中, –dn 和 –Bstatic 可能导致链接错误。在这些情况下,应用程序必须与动态库链接。

**–e**

接受扩展长度的输入源代码行。

扩展的源代码行的长度最大可以是 132 个字符。编译器在右侧用结尾空白一直填充到第 132 列。如果在使用 –e 进行编译时使用续行,则不跨行拆分字符常量;否则,可能会 在常量中插入不必要的空白。

### **–erroff=***taglist*

禁止由标记名称列出的警告消息。

禁止显示在标记名称的逗号分隔列表 *taglist* 中指定的警告消息。如果 *taglist* 由 %none 组成,则不禁止警告。如果 *taglist* 由 %all 组成,则禁止所有警告 (这等效于 –w 选 项)。

示例:

f95 -erroff=WDECL\_LOCAL\_NOTUSED ink.f

使用 –errtags 选项可以查看与警告消息关联的标记名称。

### **–errtags**[**=**{**yes**|**no**}]

与每个警告消息一起显示消息标记。

如果使用 -errtags=yes,编译器的内部错误标记名称将与警告消息一起显示。缺省 情况下不显示标记 (-errtags=no)。

```
demo% f95 –errtags ink.f
ink.f:
 MAIN:
"ink.f",第 11 行:警告:从未使用局部变量 "i"
(WDECL_LOCAL_NOTUSED) <– 警告消息的标记名称
```
单独使用 -errtags 时表示 -errtags=yes。

### **–explicitpar**

对 Sun 或 Cray 指令显式标记的循环进行并行化。

即使 DO 循环中存在数据相关性 (在循环并行运行时,这些相关性将使循环生成错误 结果), 编译器也将生成并行代码。对于显式并行化, 您需要在用并行化指令标记循环 之前,正确地分析它们以了解数据相关性问题。

并行化仅适合于多处理器系统。

此选项启用 Sun 和 / 或 Cray 显式并行化指令。紧随在并行化指令之后的 DO 循环将为 这些并行化指令生成线程代码。

要启用 OpenMP 显式并行化指令,请不要使用 -explicitpar,而改用 -openmp。请 参见 3-35 页上的 "[-openmp\[=](#page-84-1)keyword]")

注意 **–** 不得使用 -explicitpar 编译已经使用对 libthread 库的调用执行了自己的 多线程处理的程序。

要在多线程环境中运行并行化程序,必须在执行之前设置 PARALLEL (或 OMP\_NUM\_THREADS)环境变量。这将通知运行时系统程序可以创建的最大线程数。缺 省值是 1。通常,将 PARALLEL 或 OMP\_NUM\_THREADS 变量设置为目标平台上的可用 处理器数。

如果使用 -explicitpar 并在*同一*步骤中编译和链接, 则链接将自动包括多线程库和 线程安全的 Fortran 运行时库。如果使用 -explicitpar 并在*单独*步骤中编译和链接, 则还必须使用 -explicitpar 进行链接。

为了提高性能, 在使用任何并行选项 (包括 -explicitpar) 时还要指定 –stackvar 选项。

使用 -mp 选项 (3-31 页上的 "[–mp={%none|sun|cray}](#page-80-1)")可选择已启用的并行化 指令的式样。缺省情况下,-explicitpar 启用的是 Sun 指令。使用 -explicitpar -mp=cray 可启用 Cray 指令。

如果优化级别不是 –O3 或更高,则会自动将它提升到 –O3。

有关详细信息,请参见《Fortran 编程指南》中的"并行化"一章。

#### **–ext\_names=***e*

创建带有或不带结尾下划线的外部名称。

*e* 必须是 plain 或 underscores。缺省值是 underscores。

–ext\_names=plain:不增加结尾下划线。

–ext\_names=underscores:增加结尾下划线。

外部名称是子例程、函数、块数据子程序或标记公共块的名称。此选项既影响例程入口 点的名称,也影响调用例程时使用的名称。使用此标志可允许 Fortran 95 例程调用其它 编程语言例程 (以及被后者调用)。

### **–F**

调用源文件预处理程序,但不进行编译。

对 .F 文件应用 fpp 预处理程序 (对于 .f95 文件, 则应用 f95), 并在同名但后缀更 改为 .f (或 .f95)的文件中写入处理的结果, 但不进行编译。

示例:

f95 –F source.F

将已处理的源文件写入 source.f

fpp 是 Fortran 的缺省预处理程序。通过指定 –xpp=cpp,可以改为选择 C 预处理程序 cpp。

### **–f**

对齐 COMMON 块中的双精度和四倍精度数据。

-f 是一个传统的选项标志,它等效于 -aligncommon=16。首选使用 -aligncommon。

缺省情况下,按 4 字节边界对齐 COMMON 块中的数据。 -f 更改 COMMON 块和 EQUIVALENCE 类中双精度和四倍精度数据的数据布局,根据 "自然"对齐 (按 8 字 节边界: 使用 -xarch=v9 或 v9a 为 64 位环境编译时, 四倍精度数据按 16 字节边界 对齐)将其放置在内存中。

注意 **–** -f 可能导致数据的非标准对齐,这样可能使 EQUIVALENCE 或 COMMON 中的变 量出现问题,并可能在需要 –f 的情况下使程序变为不可移植。

使用-f 编译程序的*任何*部分都要求使用-f 编译该程序的*所有*子程序。

此选项本身并不使编译器能够生成针对双精度和四倍精度数据的速度更快的多字获取 / 存储指令。 –dalign 选项执行此操作并调用 –f。相对于以前的选项 –f,请优先使用 –dalign。请参见 3-14 页上的"[–dalign](#page-63-0)"。因为 –dalign 是 –fast 选项的一部分, 因此 –f 也是它的一部分。

### **-f77**[**=***list*]

选择 Fortran 77 兼容性模式。

此选项标志允许将传统的 Fortran 77 源程序 (包括具有由 f77 编译器接受的语言扩展 的那些源程序)移植到 f95 Fortran 95 编译器。

*list* 是从下面可能的关键字中选择的逗号分隔列表:

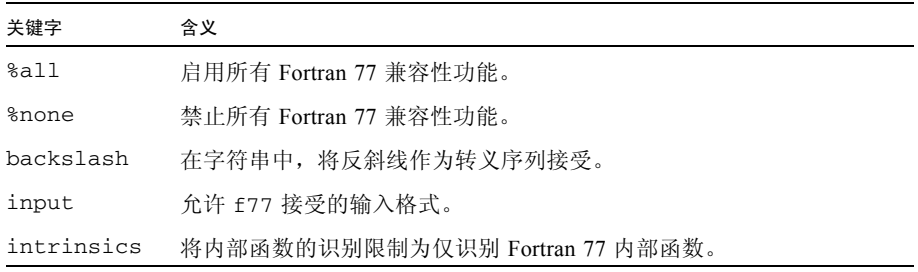

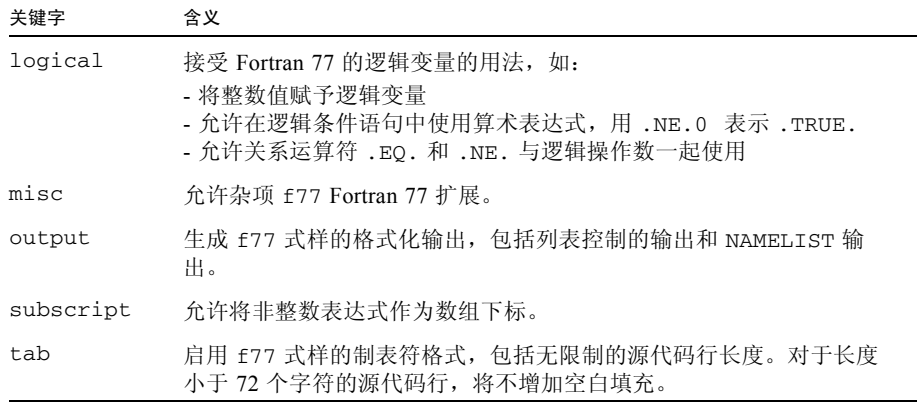

在所有关键字前面都可以加上 no%,以禁止该功能,如下所示:

-f77=%all,no%backslash

如果未指定 -f77,则缺省为 -f77=%none。使用不带列表的 -f77 与指定 -f77=%all 是等效的。

异常捕获与 -f77:

指定 -f77 将 -ftrap=%none 增加到命令行,以模仿 Fortran 77 的运算异常捕获行 为。 Fortran 77 编译器允许在出现运算异常之后执行继续。使用 -f77 进行编译还可 使程序在退出时调用 ieee\_retrospective, 以报告可能出现的任何运算异常。 在命令行上 -f77 选项标志之后指定 -ftrap=common 可以启用引发异常后的捕 获。

有关 f77 兼容性和从 Fortran 77 到 Fortran 95 的迁移的完整信息,请参见第 5 [章](#page-154-0)。

有关如何处理可能导致错误结果的非标准编程症候群,另请参见 -xalias 标志。

### **–fast**

选择优化执行性能的选项。

注意 **–** 此选项被定义为其它选项的特殊选定,它随发行版本和编译器的不同而不同。 此外,由-fast 选择的某些选项可能不是在所有平台上都可用。使用-v (冗余)标 志进行编译可以查看 -fast 的扩展。

-fast 为某些基准测试应用程序提供高性能。但是,对于您的应用程序,选项的特定 选择可能是合适的,也可能是不合适的。使用 -fast 编译应用程序是获得最佳性能的 良好起点。但是,仍然可能需要进行其它调整。如果程序在使用 -fast 编译后运行不 正常,请仔细查看组成 -fast 的各个选项,以便只调用那些适合于程序且能够使程序 正常运行的选项。

另请注意,使用 -fast 编译的程序对于某些数据集可能会表现出良好的性能并获得准 确的结果,对于某些数据集则不是这样。避免使用 -fast 编译那些依赖浮点运算的特 定属性的程序。

因为由 -fast 选定的某些选项暗含有要进行链接的含义,所以,如果是分别执行编译 和链接,一定要确保还使用 -fast 进行链接。

–fast 选择以下选项:

- –dalign
- -depend
- –fns
- -fsimple=2
- -ftrap=common
- –libmil
- -xtarget=native
- $-05$
- -xlibmopt
- -pad=local
- -xvector=yes
- -xprefetch=ves
- -xprefetch level=2

下面是有关 –fast 选择的选项的详细信息:

■ -xtarget=native 硬件目标。 如果打算在与编译计算机不同的目标计算机上运行程序,请在 –fast 之后加上某个 代码生成器选项。例如:

f95 –fast -xtarget=ultra ...

- –O5 优化级别选项。
- -depend 选项分析循环以了解数据相关性并重构循环 (如有可能)。
- –libmil 选项,用于系统提供的内联扩展模板 对于依赖异常处理的 C 函数,请在 -fast 之后加上 -nolibmil (如 -fast –nolibmil)。如果使用了 –libmil,则使用 errno 或 matherr(3m) 无法检测到 异常。
- -fsimple=2 选项, 用于主动浮点优化。 如果要求严格遵循 IEEE 754 标准, 则 -fsimple=2 是不合适的。请参见 3-23 [页上](#page-72-0) 的 "[–fsimple\[=](#page-72-0)n]"。
- -dalign 选项,用于为公共块中的双精度和四倍精度数据生成双字装入和存储。使 用此选项可以在公共块中生成非标准的 Fortran 数据对齐。
- -xlibmopt 选项选择优化的数学库例程。
- -pad=local 在局部变量之间插入填充 (如果适当)以提高高速缓存利用率。
- -xvector=yes 使用向量参数将 DO 循环内的某些数学库调用变换为对向量化库等 效例程的单个调用。
- -fns 选择非标准 SPARC 浮点运算异常处理和渐进下溢。请参见 3-22 [页上的](#page-71-0) "–fns $[$ ={no|yes}]".
- -ftrap=common, 用于捕获常见的浮点异常, 在 Fortran 95 中处于启用状态。
- -xprefetch=yes 使编译器能够生成硬件预取指今 (如果适当)。
- -xprefetch level=2 设置预取指令插入的缺省级别。

可以对此列表进行增减,方法是在 –fast 选项之后加上其它选项,如下所示:

f95 –fast –fsimple=1 –xnolibmopt ...

它覆盖 –fsimple=2 选项,并禁止由 -fast 选择的 –xlibmopt。

因为 -fast 调用 -dalign、 -fns 和 -fsimple=2,所以使用 -fast 编译的程序会 导致非标准浮点运算、非标准数据对齐和非标准表达式求值次序。对于大多数应用程 序,这些选择可能是不合适的。

请注意,由 -fast 标志选择的一组选项可能随各个编译器发行版本而发生改变。

### **–fixed**

指定固定格式的 Fortran 95 源输入文件。

命令行上的所有源文件都将被解释为固定格式文件,而不管文件扩展名为何。通常, f95 仅将 .f 文件解释为固定格式文件,而将 .f95 文件解释为自由格式文件。

### **–flags**

等效于 –help。

### **–fnonstd**

按非标准首选项初始化浮点硬件。

此选项是以下选项标志组合的宏:

–fns –ftrap=common

指定 –fnonstd 大致等效于 Fortran 主程序开始处的以下两个调用。

```
i=ieee_handler("set", "common", SIGFPE_ABORT)
call nonstandard_arithmetic()
```
nonstandard\_arithmetic() 例程替代了早期发行版本中已废弃的 abrupt\_underflow() 例程。

主程序必须使用此选项进行编译才能有效。

使用此选项初始化浮点硬件,以达到下列目的:

■ 在出现浮点异常时终止 (捕获)该异常。

■ 如果下溢结果将提高速度,而不是产生如 IEEE 标准所要求的次正规数,则将该结果 刷新为零。

有关渐进下溢和次正规数的详细信息,请参见 –fns。

–fnonstd 选项允许为浮点溢出、被零除和无效运算异常启用硬件陷阱。这些情况将被 转换为 SIGFPE 信号,而且如果程序没有 SIGFPE 处理程序,则它以转储内存而终止。

有关详细信息,请参见 ieee\_handler(3m) 和 ieee\_functions(3m) 手册页、《数 值计算》和 《Fortran 编程指南》。

<span id="page-71-0"></span> $-\text{fns}$   $\lceil = \{\text{no} \mid \text{ves}\}\rceil$ 

选择 SPARC 非标准浮点模式。

缺省值是 SPARC 标准浮点模式 (–fns=no)。(请参见 《Fortran 编程指南》的 "浮点 运算"一章。)

可选择使用 =yes 或 =no, 此方法使您可以切换跟在某个其它宏标志 (如 -fast)后 面的且包含于其中的 –fns 标志。 –fns 与 -fns=yes 等效。

此选项标志在程序开始执行时启用非标准浮点模式。在一些 SPARC 系统上, 指定非标 准浮点模式会禁止 "渐进下溢",导致将微小的结果刷新为零,而不是产生次正规数。 它还导致次正规的操作数在无提示的情况下被零替换。在不支持硬件中的渐进下溢和次 正规数的那些 SPARC 系统上,使用此选项将大大提高某些程序的性能。

其中的 x 不会导致总下溢, 当且仅当 |x| 在如下所示的范围之一内时 x 才是一个*次正规* 数:

表 **3-8** 次正规的 REAL 和 DOUBLE

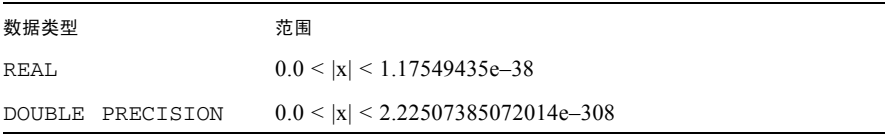

有关次正规数 (subnormal number) 的详细信息,请参见 《数值计算》;有关此选项和类 似选项的详细信息,请参见 《Fortran 编程指南》的 "浮点运算"一章。(一些算术家 使用术语非正规数 (denormalized number) 代替次正规数 (subnormal number)。)

缺省情况下,对浮点首选项进行标准初始化:

- IEEE 754 浮点运算是*不停止的* (在出现异常时不终止)。
- 下溢是渐进的。

主程序必须使用此选项进行编译才能有效。
# **–fpover**[**=**{**yes**|**no**}]

检测格式化输入中的浮点溢出。

如果指定了-fpover=yes,则 I/O 库将检测格式化输入中的运行时浮点溢出并返回错 误条件 (1031)。缺省情况下,不进行这样的溢出检测 (–fpover=no)。 –fpover 等效 于 –fpover=yes。

### **-fpp**

使用 fpp 强制预处理输入。

通过 fpp 预处理程序传递在 f95 命令行上列出的所有输入源文件,而不管文件扩展名 为何。(通常, fpp 仅自动预处理扩展名为 .F、 .F90 或 .F95 的文件)。另请参见 3-69 页上的 "[–xpp={fpp|cpp}](#page-118-0)"。

#### **–free**

指定自由格式的源输入文件。

命令行上的所有源文件都将被解释为 f95 自由格式文件,而不管文件扩展名为何。通 常, f95 将 .f 文件解释为固定格式文件,而将 .f95 文件解释为自由格式文件。

## **–fround=***r*

设置启动时有效的 IEEE 舍入模式。

*r* 必须是以下值之一:nearest、 tozero、 negative、 positive。

缺省值是 –fround=nearest。

主程序必须使用此选项进行编译才有效。

此选项设置这样的 IEEE 754 舍入模式:

- 可以由编译器在对常量表达式求值时使用。
- 是在程序初始化过程中在运行时建立的。

当 *r* 是 tozero、 negative 或 positive 时,在程序开始执行时,此选项将舍入方 向分别设置为*舍入为零、舍入为负无穷大*或*舍入为负无穷大*。如果未指定 -fround, 则将-fround=nearest 用作缺省值,而且舍入方向是*舍入为最接近值*。含义与 ieee\_flags 函数的相同。(请参见 《Fortran 编程指南》的 "浮点运算"一章。)

## $-$ **fsimple** $[=n]$

选择浮点优化首选项。

允许优化器作出有关浮点运算的简化假定。(请参见 《Fortran 编程指南》的 "浮点运 算"一章。)

为了获得一致结果,请使用相同的 –fsimple 选项编译程序的所有单元。

如果存在 *n*,则它必须是 0、 1 或 2。不同情况下的缺省值如下:

- 如果不使用 -fsimple 标志, 则编译器缺省为 -fsimple=0
- 如果只使用 -fsimple, 则编译器缺省为 -fsimple=1

不同的浮点简化级别如下:

 $-fsimol$ e= $0$ 

不允许简化的假定。保持严格符合 IEEE 754。

–fsimple=1

允许适度的简化。结果代码不是严格地符合 IEEE 754, 但是大多数程序的数值结果 保持不变。

使用 –fsimple=1,优化器可以假定以下内容:

- 在进程初始化之后, IEEE 754 缺省舍入 / 捕获模式不发生改变。
- 可以删除除潜在的浮点异常外不产生可见结果的计算。
- 以无穷大或 NaN ("非数")为操作数的计算不需要将 NaN 传播到其结果; 例 如, x\*0 可以由 0 替换。
- 计算不依赖于符号零。

如果使用 -fsimple=1, 则*不*允许优化器进行完全优化, 而不考虑舍入或异常。特 别是,在运行时舍入模式包含常量的情况下,浮点计算不能由产生不同结果的计算 替换。

–fsimple=2

允许主动浮点优化。这可以使某些程序因表达式求值方式的变化而产生不同的数值 结果。尤其是,使用 -fsimple=2 可能会破坏要求编译器用显式圆括号将子表达式 括起来以控制表达式求值顺序的 Fortran 标准规则。对于依赖此规则的程序,这可能 导致数值舍入差异。

例如,如果使用 -fsimple=2,则编译器可能将 C-(A-B) 计算为 (C-A)+B,这违 反了有关显式圆括号的标准规则 (如果对结果代码进行了更好的优化)。编译器还 可能将 *x/y* 的重复计算替换为 *x\*z*,其中的 *z=1/y* 计算一次并暂时保存,以消除成本 较高的除法运算。

不得使用 -fsimple=2 编译依赖浮点计算的特定属性的程序。

即使是使用 –fsimple=2,也仍然不允许优化器在程序 (否则,它不产生任何异 常)中引入浮点异常。

–fast 设置 -fsimple=2。

#### **–ftrap=***t*

设置在启动时有效的浮点捕获模式。

*t* 是一个逗号分隔列表,它包含以下项中的一个或多个:

%all、 %none、 common、 [no%]invalid、 [no%]overflow、 [no%]underflow、 [no%]division、 [no%]inexact。

```
-ftrap=common 是以下选项的宏
```

```
-ftrap=invalid,overflow,underflow,division。
```
f95 缺省值是 -ftrap=common。

此选项设置在程序初始化时建立的 IEEE 754 捕获模式。处理顺序是从左到右。根据定 义,常见异常是无效、被零除和溢出。例如:–ftrap=overflow。

示例: -ftrap=%all,no%inexact 意味着设置所有陷阱, 但 inexact 除外。

–ftrap=*t* 的含义与 ieee\_flags() 基本相同,不同之处是:

- %all 打开所有捕获模式,并将导致捕获伪异常和预料异常。请改用 common。
- %none 关闭所有捕获模式。
- no% 前缀关闭该特定捕获模式。

主程序必须使用此选项进行编译才能有效。

有关更多的信息,请参见 《Fortran 编程指南》的 "浮点运算"一章。

#### **–G**

生成动态共享库,而不是生成可执行文件。

指示链接程序生成*共享动态*库。如果不使用 -G, 则链接程序生成可执行文件。如果使 用 –G,则它生成动态库。将 –o 与 –G 一起使用可以指定要写入的文件的名称。有关详 细信息,请参见 《Fortran 编程指南》的 "库"一章。

### **–g**

为调试和性能分析进行编译。

产生其它符号表信息,以便使用 dbx(1) 调试公用程序进行调试以及使用性能分析器进 行性能分析。

虽然在不指定 –g 的情况下有可能进行一些调试,但是 dbx 和 debugger 的完整功能 只能供使用 –g 编译的那些编译单元使用。

与 –g 一起指定的其它选项的某些功能可能是有限的。有关详细信息,请参见 dbx 文 档。

当 .o 目标文件出现在命令行上时,–g 选项使 –xildon 成为缺省的递增链接程序选项 (请参见 3-61 页上的 "[–xild{off|on}](#page-110-0)")。也就是说,如果使用 –g,则编译器的缺 省行为是自动调用 ild 而不是 ld,除非存在 -G 选项或在命令行上指定了任何源文 件。

要使用性能分析器的完整功能,请使用 -g 进行编译。尽管一些性能分析功能不要求使 用 -g,但是您必须使用 -g 进行编译才能查看带注释的源代码、一些函数级信息和编 译器注释性消息。请参见 analyzer(1) 手册页和手册 《程序性能分析工具》。

使用 -g 生成的注释性消息说明编译器在编译程序时进行的优化和变换。通过 er\_src(1) 命令,可以显示与源代码交错的消息。

请注意,仅当编译器实际执行任何优化时,才出现注释性消息。在请求高优化级别 (如使用-xO4 或-fast)时,更有可能看到注释性消息。

#### **–h***name*

指定已生成的动态共享库的名称。

此选项将被传递给链接程序。有关详细信息,请参见 *Solaris Linker and Libraries Guide* 和 《Fortran 编程指南》的 "库"一章。

–h*name* 选项将名称 *name* 记录到共享动态库中,该名称正作为库的内部名称进行创建。 –h 和 *name* 之间的空格是可选的 (除非库名称是 elp,该库名称要求使用空格)。通 常, *name* 必须与跟在 -o 后面的内容相同。如果不同时指定 –G,则使用此选项是无意 义的。

如果不使用 –h*name* 选项,则在库文件中不记录内部名称。

如果库具有内部名称,则每当运行引用该库的可执行程序时,运行时链接程序都将在链 接程序正在搜索的任何路径中搜索具有相同内部名称的库。在指定内部名称的情况下, 在运行时链接搜索库更灵活。此选项还可以用于指定共享库的版本。

如果没有共享库的内部名称,则链接程序改用共享库文件的特定路径。

#### **–help**

显示编译器选项的摘要列表。

另请参见 3-60 [页上的 "](#page-109-0)–xhelp=h"。

## **–I***path*

将 *path* 增加到 INCLUDE 文件搜索路径。

在 INCLUDE 文件搜索路径的开始处插入目录路径 *path*。在 –I 和 *path* 之间不允许有空 格。忽略无效目录,且不出现警告消息。

*INCLUDE* 文件搜索路径是在其中搜索 INCLUDE 文件 (出现在预处理程序 #include 指今或 Fortran INCLUDE 语句上的文件名)的目录的列表。

示例: 在 /usr/app/include 中搜索 INCLUDE 文件:

```
demo% f95 –I/usr/app/include growth.F
```
多个 –I*path* 选项可能出现在命令行上。每个选项都增加到搜索路径列表的顶部 (搜索 的第一个路径)。

INCLUDE 或 #include 上的相对路径的搜索次序如下:

- 1. 包含源文件的目录
- 2. 在 –I 选项中指定的目录
- 3. 编译器内部缺省列表中的目录
- 4. /usr/include/

# <span id="page-76-0"></span>**–inline=**[**%auto**][[**,**][**no%**]*f1,…*[**no%**]*fn*]

启用或禁止指定例程的内联。

要求优化器内联在 *f1,…, fn* 列表中指定的用户编写的例程。在例程名之前加上 no% 可 禁止该例程的内联。

内联是一种优化方法,通过该方法编译器可以有效地将子程序引用 (如 CALL 或函数 调用)替换为实际的子程序代码本身。内联通常为优化器提供更多机会以产生高效代 码。

其中的列表是函数和子例程的逗号分隔列表。要禁止函数的内联,请在其名称之前加上 no%。

示例:内联例程 xbar、 zbar 和 vpoint:

```
demo% f95 –O3 –inline=xbar,zbar,vpoint *.f
```
下面是一些限制;不发出任何警告:

- 优化必须是 –O3 或更高级别。
- 例程的源代码必须位于正编译的文件中,除非还指定了 -xipo 或 -xcrossfile。
- 编译器确定实际内联是否有利和安全。

-inline 与 -O4 一起使用可禁止编译器通常执行的自动内联,除非还指定了 %auto。 如果使用 -O4, 则编译器通常试图内联所有适当的用户编写的子例程和函数。 –inline 与 –O4 一起使用可能降低性能,因为优化器只能对列表中的那些子例程进行 内联。在这种情况下,请使用 %auto 子选项启用 -O4 和 -O5 的自动内联。

### demo% **f95 -O4 -inline=%auto,no%zpoint \*.f**

在上面的示例中,用户在禁止编译器可能尝试的例程 zpoint() 的任何可能内联的同 时,还启用了 -O4 的自动内联。

## **-iorounding=***mode*

为格式化输入 / 输出设置浮点舍入模式。

以全局方式为所有的格式化输入 / 输出操作设置 ROUND= 说明符。

*mode* 的允许值是 compatible 和 processor-defined。

如果使用 -iorounding=compatible,数据转换后的值将更接近于两个最接近的表 示法的值,或偏离零的值 (如果它是介于两个最接近表示法之间的值)。

如果使用 -iorounding=processor-defined,则舍入模式是处理器的缺省模式。 在未指定 -iorounding 时,这是缺省值。

## **–Kpic**

等效于 -xcode=pic13 的*已废弃*选项。

#### **–KPIC**

等效于 –xcode=pic32 的已废弃选项。

## **–L***path*

将 *path* 增加到用于搜索库的目录路径的列表。

将 *path* 增加到对象库搜索目录列表的前面。–L 和 *path* 之间的空格是可选的。此选项将 被传递给链接程序。另请参见 3-29 [页上的 "](#page-78-0)–lx"。

在生成可执行文件时, ld(1) 在 *path* 中搜索归档库 (.a 文件)和共享库 (.so 文 件)。 ld 在搜索缺省目录之前搜索 *path*。(有关库搜索顺序的信息,请参见 《Fortran 编程指南》的 "库"一章。)有关 LD\_LIBRARY\_PATH 和 –L*path* 之间的相对顺序,请 参见 ld(1)。

注意 **–** 使用 –L*path* 指定 /usr/lib 或 /usr/ccs/lib 可能阻止链接未绑定的 libm。缺省情况下,将搜索这些目录。

示例:使用 -L*path* 指定库搜索目录:

#### demo% **f95 -L./dir1 -L./dir2 any.f**

<span id="page-78-0"></span> $-1x$ 

将库 lib*x*.a 增加到链接程序的搜索库列表中。

将 –l*x* 传递给链接程序,可以指定其它库供 ld 在其中搜索非分辨的引用。 ld 与对象 库 libx 链接。如果共享库 libx.so 是可用的 (且未指定 -Bstatic 或 -dn), 则 ld 使用它,否则 ld 使用静态库 lib*x*.a。如果它使用共享库,则将该名称生成到 a.out 中。在 –l 和 *x* 字符串之间不允许有空格。

示例:与库 libVZY 进行链接:

```
demo% f95 any.f -lVZY
```
再次使用 -l*x* 以便与更多的库链接。

示例:与库 liby 和 libz 进行链接:

demo% **f95 any.f -ly -lz**

有关库搜索路径和搜索顺序的信息,另请参见 《Fortran 编程指南》的 "库"一章。

#### **–libmil**

内联所选的 libm 库例程以进行优化。

某些 libm 库例程有内联模板。此选项选择那些为当前使用的浮点选项和平台产生速度 最快的可执行文件的内联模板。

有关详细信息,请参见手册页 libm\_single(3F) 和 libm\_double(3F)

# **–loopinfo**

显示循环并行化结果。

显示哪些循环是使用 -parallel、 -autopar 或 -explicitpar 选项并行化的, 以 及哪些循环是没有使用这些选项并行化的。(选项 –loopinfo 必须与其中的一个并行 化选项一起使用。)

–loopinfo 显示有关标准错误的消息的列表:

```
demo% f95 –o shalow –fast –parallel –loopinfo shalow.f
...
"shalow.f", line 325: not parallelized, not profitable (inlined loop)
"shalow.f", line 172: PARALLELIZED, and serial version generated
"shalow.f", line 173: not parallelized, not profitable
"shalow.f", line 181: PARALLELIZED, fused
"shalow.f", line 182: not parallelized, not profitable
"shalow.f", line 193: not parallelized, not profitable
"shalow.f", line 199: PARALLELIZED, and serial version generated
"shalow.f", line 200: not parallelized, not profitable
"shalow.f", line 226: PARALLELIZED, and serial version generated
"shalow.f", line 227: not parallelized, not profitable
...etc
```
# **–M***path*

将 *path* 增加到在其中搜索 Fortran 95 模块的目录路径。在 –M 和 *path* 之间不允许有空 格。

*path* 可以指定目录、 .mod 预编译的模块文件或预编译的模块文件的 .a 归档文件的路 径。编译器通过检查文件的内容来确定其类型。

要在其中搜索模块的 .a 归档文件必须在 -M 选项标志上显式指定。

将仅搜索与出现在 USE 语句上的 MODULE 名称同名的 .mod 文件。

如果未指定,则编译器在当前目录中搜索模块文件。

有关 Fortran 95 中模块的详细信息,请参见 4-21 [页上的 "模块文件"。](#page-150-0)

#### **-moddir=***path*

指定编译器将写入已编译的 .mod MODULE 文件的位置。

编译器将它编译的 .mod MODULE 信息文件写入由 *path* 指定的目录。目录路径也可以 使用 MODDIR 环境变量指定。如果同时使用这两种方法指定了目录路径,则此选项标志 优先。

编译器将当前目录作为写入 .mod 文件的缺省目录。

有关 Fortran 95 中模块的详细信息,请参见 4-21 [页上的 "模块文件"。](#page-150-0)

# **–mp=**{%**none**|**sun**|**cray**}

选择 Sun 或 Cray 并行化指令。

如果未指定 -explicitpar,则缺省值是 –mp=%none。

如果指定 -explicitpar,则缺省值是 -mp=sun。

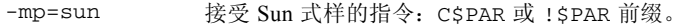

-mp=cray 接受 Crav 式样的指令: CMICS 或 !MICS 前缀。

-mp=%none 忽略所有并行化指令。

还必须指定 -explicitpar (或 -parallel)以启用并行化。为了确保正确无误, 还要指定 -stackvar:

-explicitpar -stackvar -mp=cray

要为 OpenMP 并行化进行编译, 请使用 -openmp 标志。请参见 3-35 [页上的](#page-84-0) "[-openmp\[=](#page-84-0)keyword]"。

在同一编译单元中, Sun 指令和 Cray 指令不能都处于活动状态。

Sun 和 Cray 并行化指令的摘要在本手册的[附录](#page-180-0) 9 中给出。有关详细信息,请参见 《Fortran 编程指南》。

#### <span id="page-80-0"></span>**–mt**

要求链接到线程安全库。

如果您进行自己的低级线程管理 (例如,通过调用 libthread 库),则使用 –mt 进 行编译可防止冲突。

如果将 Fortran 与调用 libthread 库的多线程 C 代码混合在一起,请使用 –mt。另请 参见 *Solaris Multithreaded Programming Guide*。

在使用 -autopar、-explicitpar 或 -parallel 选项时,自动隐含 –mt。

请注意以下事项:

- 执行 I/O 的函数子程序本身不应该作为 I/O 语句的一部分被引用。在使用 –mt 时, 这样的*递归 I/O* 可能使程序出现死锁。
- 通常, *不要*使用 -autopar、-explicitpar 或 -parallel 编译自己的多线程代 码。编译器生成的对线程库的调用和程序拥有的调用可能冲突,导致非预期结果。
- 在单处理器系统上,使用 –mt 选项可能会降低性能。

## **–native**

为主机系统优化性能。(已废弃)

此选项等效于 –xtarget=native。 –fast 选项设置 -xtarget=native。

#### **–noautopar**

禁止先前命令行中的由 –autopar 调用的自动并行化。

#### **–nodepend**

取消任何先前出现在命令行中的 –depend。

## **–noexplicitpar**

禁止先前命令行中的 –explicitpar 调用的显式并行化。

# **–nolib**

禁止与系统库链接。

不自动与任何系统库或语言库链接;也就是说,不将任何缺省的 –l*x* 选项传递给 ld。 正常行为是将系统库自动链接到可执行文件中,而无须用户在命令行上指定它们。

使用-nolib 选项,可以更轻松地静态链接其中的一个库。最终执行需要系统库和语言 库。您必须手动链接它们。此选项提供完全控制。

将 1ibm (静态地)和 1ibc (动态地)与 f95 链接:

```
demo% f95 –nolib any.f95 –Bstatic –lm –Bdynamic –lc
```
–l*x* 选项的顺序是很重要的。请遵循示例所示的顺序。

## **–nolibmil**

取消命令行上的 –libmil。

在 -fast 选项之后使用此选项可禁止内联 libm 数学例程:

demo% **f95 –fast –nolibmil …**

# **–noreduction**

禁止命令行上的 –reduction。

此选项禁止 –reduction。

# **–norunpath**

不会将运行时共享库搜索路径生成到可执行文件中。

编译器通常将一个路径 (该路径将通知运行时链接程序查找其所需共享库的位置) 生 成到可执行文件中。该路径取决于具体的安装。-norunpath 选项阻止将该路径生成到 可执行文件中。

如果库已安装在一些非标准位置,而且您不希望在另一位置运行可执行文件时让加载器 搜索这些路径,则此选项是很有用的。比较 –R*paths*。

有关详细信息,请参见 《Fortran 编程指南》的 "库"一章。

 $-$ **O** $[n]$ 

指定优化级别。

*n* 可以是 1、 2、 3、 4 或 5。在 –O 和 *n* 之间不允许有空格。

如果未指定 -O[*n*],则仅执行非常基本的优化级别 (即仅进行本地公共子表达式消除 和停用代码分析)。与不使用优化相比,使用优化级别进行优化可能会大大提高程序的 性能。对于大多数程序,建议使用 -O (它设置 -O3)或 -fast (它设置 -O5)。

每个-On 级别都包括在低于它的级别上执行的优化。通常, 编译程序时使用的优化级 别越高,获得的运行时性能也越高。但是,更高的优化级别可能导致编译时间更长,可 执行文件更大。

使用 –g 进行调试不禁止 –O*n*,但是 –O*n* 在某些方面限制 –g ;请参见 dbx 文档。

-O3 和 -O4 选项降低调试的效用,以便您无法从 dbx 显示变量,但是您仍然可以使用 dbx **where** 命令获取符号回扫。

如果优化器内存不足,则它尝试在较低优化级别上再次进行,继续执行原始级别上的后 续例程编译。

有关优化的详细信息,请参见 《Fortran 编程指南》的 "性能剖析"和 "性能与优化" 这两章。

**–O**

此选项等效于 –O3。

**–O1**

提供最少的语句级优化。

如果更高的级别导致编译时间过长或超过可用交换空间,则使用此选项。

#### **–O2**

启用基本块级别的优化。

通常, 此级别产生的代码大小是最小的。(另请参见 -xspace。)

–O3 的使用优先于 –O2 的使用,除非 –O3 导致编译时间过长、超过交换空间或生成过 大的可执行文件。

### **–O3**

在函数级别上增加循环解开和全局优化。自动增加 -depend。

通常, –O3 生成的可执行文件较大。

## $-<sub>O</sub>4$

增加包含在同一文件中的例程的自动内联。 通常, –O4 生成的可执行文件较大 (因为进行了内联)。 –g 选项禁止如上所述的 –O4 自动内联。 –xcrossfile 增大使用 –O4 进行内联的范围。

## **–O5**

尝试主动优化。

仅适合于使用计算时间最大部分的一小段程序。 –O5 的优化算法所用的编译时间较长, 在应用于太大的源程序段时也可能降低性能。

如果使用配置文件反馈进行优化,则此级别上的优化更有可能提高性能。请参见 –xprofile=*p*。

#### **–o** *name*

指定要写入的可执行文件的名称。

在 –o 和 *name* 之间必须有一个空格。如果不使用此选项,则缺省为将可执行文件写入 a.out。在与 –c 一起使用时, –o 指定目标 .o 目标文件;在与 –G 一起使用时,它指 定目标 .so 库文件。

# **–onetrip**

启用单行程 DO 循环。

编译 DO 循环以便至少执行它们一次。如果上限小于下限,则在标准 Fortran 中根本不 执行 DO 循环: 这一点与 Fortran 的某些传统实现是不同的。

## <span id="page-84-0"></span>**-openmp**[**=***keyword*]

启用通过 Fortran 95 OpenMP 版本 2.0 指令的显式并行化。

此标志接受以下可选关键字子选项:

parallel • 启用 OpenMP 编译指示的识别, 并相应地并行化程序。

- -xopenmp=parallel 的最低优化级别是 -xO3。如有必要, 编译器将优化 级别从较低级别更改为 -xO3,并发出警告。
- 将预处理程序标记 \_OPENMP 定义为 200011。
- 自动调用 -stackvar。

- noopt 启用 OpenMP 编译指示的识别,并相应地并行化程序。
	- 如果优化级别低于 -xO3,则编译器不提升它。如果将优化显式设置为低 于 -xO3 的级别 (如 -xO2 -openmp=noopt),则编译器将发出错误。如果 没有使用-openmp=noopt 指定优化级别, 则识别 OpenMP 编译指示, 并 相应地并行化程序,但不执行优化。
	- 将预处理程序标记 \_OPENMP 定义为 200011。
	- 自动调用 -stackvar。

- stubs 禁止 OpenMP 编译指示的识别, 链接到桩模块库例程, 而且不更改优化级 别。如果应用程序对 OpenMP 运行时库发出显式调用,而且您希望编译它以 连续执行,请使用此选项。
	- 将预处理程序标记 \_OPENMP 定义为 200011。
- none 禁止 OpenMP 编译指示的识别,并且不更改优化级别。(这是编译器的缺省 值。)

指定的无子选项关键字 -openmp 等效于 -openmp=parallel。*请注意,此缺省值在* 以后的发行版本中可能会有所变更。

要使用 dbx 调试 OpenMP 程序, 请使用 - q - openmp=noopt 进行编译, 以便能够在并 行区域内设置断点并显示变量的内容。

OpenMP 指令在 《OpenMP API 用户指南》中进行概述。

要在多线程环境中运行并行化程序,必须在执行之前设置 PARALLEL (或 OMP\_NUM\_THREADS)环境变量。这将通知运行时系统程序可以创建的最大线程数。缺 省值是 1。通常,将 PARALLEL 或 OMP\_NUM\_THREADS 变量设置为目标平台上的可用 处理器数。

OpenMP 要求预处理程序符号 \_OPENMP 的定义中包含十进制值 YYYYMM,其中 YYYY 和 MM 是实现支持的 OpenMP Fortran API 版本的年份和月份名称。

当在单独步骤中编译和链接时,还要在链接步骤中指定 -openmp。当编译包含 OpenMP 指令的库时,这一点尤为重要。

### **–PIC**

编译与位置无关且具有 32 位地址的代码。(已废弃)

–PIC 等效于 –xcode=pic32。有关与位置无关的代码的详细信息,请参见 3-56 [页上的](#page-105-0)  $"$ -xcode=addr".

#### **–p**

为使用 prof 配置程序进行文件配置而编译。(已废弃)

准备目标文件以进行文件配置,请参见 prof (1)。如果在单独步骤中编译和链接,而且 使用 -p 选项进行编译,请确保使用 -p 选项进行链接。–p 与 prof 一起使用主要是为 了与旧系统兼容。使用 gprof 的 –pg 文件配置可能是一个更好的备用方案。有关详细 信息,请参见《Fortran 编程指南》的"性能剖析"一章。

## $-pad$  $[p]$

插入填充以便提高高速缓存的使用效率。

如果数组或字符变量是静态本地的且未初始化,或者位于公共块中,则此选项在数组之 间或字符变量之间插入填充。额外填充将数据定位以便更好地利用高速缓存。在其中的 任一情况下,数组或字符变量都不能是等效的。

如果存在 p, 则它必须是以下两项之一或是这两项:

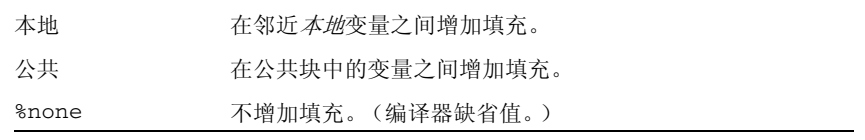

–pad 的缺省值:

- 如果不使用 -pad[=p] 选项, 则编译器不进行填充。
- 如果使用 -pad 但不使用 =p, 则编译器同时进行本地和公共填充。

下列选项是等效的:

- f95 –pad *any*.f
- f95 -pad=local, common *any*.f
- f95 -pad=common, local *any*.f

–pad[=*p*] 选项适用于满足以下条件的项:

- 项是数组或字符变量
- 项是静态本地的或处于公共块中

有关本地或静态变量的定义,请参见 3-40 页上的 "[–stackvar](#page-89-0)"。

对 –pad=common 的限制:

- 数组或字符串都不是等效的。
- 如果为编译引用公共块的文件而指定了 -pad=common, 则在编译引用该公共块的所 有文件时也必须指定它。此选项更改公共块内变量的间距。如果一个程序单元是使 用该选项进行编译的,而其它程序单元不是使用该选项进行编译的,则在应该引用 公共块内同一位置的情况下可能引用不同位置。
- 如果指定 -pad=common, 则不同程序单元中公共块变量的声明必须是相同的 (变 量名称除外)。在公共块中的变量之间插入的填充量取决于那些变量的声明。如果变 量在不同程序单元中的大小或等级不同,甚至是在同一文件内变量的位置也可能不 同。
- 如果指定 -pad=common, 则用警告消息标记涉及公共块变量的 EQUIVALENCE 声 明,而且不填充该块。
- 如果指定 -pad=common, 请避免为公共块中的数组建立过多索引。更改已填充公共 块中邻近数据的位置将导致过多索引的建立以不可预知的方式失败。

#### **–parallel**

使用以下选项进行并行化:–autopar、 –explicitpar、 –depend

对编译器自动选择的循环以及用户提供的指令显式指定的循环进行并行化。如果优化级 别较低,则将它自动提升到 -O3。另请参见 3-16 页上的 "-explicitpar"。

为提高性能,在使用任何并行化选项 (包括 -autopar)时, 还要指定 -stackvar 选项。

缺省情况下, Sun 式样的并行化指令处于启用状态。使用 -mp=cray 可选择 Cray 式样 的并行化指令。(注意:对于 OpenMP 并行化,请使用 -openmp,不要使用 -parallel。)

如果您进行自己的线程管理,请避免使用 -parallel。请参见 3-31 [页上的 "](#page-80-0)–mt"。

并行化选项(如-parallel)用于产生将在多处理器系统上运行的可执行程序。在单 处理器系统上,并行化通常会降低性能。

要在多线程环境中运行已并行化的程序,必须在执行之前设置 PARALLEL (或 OMP\_NUM\_THREADS)环境变量。这样会通知运行时系统程序可以创建的最大线程数。 缺省值是 1。通常,将 PARALLEL 或 OMP\_NUM\_THREADS 变量设置为目标平台上的可 用处理器数。

如果使用 -parallel,而且在同一步骤中进行编译和链接,则链接自动包括多线程库 和线程安全的 Fortran 运行时库。如果使用 -parallel, 而且在*单独*步骤中进行编译和 链接,则还必须使用-parallel 进行*链接*。

有关进一步的信息,请参见 《Fortran 编程指南》的 "并行化"一章。

#### **–pg**

为使用 gprof 配置程序进行文件配置而编译。

以 -p 的方式编译自配置代码,但调用一种运行时记录机制 (该机制保存更广泛的统计 信息,以及在程序正常终止时产生 gmon.out 文件)。通过运行 gprof 生成执行配置 文件。有关详细信息,请参见 gprof(1) 手册页和 《Fortran 编程指南》。

库选项必须跟在 .f 和 .o 文件后面 (–pg 库是静态的)。

如果在单独步骤中进行编译和链接,而且使用 -pg 进行编译,请确保使用 -pg 进行链 接。

# **–pic**

为共享库编译与位置无关的代码。(已废弃)

–pic 等效于 –xcode=pic13。有关与位置无关的代码的详细信息,请参见 3-56 [页上的](#page-105-0)  $"$ -xcode=addr".

## **–Qoption** *pr ls*

在编译阶段 *pr* 传递子选项列表 *ls*。

必须使用空格来分隔 Qoption、 *pr* 和 *ls*。 Q 可以是大写的或小写的。该列表是一个逗 号分隔的子选项列表,其中不包含空格。每个子选项必须适合于该程序阶段;允许使用 以负号开头的子选项。

提供此选项主要是为了供支持人员调试编译器的内部。使用 LD\_OPTIONS 环境变量可 以将选项传递给链接程序。请参见 《Fortran 编程指南》中有关链接和库的一章。

#### **–qp**

与 –p 等效。

# **–R** *ls*

将动态库搜索路径生成到可执行文件中。

如果使用此选项,则链接程序 ld(1) 将动态库搜索路径存储到可执行文件中。

*ls* 是一个冒号分隔的库搜索路径目录列表。 –R 和 *ls* 之间的空格是可选的。

此选项的多个实例并置在一起,各个列表由冒号分隔。

该列表由运行时链接程序 1d.so 在运行时使用。在运行时, 将扫描列出路径中的动态 库以满足任何非分辨的引用。

使用此选项,用户可以在不使用特殊路径选项来查找所需动态库的情况下运行可装运的 可执行文件。

使用 –R*paths* 生成可执行文件,可将目录路径增加到缺省路径 /opt/SUNWspro/lib (始终最后搜索它)。

有关详细信息,请参见 《Fortran 编程指南》的 "库"一章以及 *Solaris Linker and Libraries Guide*。

#### **-r8const**

将单精度常数提升为 REAL\*8 常数。

所有单精度 REAL 常数都将被提升为 REAL\*8 常数。不更改双精度 (REAL\*8) 常数。此选项 仅适用于常数。要同时提升常数和变量,请参见 3-78 页上的 "[–xtypemap=](#page-127-0)spec"。

请小心使用此选项标志。当使用已提升为 REAL\*8 常数的 REAL\*4 常数调用需要 REAL\*4 参数的子例程或函数时,此选项标志可能导致接口问题。此选项标志还可能导 致读取无格式数据文件 (该文件是由无格式写入使用 I/O 列表上的 REAL\*4 常数写入 的)的程序出现问题。

## **–reduction**

识别循环中的约简操作。

在自动并行化期间分析循环中的约简操作。约简操作可能存在舍入误差。

约简操作将数组元素累加为单个标量值。例如,对向量元素求和是典型的约简操作。虽 然这些操作违反了可并行化性的准则,但是编译器可以识别它们并在指定 –reduction 时作为特殊情况对它们进行并行化。有关编译器识别的约简操作的信息, 请参见 《Fortran 编程指南》的 "并行化"一章。

此选项只能与自动并行化选项 –autopar 或 -parallel 一起使用。否则,它将被忽 略。对于约简操作,不分析显式并行化的循环。

示例: 使用*约简*自动进行并行化:

demo% **f95 -parallel -reduction any.f**

**–S**

编译并仅生成汇编代码。

编译指定的程序,并在后缀为 .s 的对应文件上保留汇编语言输出。不创建 .o 文件。

#### **–s**

将符号表与可执行文件分离。

此选项使可执行文件更小,并使实施反向工程更困难。但是,此选项禁止使用 dbx 或 其它工具进行调试,而且覆盖 -g。

#### **–sb**

为源代码浏览器产生表信息。

注意 **–** -sb 不能在编译器通过 fpp 或 cpp 预处理程序自动传递的源文件 (即扩展名 为.F、.F90 或.F95 的文件)上使用,也不能与-F 选项一起使用。

# **–sbfast**

仅生成源代码浏览器表。

仅为源代码浏览器生成表信息。不汇编、链接或生成目标文件。

注意 **–** -sbfast 不能在编译器通过 fpp 或 cpp 预处理程序自动传递的源文件 (即扩 展名为 .F、 .F90 或 .F95 的文件)上使用,也不能与 -F 选项一起使用。

# **–silent**

禁止编译器消息。

通常, f95 编译器在编译过程中不发出除错误诊断之外的消息。提供此选项标志是为 了与传统的 f77 编译器兼容;除非与 -f77 兼容性标志一起使用,否则使用它是多余 的。

### <span id="page-89-0"></span>**–stackvar**

尽可能在栈上分配局部变量。

此选项使编写递归代码和重入代码更容易,并在并行化循环时为优化器提供更多自由。

建议将 –stackvar 与任何并行化选项一起使用。

局部变量是除伪参数、 COMMON 变量、从外部作用域继承的变量或 USE 语句使其可访 问的模块变量之外的变量。

在 -stackvar 有效的情况下,局部变量是在栈上分配的,除非它们具有属性 SAVE 或 STATIC。请注意,显式初始化的变量是使用 SAVE 属性隐式声明的。缺省情况下,未 显式初始化但是其某些组件已初始化的结构变量不是使用 SAVE 显式声明的。此外,等 效于具有 SAVE 或 STATIC 属性的变量的变量隐式具有 SAVE 或 STATIC。

以静态方式分配的变量隐式初始化为零,除非程序为其显式指定初始值。在栈上分配的 变量不是隐式初始化的 (在缺省情况下进行初始化的结构变量组件除外)。

使用 –stackvar 将大数组放置在栈上可以使栈溢出,导致段故障。可能需要增加栈大 小。

执行程序的初始线程具有一个主栈,而多线程程序的每个助手线程都具有自己的线程 栈。

对于主栈,缺省栈大小大约是 8 兆字节; 对于每个线程栈,缺省栈大小是 4 兆字节 (在 SPARC V9 平台上是 8 兆字节)。 limit 命令 (不带参数)显示当前主栈大小。 如果使用 –stackvar 时出现段故障,请尝试增加主栈和线程栈的大小。

示例: 显示当前 #栈大小:

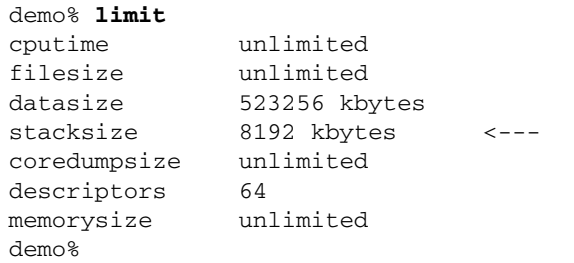

示例: 将 才栈大小设置为 64 兆字节:

demo% **limit stacksize 65536**

示例: 将每个*线程*栈大小设置为 8 兆字节:

#### demo% **setenv STACKSIZE 8192**

有关与并行化一起使用 –stackvar 的进一步信息,请参见 《Fortran 编程指南》的 "并行化"一章。有关 limit 命令的详细信息,请参见 csh(1)。

#### **–stop\_status=***yn*

允许 STOP 语句返回整数状态值。

*yn* 是 yes 或 no。缺省值为 no。

如果使用-stop\_status=yes, 则 STOP 语句可以包含整型常量。在程序终止时,该 值将被传递到环境:

STOP 123

该值必须在 0 到 255 的范围内。超出此范围的值将被截尾并发出运行时消息。请注意, 尽管将发出编译器警告消息,但是仍将接受

STOP "*stop string*"

,并将状态值 0 返回到环境。

环境状态变量是 \$status (对于 C shell csh)或 \$? (对于 Bourne 和 Korn shell sh 和 ksh)。

# **–temp=***dir*

为临时文件定义目录。

将编译器所用临时文件的目录设置为 *dir*。在此选项字符串中不允许有空格。如果不使 用此选项,则这些文件将放在 /tmp 目录中。

## **–time**

每个编译阶段所用时间。

将显示在每个编译器遍中所用时间和资源。

### **–U**

识别源文件中的大写字母和小写字母。

不要将大写字母视为与小写字母等效。缺省情况下,将大写字母视为小写字母 (字符 串常量中的除外)。如果使用此选项,则编译器将 Delta、 DELTA 和 delta 视为不同 的符号。

可移植性以及将 Fortran 与其它语言混合可能要求使用 –U。请参见 《Fortran 编程指 南》中有关将程序移植到 Fortran 95 的一章。

#### **-U***name*

未定义预处理程序宏 *name*。

此选项仅适用于调用 fpp 或 cpp 预处理程序的 .F 和 .F95 源文件。它删除同一命令 行上由 -D*name* 创建的预处理程序宏 *name* 的任何初始定义,包括由命令行驱动程序隐 式放在此处的那些内容,而不管选项出现的顺序如何。它对源文件中的任何宏定义都没 有影响。可以在命令行上出现多个 -U*name* 标志。在 -U 和宏 *name* 之间不得有空格。

**–u**

报告未声明的变量。

使所有变量的缺省类型都是未声明的,而不是使用 Fortran 隐式类型处理。此选项警告 未声明的变量,并且不覆盖任何 IMPLICIT 语句或显式 *type* 语句。

#### **–unroll=***n*

启用 DO 循环的解开 (如果可能)。

*n* 是一个正整数。选择有:

- $n=1$  禁止所有循环解开。
- *n*>1 建议优化器尝试解开循环 *n* 次。

通常,循环解开可提高性能,但会增加可执行文件的大小。有关此编译器和其它编译器 优化的详细信息,请参见《Fortran 编程指南》中的"性能与优化"一章。另请参见 2-10 [页上的 "](#page-39-0)UNROLL 指令"。

## **-use=***list*

指定隐式 USE 模块。

*list* 是一个模块名称或模块文件名称的逗号分隔列表。

使用 -use=*module\_name* 进行编译可将 USE *module\_name* 语句增加到正编译的每个子 程序或模块。使用 -use=*module\_file\_name* 进行编译可为包含在指定文件中的每个模块 增加 USE *module\_name*。

有关 Fortran 95 中模块的详细信息,请参见 4-21 [页上的 "模块文件"。](#page-150-0)

#### **–V**

显示每个编译器传递的名称和版本。

此选项在编译器执行时打印每个传递的名称和版本。

在与 Sun 服务工程师讨论问题时,此信息可能很有用。

冗余模式 – 显示每个编译器传递的详细信息。

与 –V 一样,此选项在编译器执行时显示每个传递的名称,以及驱动程序使用的选项、 宏标志扩展和环境变量的详细信息。

# **-vax=***keywords*

指定启用 VAX VMS Fortran 扩展的选择。

*keywords* 说明符必须是以下子选项之一或从中选择的子选项的逗号分隔列表。

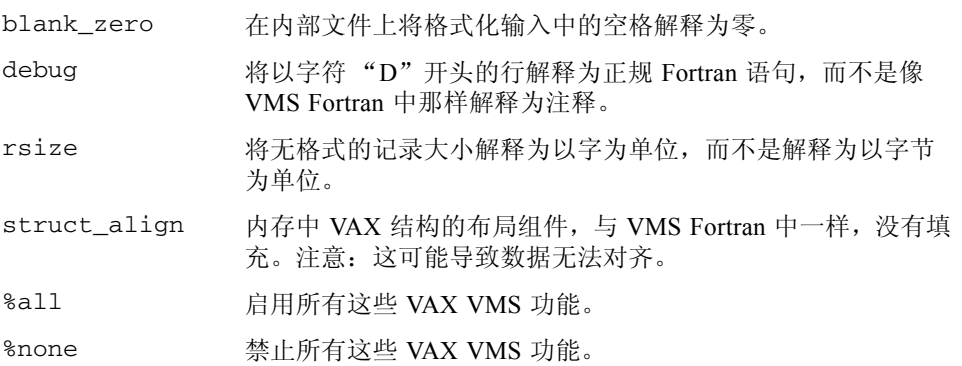

通过在子选项前面加上 no%,可以单独选择或关闭该子选项。

示例:

-vax=debug,rsize,no%blank\_zero

#### **–vpara**

显示冗余并行化消息。

在编译器分析用指令显式标记为并行化的循环时,它发出有关所检测到的某些数据相关 性的警告消息;但是仍将对循环进行并行化。

示例: 冗余并行化警告:

```
demo% f95 -explicitpar -vpara any.f
any.f:
 MAIN any:
"any.f", 第 11 行: 警告: 循环可能有约束引用的并行
```
**–v**

**–w***[n*]

显示或禁止警告消息。

此选项显示或禁止大多数警告消息。但是,如果一个选项覆盖命令行上前面选项的全部 或部分,您一定会收到一个警告。

*n* 可以是 0、 1、 2、 3 或 4。

-w0 仅显示错误消息。它等效于 -w -w1 显示错误和警告。在不使用 -w 的情况下,这是缺省值。 -w2 显示错误、警告和注意。 -w3 显示错误、警告、注意和说明。 -w4 显示错误、警告、注意、说明和注释。

示例:–w 仍然允许显示某些警告:

```
demo% f95 -w -parallel any.f
f95: 警告:优化器级别已从 0 改为 3 以支持并行化代码
demo%
```
**–Xlist**[*x*]

产生列表并进行全局程序检查 (GPC)。

使用此选项可查找潜在的编程错误。它调用额外的编译器传递,在全局程序中检查子程 序调用参数、公共块和参数的一致性。此选项还生成带行号的源代码列表,包括交叉引 用表。由 –Xlist 选项发出的错误消息是建议性警告,不会阻止程序的编译和链接。

注意 **–** 确保在使用 -Xlist 进行编译之前,更正了源代码中的所有语法错误。在具有 语法错误的源代码上运行时,可能产生不可预知的报告。

示例:检查例程之间的一致性:

demo% **f95 -Xlist fil.f**

上述示例将以下内容写入输出文件 fil.lst:

- 带行号的源代码列表 (缺省)
- 有关例程间不一致性的错误消息 (嵌入在列表中)
- 标识符的交叉引用表 (缺省)

缺省情况下,将列表写入文件 name.lst,其中 name 取自命令行上列出的第一个源文 件。

许多子选项为操作选择提供了进一步的灵活性。它们是由 –Xlist 主选项的后缀指定 的,如下表所示

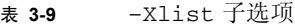

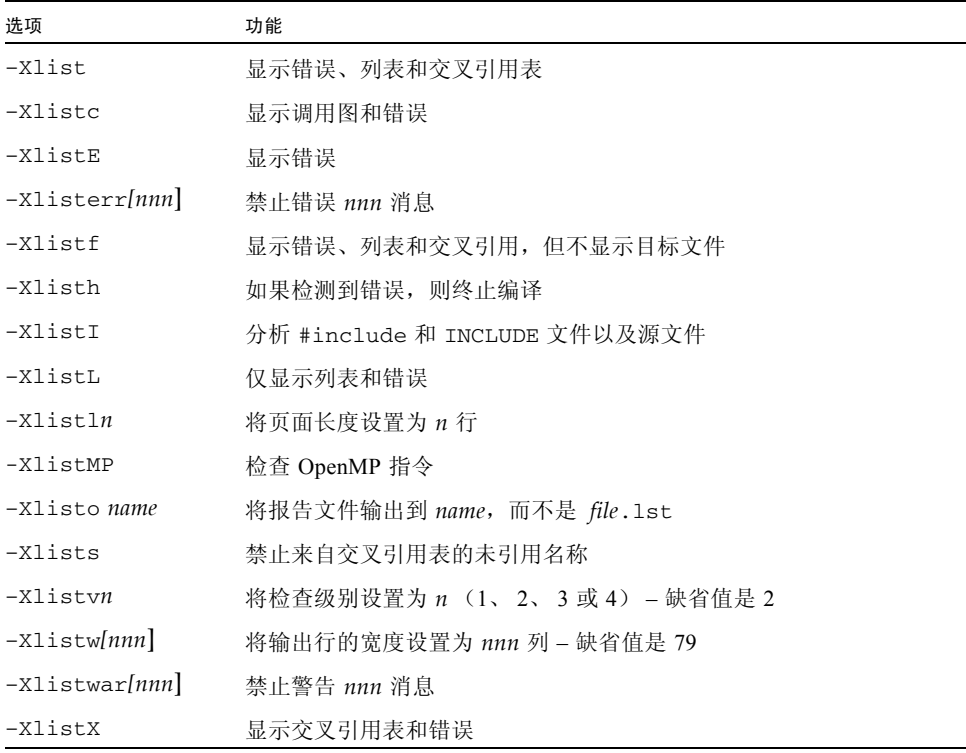

有关详细信息,请参见 《Fortran 编程指南》的 "程序分析和调试"一章。

#### **–xa**

等效于 –a。

# **-xalias**[**=***keywords*]

指定要由编译器假定的别名程度。

一些非标准编程方法会产生干扰编译器优化策略的情况。过多索引和指针的使用,以及 将全局或非唯一变量作为子程序参数进行传递,会产生歧义别名的情况,使生成的代码 无法按预期结果运行。

使用 -xalias 标志可通知编译器程序偏离 Fortran 标准的别名要求的程度。

此标志可能带有关键字列表,也可能不带关键字列表。 *keywords* 列表由逗号分隔,各 个关键字指示程序中存在的别名情况。

可以在每个关键字前面加上 no%,以指示不存在的别名类型。

别名关键字如下:

表 **3-10** -xalias 选项关键字

| 关键字            | 含义                                                                                                    |
|----------------|----------------------------------------------------------------------------------------------------|
| dummy          | 子程序的伪 (形式)参数可以互为别名, 也可以作为全局变量的别<br>名。                                                                                           |
| no%dummy       | (缺省值)。伪参数的使用遵循 Fortran 标准, 它们不能互为别名, 也<br>不作为全局变量的别名。                                                                           |
| craypointer    | (缺省值)。 Cray 指针可以指向任何全局变量或 LOC () 函数采用其地<br>址的局部变量。此外, 两个 Cray 指针可能指向同一数据。这是可以禁<br>止某些优化的安全假定。                                   |
| no%craypointer | Cray 指针仅指向唯一内存地址, 如从 malloc() 获得的地址。此外,<br>没有两个 Cray 指针是指向同一数据的。此假定允许编译器优化 Cray<br>指针引用。                                        |
| actual         | 编译器将子程序的实际参数视为全局变量。将参数传递给子程序可能<br>会导致通过 Cray 指针命名别名。                                                                            |
| no%actual      | (缺省值) 传递参数不会导致进一步命名别名。                                                                                                    |
| overindex      | • 对 COMMON 块中元素的引用可能引用 COMMON 块或等价组中的<br>任何元素。                                                                                  |
|                | • 将 COMMON 块或等价组中的任何元素作为实际参数传递给子程<br>序, 被调用的子程序就可以访问该 COMMON 块或等价组中的任何<br>元素。<br>• 将序列派生类型的变量视为 COMMON 块, 此类变量的元素可能作            |
|                | 为该变量其它元素的别名。                                                                                                    |
|                | • 可能违反了单个数组边界, 但除上文所述外, 假定引用的数组元素<br>仍然在数组内。<br>没有考虑数组语法、 WHERE 和 FORALL 语句以便建立过多索引。如<br>果过多的索引发生在这些构造中,则应该将它们作为 DO 循环重新编<br>写。 |
| no%overindex   | (缺省值) 没有讳反数组边界。数组引用不引用其它变量。                                                                                                    |
| ftnpointer     | 对外部函数的调用可能使 Fortran 指针指向任何类型、种类或等级的目<br>标变量。                                                                                    |
| no%ftnpointer  | (缺省值) Fortran 指针遵循标准中的规则。                                                                                                    |

指定不带列表的 -xalias 将为不违反 Fortran 别名规则的大多数程序提供最佳的性能, 不带列表的 -xalias 等效于:

no%dummy,no%craypointer,no%actual,no%overindex,no%ftnpointer

为提高效率,在使用优化级别 -xO3 和更高级别进行编译时,应该使用 -xalias。

如果未指定 -xalias 标志,则缺省情况下编译器假定程序符合 Fortran 95 标准 (Cray 指针除外):

no%dummy,craypointer,no%actual,no%overindex,no%ftnpointer

有关各种别名情况的示例以及如何使用 -xalias 指定它们,请参见 《Fortran 编程指 南》中的 "移植"一章。

# **–xarch=***isa*

指定指令集架构 (ISA)。

-xarch 关键字 *isa* 接受的架构如表 [3-11](#page-97-0) 所示:

<span id="page-97-0"></span>表 **3-11** –xarch ISA 关键字

| 平台           | 有效的 -xarch 关键字                                                                               |  |
|--------------|----------------------------------------------------------------------------------------------|--|
| <b>SPARC</b> | generic, generic64, native, native64, v7, v8a, v8,<br>v8plus, v8plusa, v8plusb, v9, v9a, v9b |  |

请注意,虽然 -xarch 可以单独使用,但它是 –xtarget 选项扩展的一部分,并且可 以用于覆盖由特定 –xtarget 选项设置的 –xarch 值。例如:

% f95 -xtarget=ultra2 -xarch=v8plusb ...

覆盖由 -xtarget=ultra2 设置的 -xarch=v8

通过只允许指定的指令集,此选项使编译器生成的代码只包含指定指令集架构的指令。 此选项不保证使用任何目录特定的指令。

如果此选项与优化一起使用,则适当的选择可以在指定的架构上为可执行文件提供良好 性能。由不适当的选择而产生的二进制程序在预定目标平台上是不可执行的。

表 [3-12](#page-97-1) 汇总了最常用的 -xarch 选项:

## <span id="page-97-1"></span>表 **3-12** SPARC 平台上最常用的 -xarch 选项

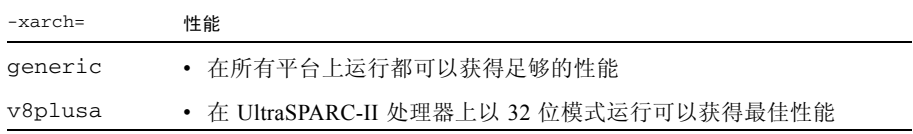

表 **3-12** SPARC 平台上最常用的 -xarch 选项 (续)

| -xarch= | 性能                                                        |
|---------|-----------------------------------------------------------|
| v8plusb | • 在 UltraSPARC-III 处理器上以 32 位模式运行可以获得最佳性能<br>• 不能在其它平台上执行 |
| v9a     | • 在 UltraSPARC-II 处理器上以 64 位模式运行可以获得最佳性能<br>• 不能在其它平台上执行  |
| v9b     | • 在 UltraSPARC-III 处理器上以 64 位模式运行可以获得最佳性能<br>• 不能在其它平台上执行 |

另请注意以下事项:

- SPARC 指令集架构 V7、 V8 和 V8a 都是二进制兼容的。
- 使用 v8plus 和 v8plusa 编译的对象二进制文件 (.o) 可以进行链接并可一起执 行,但是只能在 SPARC V8plusa 兼容平台上运行。
- 使用 v8plus、 v8plusa 和 v8plusb 编译的对象二进制文件 (.o) 可以进行链接并 可一起执行,但是只能在 SPARC V8plusb 兼容平台上运行。
- -xarch 值 v9、 v9a 和 v9b 只能在 UltraSPARC 64 位 Solaris 环境中使用。
- 使用 v9 和 v9a 编译的对象二进制文件 (.o) 可以进行链接并可一起执行, 但是将只 能在 SPARC V9a 兼容平台上运行。
- 使用 v9、 v9a 和 v9b 编译的对象二进制文件 (.o) 可以进行链接并可一起执行, 但 是将只能在 SPARC V9b 兼容平台上运行。

对于任何特定选择,生成的可执行文件可能在早期架构上运行得非常慢。此外,虽然四 倍精度 (REAL\*16 和 long double)浮点指令在其中的许多指令集架构中是可用的, 但是编译器在它所生成的代码中并不使用这些指令。

表 [3-13](#page-98-0) 提供有关 SPARC 平台上每个 -xarch 关键字的详细信息。

表 **3-13** SPARC 平台的 -xarch 值

<span id="page-98-0"></span>

| -xarch=   | 含义                                                                                                    |
|-----------|----------------------------------------------------------------------------------------------------|
| generic   | 为了在大多数 32 位系统上获得良好性能而进行编译。<br>这是缺省值。此选项使用最佳指令集以便在大多数处理器上获得良好性能,而<br>不使其中任一处理器上的性能有较大幅度的降低。对于每个新的发行版本,<br>"最佳"指令集的定义可能会有所调整 (如果适当), 当前解释为 v8。      |
| generic64 | 为了在大多数启用 64 位的系统上获得良好性能而进行编译。<br>此选项使用最佳指令集以便在大多数启用 64 位的处理器上获得良好性能, 而<br>不使其中任一处理器上的性能有较大幅度的降低。对于每个新的发行版本,<br>"最佳"指令集的定义可能会有所调整 (如果适当),当前解释为 v9。 |
| native    | 为了在此系统上获得良好性能而进行编译。<br>这是 -fast 选项的缺省值。编译器为运行它的当前系统处理器选择适当的设<br>置。                                                                                |

# 表 **3-13** SPARC 平台的 -xarch 值 (续)

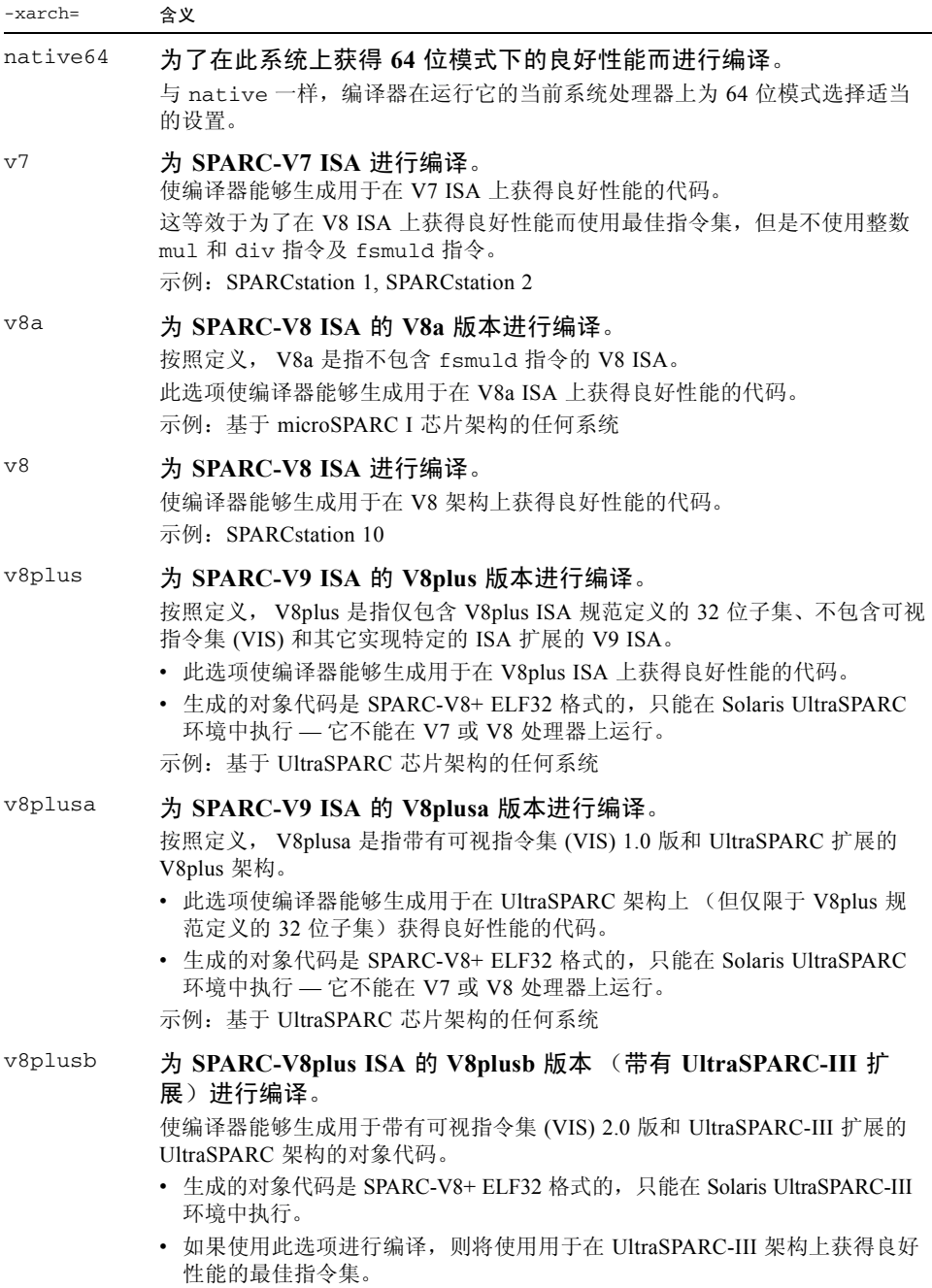

 $\sim$ 

# 表 **3-13** SPARC 平台的 -xarch 值 (续)

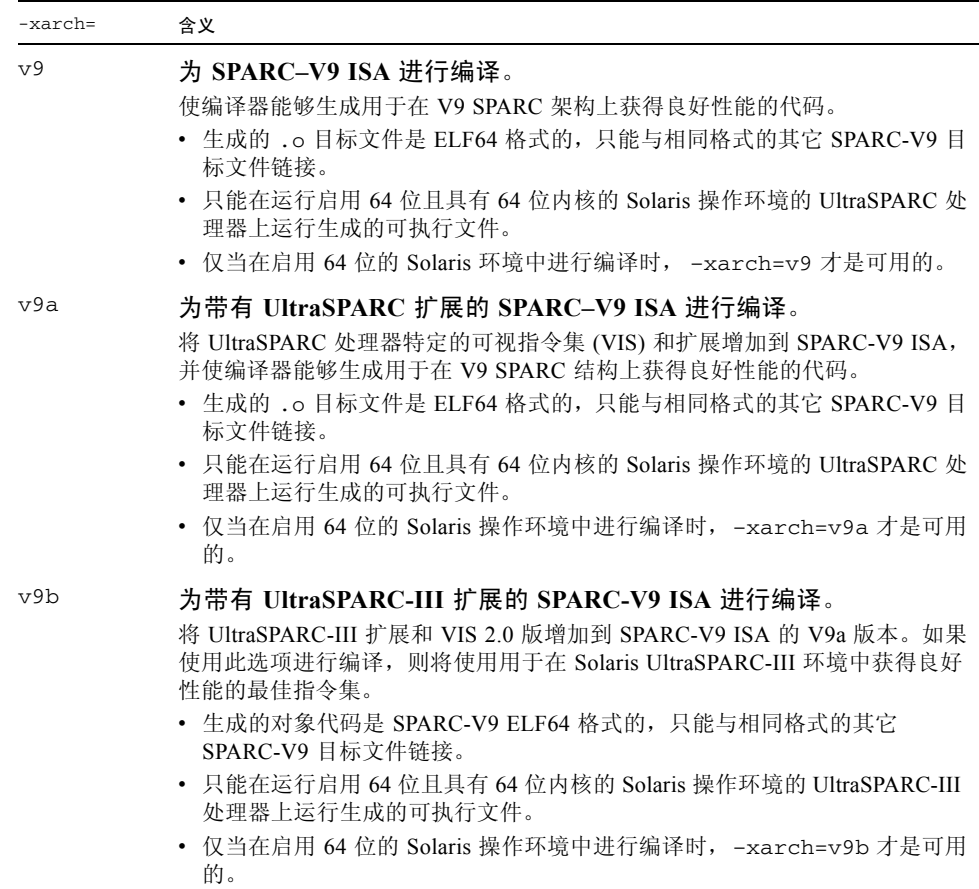

## **-xassume\_control**[**=***keywords*]

设置参数以控制 ASSUME 编译指示。

使用此标志可控制编译器处理源代码中 ASSUME 编译指示的方式。

ASSUME 编译指示为程序员提供了一种断言特殊信息 (编译器使用这些特殊信息可实现 较佳的优化)的方法。可以使用可能值限定这些断言。将可能值为 0 或 1 的断言标记为 "确定",否则视为不确定。

也可以使用可能或确定性断言将要执行的 DO 循环的行程计数,或断言将要采取的分 支。

有关 f95 编译器识别的 ASSUME 编译指示的描述,请参见第 2-12 [页上的第](#page-41-0) 2.3.1.9 节 "[ASSUME](#page-41-0) 指令"。

-xassume\_control 选项上的 *keywords* 可以是单个子选项关键字,也可以是逗号分 隔的关键字列表。识别的关键字子选项如下:

optimize 在 ASSUME 编译指示上作出的断言影响程序的优化。

check 编译器生成用于检查标记为"确定"的所有断言是否正确的 代码,并在断言被违反时发出运行时消息;如果没有同时指 定 fatal,则程序继续运行。

fatal 与 check 一起使用时, 如果标记为"确定"的断言被违 反,则程序将终止。

retrospective[:*d*] *d* 参数是可选的容差值,它必须是小于 1 的正实常量。缺省 值是 ".1"。 retrospective 编译代码以确定所有断言的 真假。容差值 *d* 之外的那些值在程序终止时的输出结果中列 出。

%none 忽略所有 ASSUME 编译指示。

编译器的缺省值是

-xassume control=optimize

这意味着,编译器识别 ASSUME 编译指示,而且后者将影响优化,但是不进行检查。

如果指定不带参数的 -xassume\_control,则隐含

-xassume\_control=check, fatal

在这种情况下,编译器接受并检查所有确定的 ASSUME 编译指示,但是后者不影响优 化。无效的断言将导致程序终止。

### **–xautopar**

等效于 –autopar。

#### **–xcache=***c*

为优化器定义高速缓存属性。

*c* 必须是以下值之一:

- generic
- native
- *s1*/*l1*/*a1*
- *s1*/*l1*/*a1*:*s2*/*l2*/*a2*
- *s1*/*l1*/*a1*:*s2*/*l2*/*a2*:*s3*/*l3*/*a3*

*si*/*li*/*ai* 的定义如下:

- *si i* 级数据高速缓存的大小 (千字节)
- *li i* 级数据高速缓存的行大小 (字节)
- *ai i* 级数据高速缓存的结合性

此选项指定优化器可以使用的高速缓存属性。它不保证使用了任何特定高速缓存属性。

虽然此选项可以单独使用,但它是 –xtarget 选项扩展的一部分;提供它是为了允许 覆盖特定的 –xtarget 选项所隐含的 –xcache 值。

| 值                                    | 含义                                                              |
|--------------------------------------|-----------------------------------------------------------------|
| generic                              | 定义高速缓存属性,以便在大多数 SPARC 处理器上获得<br>良好性能, 而且不使性能有较大幅度的降低。这是缺省<br>值。 |
| native                               | 定义高速缓存属性, 以便在此主机平台上获得良好性能。                                      |
| s1/l1/a1                             | 定义 1 级高速缓存属性。                                                   |
| $s1/l1/a1$ : $s2/l2/a2$              | 定义 1 级和 2 级高速缓存属性。                                              |
| $s1/l1/a1$ : $s2/l2/a2$ : $s3/l3/a3$ | 定义1级、2级和3级高速缓存属性                                                |

表 **3-14** –xcache 值

示例:–xcache=16/32/4:1024/32/1 指定以下内容:

一个 1 级高速缓存具有以下属性:16K 字节、 32 字节行大小、 4 向结合性。

一个 2 级高速缓存具有以下属性:1024K 字节、 32 字节行大小、直接映射结合性。

#### **–xcg89**

等效于 –cg89。

# **–xcg92**

等效于 –cg92。

# **-xcheck=***keyword*

生成特殊的运行时检查和初始化。

*keyword* 必须是以下项之一:

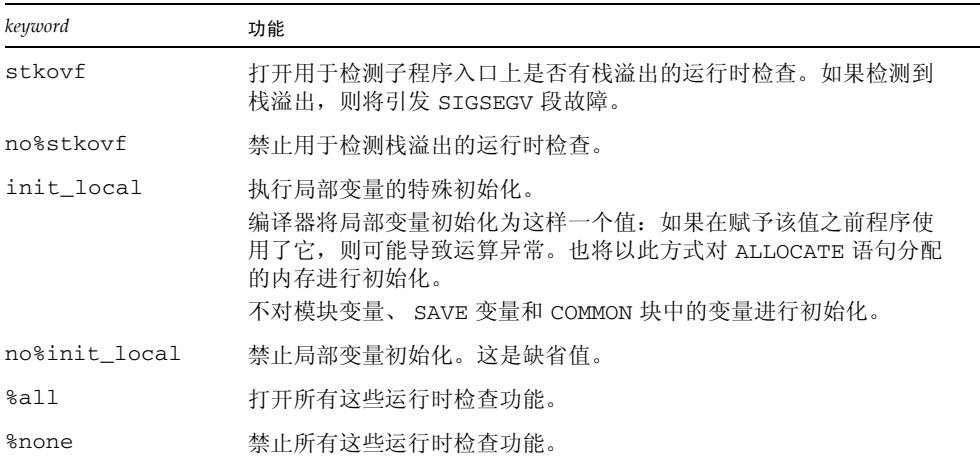

栈溢出 (尤其是在栈上分配大数组的多线程应用程序中)可以在邻近线程栈中导致无 提示的数据损坏。如果怀疑存在栈溢出,请使用 -xcheck=stkovf 编译所有例程。但 是请注意,使用此标志进行编译不保证将检测到所有栈溢出情况,因为它们可能出现在 不是使用此标志编译的例程中。

# **–xchip=***c*

为优化器指定目标处理器。

此选项通过指定目标处理器来指定计时属性。

虽然此选项可以单独使用,但它是 –xtarget 选项扩展的一部分;提供它是为了允许 覆盖特定的 –xtarget 选项所隐含的 –xchip 值。

–xchip=*c* 的一些作用是:

- 指令调度
- 编译分支的方式
- 在语义等价的两个选择项之间作出选择

下面的两个表列出有效的 –xchip 处理器名称值:

表 **3-15** 常用的 –xchip 处理器名称

| -xchip=  | 为以下项目进行优化              |
|----------|------------------------|
| generic  | 大多数 SPARC 处理器。(这是缺省值。) |
| native   | 此主机平台。                 |
| ultra    | UltraSPARC 处理器。        |
| ultra2   | UltraSPARC II 处理器。     |
| ultra2e  | UltraSPARC He 处理器。     |
| ultra2i  | UltraSPARC IIi 处理器。    |
| ultra3   | UltraSPARC III 处理器。    |
| ultra3cu | UltraSPARC IIIcu 处理器。  |

下面是较旧且不常用的 -xchip 处理器名称, 在此处列出供参考:

表 3-16 较不常用的 -xchip 处理器名称

| -xchip= | 为以下项目进行优化           |
|---------|---------------------|
| old     | pre-SuperSPARC 处理器。 |
| super   | SuperSPARC 处理器。     |
| super2  | SuperSPARC II 处理器。  |
| micro   | MicroSPARC 处理器。     |
| micro2  | MicroSPARC II 处理器。  |
| hyper   | HyperSPARC 处理器。     |
| hyper2  | HyperSPARC II 处理器。  |
| powerup | Weitek PowerUp 处理器。 |

# <span id="page-105-0"></span>**–xcode=***addr*

指定 SPARC 平台上的代码地址空间。

*addr* 的值有:

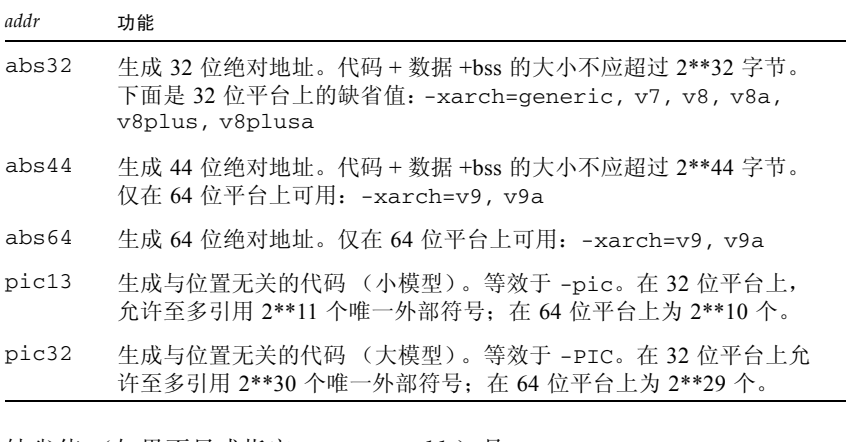

缺省值 (如果不显式指定 -xcode=addr)是:

–xcode=abs32 在 SPARC V8 和 V7 平台上。 –xcode=abs64 在 SPARC 和 UltraSPARC V9 (–xarch=v9 或 v9a)上

# 与位置无关的代码:

在创建动态共享库以提高运行时性能时,可使用 -xcode=pic13 或 -xcode=pic32。

尽管动态可执行文件内的代码通常绑定到内存中的固定地址,但是可以将与位置无关的 代码装入进程地址空间中的任意位置。

在使用与位置无关的代码时,将生成可重定位引用,作为通过全局偏移表的间接引用。 在使用 -xcode=pic13 或 -xcode=pic32 进行编译时,由于不要求大量的重定位 (这些重定位是与位置有关的代码所强制的),从而使共享对象中的频繁访问项获益。

全局偏移表的大小不应超过 8Kb。

-xcode={pic13|pic32} 有两个名义性能成本:

- 使用 -xcode=pic13 或 -xcode=pic32 编译的例程在入口处执行几个额外指令, 以便将寄存器设置为指向用于访问共享库的全局变量或静态变量的全局偏移表。
- 每次对全局变量或静态变量的访问都会涉及通过全局偏移表的额外间接内存引用。 如果编译是使用 pic32 进行的,则每个全局和静态内存引用都有两个额外指令。

在考虑上述成本时,请记住:由于受到库代码共享的影响,使用 -xcode=pic13 或 -xcode=pic32 可以大大减少系统内存需求。共享库中已使用 -xcode=pic13 或 -xcode=pic32 编译的每个代码页都可以由使用该库的每个进程共享。如果共享库中 的代码页包含非 pic (即绝对)内存引用, 即使仅包含单个非 pic 内存引用, 该页也将 变为不可共享,而且每次执行使用该库的程序时都必须创建该页的副本。

确定是否已经使用 -xcode=pic13 或 -xcode=pic32 编译 .o 文件的最简单方法是使 用 nm 命令:

nm file.o | grep \_GLOBAL\_OFFSET\_TABLE\_

包含与位置无关的代码的 .o 文件将包含对 GLOBAL OFFSET TABLE 非分辨的外部 引用 (用字母 U 标记)。

要确定是使用 -xcode=pic13 还是使用 -xcode=pic32,请使用 nm 确定在库中使用 或定义的不同全局变量和静态变量的数目。如果 GLOBAL OFFSET TABLE 的大小小 于 8,192 字节,则可以使用 pic13。否则,必须使用 pic32。

在生成动态库时,建议使用 -xcode=pic13 或 pic32 (或者 -pic 或 -PIC)选项进 行编译。请参见 *Solaris Linker and Libraries Guide*。

# **–xcommonchk**[**=**{**no**|**yes**}]

启用公共块不一致性的运行时检查。

此选项提供了检测使用 TASK COMMON 及并行化的程序中的公共块不一致性的调试检 查。(请参见 《Fortran 编程指南》的 "并行化"一章中有关 TASK COMMON 指令的讨 论。)

缺省值是 -xcommonchk=no : 用于检测公共块不一致性的运行时检查已禁止,因为它 会导致性能的降低。应仅在程序开发和调试过程中使用 -xcommon=yes,而不应将其 用于符合最终产品质量的程序。

使用 –xcommonchk=yes 进行编译会启用运行时检查。如果在一个源程序单元中声明 为正规公共块的公共块出现在 TASK COMMON 指令上的某个其它位置,则程序将停止并 显示一条错误消息,指出第一个此类不一致。

示例: 在 t.c.f 中缺少 TASKCOMMON 指令

```
demo% cat tc.f
               common /x/y(1000) do 1 i=1,1000
1 v(i) = 1.
                call z(57.)
                end
demo% cat tz.f
                subroutine z(c)
                common /x/h(1000)
C$PAR TASKCOMMON X
C$PAR DOALL
                do 1 i=1,1000
1 h(i) = c * h(i) return
                end
demo% f95 -c -O4 -parallel -xcommonchk tc.f
demo% f95 -c -O4 -parallel -xcommonchk tz.f
demo% f95 -o tc -O4 -parallel -xcommonchk tc.o tz.o
demo% tc
ERROR(libmtsk): inconsistent declaration of 
threadprivate/taskcommon
   x_: not declared as threadprivate/taskcommon at line 1 of tc.f
demo%
```
#### **–xcrossfile**[**=***n*]

启用跨源文件的优化和内联。

如果指定 *n*,则它可以是 0 或 1。

通常,将编译器的分析范围限制为命令行上的每个单独文件。例如, –O4 的自动内联 被限制为在同一源文件内定义和引用的子程序。

如果使用 –xcrossfile,则编译器分析在命令行上指定的所有文件,就好像已经将它 们连接到单个源文件中。

仅当 –xcrossfile 与 –O4 或 –O5 一起使用时,它才是有效的。

跨文件内联会创建一个可能的源文件互相依存 (通常不会出现此依存关系)。当一组文 件使用 –xcrossfile 一起进行编译时,如果其中的任一文件被更改,则必须重新编译 所有文件才能确保新代码是正确内联的。

请参见 3-27 页上的 "[–inline=\[%auto](#page-76-0)][[,][no%]f1,…[no%]fn]"。

如果没有在命令行上指定 –xcrossfile,则缺省值为 -xcrossfile=0,而且不执行跨 文件优化。要启用跨文件优化,请指定 –xcrossfile (等效于 –xcrossfile=1)。
#### **–xdepend**

等效于 –depend。

### **–xexplicitpar**

等效于 –explicitpar。

#### **–xF**

允许通过性能分析器进行函数级重新排序。

允许使用编译器、性能分析器和链接程序对磁芯映像中的函数 (子程序)重新排序。 如果使用 -xF 选项进行编译,然后运行分析器,则可以生成一个映射文件,该文件根 据内存中函数的协同工作方式来优化函数的排序。通过使用链接程序 -Mmapfile 选 项,可以指示用于生成可执行文件的后续链接使用该映射。它将可执行文件中的每个函 数放置在单独的部分中。

仅当应用程序文本缺页时间占用大部分应用程序时间时,对内存中的子程序重新排序才 是有用的。否则,重新排序可能不会提高应用程序的总体性能。有关分析器的进一步信 息,请参见 《程序性能分析工具》手册。

## $-$ **xhasc** $[$  = {**yes**  $|$ **no**}]

将实际参数列表中的霍尔瑞斯常数视为字符串。

如果使用 -xhasc=yes,则在霍尔瑞斯常数以实际参数的形式出现在子例程或函数调 用上时,编译器将它们视为字符串。这是缺省值,而且符合 Fortran 标准。(编译器生 成的实际调用列表包含每个字符串的隐藏字符串长度。)

如果使用 -xhasc=no,则将子程序调用中的霍尔瑞斯常数视为无类型值,并且仅将它 们的地址放在实际参数列表上。(在传递给子程序的实际调用列表上,不会生成任何字 符串长度。)

如果例程使用霍尔瑞斯常数调用子程序,而且被调用的子程序需要将该参数作为 INTEGER (或者除 CHARACTER 之外的任何类型),那么请使用 -xhasc=no 编译该例 程。

示例:

```
demo% cat hasc.f
                 call z(4habcd, 'abcdefg')
                end
                 subroutine z(i, s)
                 integer i
                 character *(*) s
                 print *, "string length = ", len(s)
                 return
                 end
demo% f95 -o has0 hasc.f
demo% has0
string length = 4 <-- 应该是7
demo% f95 -o has1 -xhasc=no hasc.f
demo% has1
 string length = 7 <-- 现在更正 s 的长度
```
通过使用 -xhasc=no 进行编译,可以正确处理将 4habcd 传递给 z 的操作。

提供此标志的目的是辅助移植传统的 Fortran 77 程序。

#### **–xhelp=***h*

显示有关选项的摘要帮助信息或自述文件。

*h* 是 readme 或 flags。

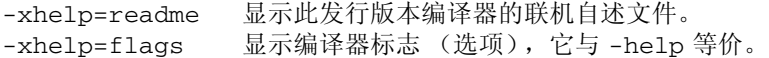

### <span id="page-109-0"></span> $-$ **xia** $\lceil$  =  $v$  $\rceil$

启用区间运算扩展并设置合适的浮点环境。

*v* 可以是 widestneed 或 strict 中的一个。如果未指定,则缺省值是 widestneed。

Fortran 95 的区间运算扩展在 *Interval Arithmetic Programming Reference* 中进行详细说 明。另请参见 3-61 页上的 "[-xinterval\[=](#page-110-0)v]"。

-xia 标志是一个宏,其扩展如下所示 :

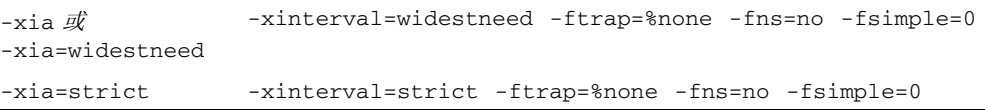

## **–xild**{**off**|**on**}

启用 / 禁止递增链接程序。

-xildoff 禁止递增链接程序 ild。将改为使用标准链接程序 ld。 -xildon 启用 ild 而不是 ld。

如果不使用 –g 选项,则 -xildoff 是缺省值。如果使用 –G 或在命令行上指定任何源 文件,则它也是缺省值。

如果使用 –g 且 不使用 –G,而且没有源文件出现在命令行上 (仅目标文件和 / 或库), 则 -xildon 是缺省值。

请参见 《C 用户指南》中有关 ild 的部分。

### **–xinline=***list*

等效于 –inline。

#### <span id="page-110-0"></span>**-xinterval**[**=***v*]

启用区间运算扩展

*v* 可以是 no、 widestneed 或 strict 中的一个。如果未指定,则缺省值是 widestneed。

no 不启用区间运算扩展。

- widestneed 将任何混合模式表达式中的所有非区间变量和文字提升到表达式中具有最大区 间宽度的数据类型。
- strict 禁止混合类型或混合长度的区间表达式。所有区间类型和长度转换都必须是显 式的。

Fortran 95 的区间运算扩展在 *Fortran 95 Interval Arithmetic Programming Reference* 中进 行详细说明。另请参见 3-60 [页上的 "](#page-109-0)-xia[=v]"。

## **-xipo**[**=**{**0**|**1|2**}]

执行过程间调用优化。

通过调用过程间分析传递,执行整个程序的优化。与 -xcrossfile 不同, -xipo 将 在链接步骤中跨所有对象执行优化,并不是仅限于编译命令上的源文件。

在编译和链接大型多文件应用程序时, -xipo 尤其有用。使用此标志编译的目标文件 在自身内编译分析信息,从而允许跨源文件和预编译程序文件的过程间调用分析。但 是,分析和优化仅限于使用 -xipo 编译的目标文件,而不扩展到库上的目标文件。

-xipo=0 禁止过程间调用分析,而 -xipo=1 则启用它。 -xipo=2 增加过程间调用别 名分析、内存分配和布局优化以改进高速缓存性能。缺省值是 -xipo=0 ;如果指定不 带值的 -xipo, 则使用 -xipo=1。

当在单独步骤中执行编译和链接时,必须同时在这两个步骤中指定 -xipo 才能生效。

在单独的编译 / 链接步骤中使用 -xipo 的示例:

#### demo% **f95 -xipo -xO4 -o prog part1.f part2.f part3.f**

优化器跨所有三个源文件执行跨文件内联。这是在最终链接步骤中完成的,因此源文件 的编译可以在多个单独编译中进行 (每个单独编译都指定 -xipo),而不必都在一次 编译中进行。

在单独的编译 / 链接步骤中使用 -xipo 的示例:

demo% **f95 -xipo -xO4 -c part1.f part2.f**  demo% **f95 -xipo -xO4 -c part3.f** demo% **f95 -xipo -xO4 -o prog part1.o part2.o part3.o**

在编译步骤中创建的目标文件在自身内编译其它分析信息,从而允许在链接步骤中进行 跨文件优化。

一项限制是:即使库是使用 -xipo 编译的,它也参与跨文件的过程间调用分析,如下 例所示:

demo% **f95 -xipo -xO4 one.f two.f three.f** demo% **ar -r mylib.a one.o two.o three.o** ... demo% **f95 -xipo -xO4 -o myprog main.f four.f mylib.a**

在此示例中,将在 one.f、 two.f 和 three.f 之间以及 main.f 和 four.f 之间执 行过程间调用优化,但在 main.f 或 four.f 与 mylib.a 上的例程之间不执行过程间 调用优化。(第一个编译可能生成有关未定义符号的警告,但是将执行过程间调用优 化,因为它是一个编译 - 链接步骤。)

有关 -xipo 的其它重要信息:

- 至少需要优化级别 -xO4
- 与 -xcrossfile 冲突: 如果一起使用, 将导致编译错误
- 在不使用 -xipo 的情况下编译的对象可以与使用 -xipo 编译的对象自由链接。
- 由于跨文件执行优化需要的其它信息所致, -xipo 选项生成大得多的目标文件。但 是,这些额外信息并不成为最终可执行二进制文件的一部分。可执行程序大小的任 何增加都将是由执行其它优化而导致的。

■ 在此发行版本中,跨文件子程序内联是 -xipo 执行的唯一过程间调用优化。

### **-xjobs=***n*

使用多处理器进行编译。

指定 -xjobs 选项可设置编译器为完成其工作创建的进程数。此选项可以减少多 CPU 计算机的生成时间。在此发行版本的 f95 编译器中, -xjobs 只能与 -xipo 选项一起 使用。在指定 -xjobs=*n* 时,过程间调用优化器将 *n* 用作为编译不同文件而调用的最 大代码发生器实例数。

通常, *n* 的安全值是可用处理器数的 1.5 倍。如果使用值高出可用处理器数的许多倍, 则会衍生出作业之间的上下文切换开销并因此降低性能。此外,使用较高的数值可能会 耗尽系统资源 (如交换空间)。

您必须始终使用一个值来指定 -xjobs。否则,将发出错误诊断,并且终止编译。

命令行上 -xjobs 的多个实例将相互覆盖,直至到达最右侧的实例。

在有两个处理器的系统上,与不使用 -xjobs 选项的同一命令相比,下例的编译速度更 快一些。

#### example% **f95 -xipo -xO4 -xjobs=3 t1.f t2.f t3.f**

### **-xknown\_lib=***library\_list*

识别对已知库的调用。

如果指定,编译器可将对某些已知库的引用视为内在,并忽略任何用户提供的版本。这 样,编译器就可以基于其对该库的特殊了解,通过调用库例程来执行优化。

*library\_list* 是一个逗号分隔的关键字列表,当前包括 blas、blas1、blas2、blas3 和 intrinsics。编译器识别对下列 BLAS1、 BLAS2 和 BLAS3 库例程的调用,并且 为 Sun 性能库实现自由地进行正确优化。编译器将忽略这些库例程的用户提供版本,并 链接到 Sun 性能库中的 BLAS 例程。

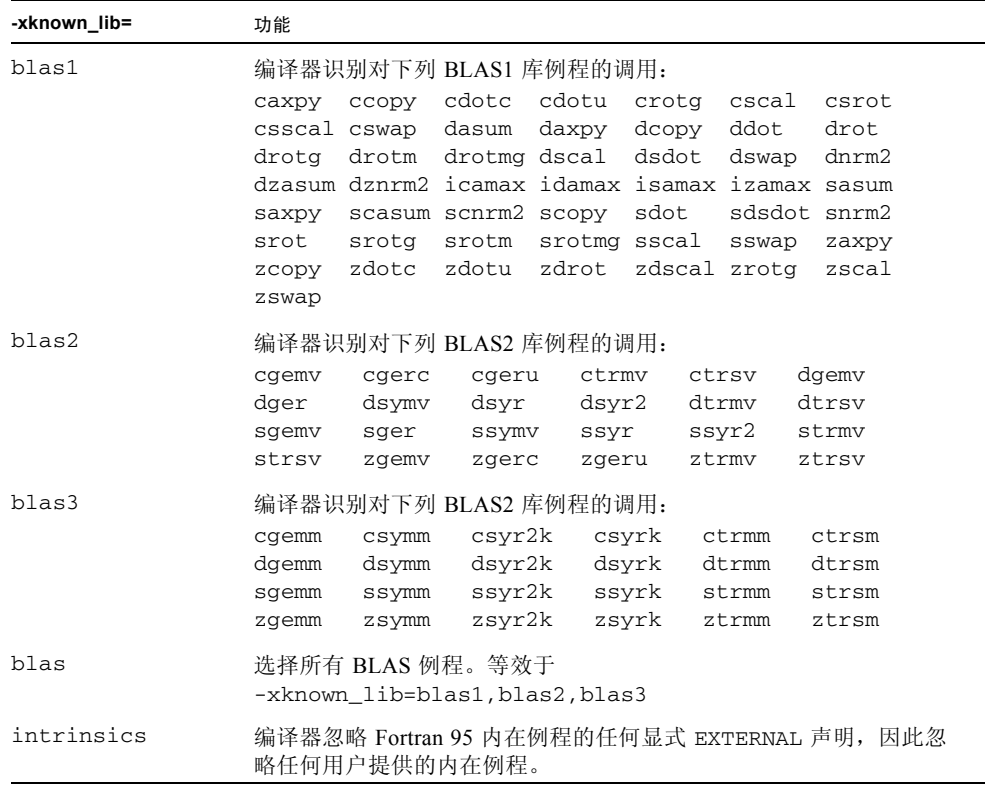

### **-xlang=f77**

为与使用早期版本的 f77 编译的运行时库链接做准备。

f95 -xlang=f77 隐含与 f77compat 库链接,它是将 Fortran 95 目标文件与较旧的 Fortran 77 目标文件链接的快捷方式。使用此标志进行编译可确保运行时正确无误。

当将 f95 和 f77 编译的对象一起链接成单个可执行文件时,请使用 f95 -xlang=f77。

### **–xlibmil**

等效于 –libmil。

#### **–xlibmopt**

使用已优化的数学例程的库。

使用为提高速度而优化的所选数学例程。此选项通常生成速度更快的代码。这可能会产 生若干略有不同的结果;如果是这样,那么通常是最后一位不同。此库选项在命令行上 的顺序不重要。

### **–xlic\_lib=sunperf**

与 Sun 性能库链接。

例加·

f95 –o pgx –fast pgx.f –xlic\_lib=sunperf

与-1 一样,此选项应该位于命令行上所有源文件名和目标文件名之后。

此选项必须用于与 Sun 性能库的链接。请参见 *Sun Performance Library User's Guide*。

### **–xlicinfo**

显示许可证信息。

使用此选项可返回有关已安装编译器软件的序列号授权信息。

### **-xlinkopt**[**=***level*]

在可重定位的目标文件上执行链接时优化。

后优化器在链接时对二进制对象代码执行许多高级性能优化。值 *level* 设置所执行优化 的级别, 它必须是 0、 1 或 2。

- 0 禁止后优化器。(这是缺省值。)
- 1 在链接时根据控制流分析 (包括指令高速缓存着色和分支优化)执行优化。
- 2 在链接时执行其它数据流分析,包括消除停用代码和简化地址计算。

如果指定不带级别参数的 -xlinkopt 标志,则隐含 -xlinkopt=1。

这些优化是在链接时通过分析对象二进制代码执行的。目标文件不会被重新写入,但是 生成的可执行代码可能与原始对象代码不同。

此选项在用于编译整个程序且有配置文件反馈时最为有效。

当在单独步骤中进行编译时,必须同时在编译步骤和链接步骤中指定 -xlinkopt。

```
demo% f95 -c -xlinkopt a.f95 b.f95
demo% f95 -o myprog -xlinkopt=2 a.o b.o
```
请注意,仅当编译器进行链接时才使用级别参数。在上面的示例中,尽管对象二进制文 件是使用隐含级别 1 编译的,但是所使用的后优化级别是 2。

链接时后优化器不能与递增链接程序 ild 一起使用。-xlinkopt 标志将缺省链接程序 设置为 ld。如果 -xildon 标志和 -xlinkopt 选项是一起指定的,则使用 -xildon 标 志显式启用递增链接程序将禁止 -xlinkopt 选项。

为了使-xlinkopt 起到作用, 程序中至少有一些例程(但不一定是所有例程)必须使 用此选项进行编译。优化器仍然可以对没有使用 -xlinkopt 编译的对象二进制文件执 行某些有限优化。

 -xlinkopt 选项将优化来自静态库 (出现在编译器命令行上)的代码,但是它将跳 过且不优化来自共享 (动态)库 (出现在命令行上)的代码。在生成共享库时,也可 以使用 -xlinkopt (使用 -G 进行编译)。

在与运行时配置文件反馈一起使用时,链接时后优化器最为有效。文件配置展现代码的 最常用部分和最不常用部分,并指示优化器相应地确定侧重优化的部分。对于大型应用 程序 (其中在链接时执行的代码最佳布局可以减少指令高速缓存未命中数),这一点尤 其重要。通常,其编译方式如下所示:

demo% **f95 -o progt -xO5 -xprofile=collect:prog file.f95** demo% **progt** demo% **f95 -o prog -xO5 -xprofile=use:prog -xlinkopt file.95**

有关使用配置文件反馈的详细信息,请参见 -xprofile 选项。

请注意,使用此选项进行编译将使链接时间稍有增加。目标文件大小也随之增加,但是 可执行文件的大小保持不变。使用 -xlinkopt 和 -g 标志进行编译会增加可执行文件 的大小,因为包括调试信息。

### **–xloopinfo**

等效于 –loopinfo。

#### **–xmaxopt**[**=***n*]

启用优化编译指示并设置最高优化级别。

*n* 的值从 1 到 5,对应于从 –O1 到 –O5 的优化级别。如果未指定,则编译器使用 5。

当此选项在源输入中出现时,它启用 C\$PRAGMA SUN OPT=*n* 指令。如果不使用此选 项,则编译器将这些行视为注释。请参见 2-11 [页上的 "](#page-40-0)OPT 指令"。

如果此编译指示与高于 –xmaxopt 标志上的最大级别的优化级别一起出现,则编译器 使用由 –xmaxopt 设置的级别。

### **-xmemalign**[**=***<a><b>*]

指定假定的最大内存对齐和未对齐数据访问的行为。

对于在编译时可确定对齐的内存访问,编译器将为该数据对齐生成相应的装入 / 存储指 令序列。

对于在编译时无法确定对齐的内存访问,编译器必须假定一种对齐才能生成所需的装入 / 存储序列

使用-xmemalign 标志,用户可以为那些不确定的情况指定编译器假定的最大内存数 据对齐。在确实发生未对齐内存访问时,它还指定运行时的错误行为。

指定的值包括以下两部分:对齐数值 *<a>* 和字母行为标志 *<b>*。

对齐值 *<a>* 允许是:

 假定至多 1 字节对齐。 假定至多 2 字节对齐。 假定至多 4 字节对齐。 假定至多 8 字节对齐。 假定至多 16 字节对齐。

在访问未对齐数据时错误行为 *<b>* 的允许值有:

- i 解释访问并继续执行
- s 引发信号 SIGBUS
- f 仅对小于或等于 4 的对齐值引发信号 SIGBUS

在不指定 -xmemalign 的情况下,缺省值如下:

- 对于 -xarch=generic、 v7、 v8、 v8a、 v8plus、 v8plusa, 为 4s
- 对于  $-$ xarch=v9, 为 8s ; 对于 C 和 C++, 为 v9a
- 对于 -xarch=v9, 为 8f : 对于 Fortran, 为 v9a

如果指定不带值的 -xmemalign,则对于所有平台其缺省值都是 1i。

-dalign 选项是一个宏:

-dalign 是以下选项的宏: -xmemalign=8s -aligncommon=16

### **–xnolib**

等效于 –nolib。

#### **–xnolibmil**

等效于 –nolibmil。

### **–xnolibmopt**

不使用快速数学库。

与 –fast 一起使用可以覆盖链接已优化数学库的操作:

f95 –fast –xnolibmopt …

#### **–xO***n*

等效于 –O*n*。

#### **-xopenmp**

等效于 -openmp。

#### **–xpad**

等效于 –pad。

### **-xpagesize=***size*

为栈和堆设置首选页面大小。

*size* 值必须是下列值之一:

8K 64K 512K 4M 32M 256M 2G 16G 或 default

例如:-xpagesize=4M

并不是所有这些页面大小在所有平台上均受支持,这取决于架构和 Solaris 环境。指定 的页面大小必须是目标平台上 Solaris 操作环境的有效页面大小, 如 getpagesizes(3C) 返回的那样。如果它不是有效页面大小,则在运行时将无提示地 忽略请求。 Solaris 环境不保证可接受页面大小请求。

您可以使用 pmap(1) 或 meminfo(2) 确定您的运行程序是否收到请求的页面大小。

如果指定 -xpagesize=default,则忽略该标志;如果指定不带 *size* 值的 -xpagesize,则它等效于 -xpagesize=default。

此选项是以下选项的宏:

-xpagesize\_heap=*size* -xpagesize\_stack=*size*

这两个选项与 -xpagesize 接受同样的参数:8K、 64K、 512K、 4M、 32M、 256M、 2G、 16G 或 default。通过指定 -xpagesize=*size* 可以将它们设置为同一个值,或 者分别将它们指定为不同的值。

使用此标志进行编译与以下两种方法具有相同的效果:使用等价选项将 LD\_PRELOAD 环境变量设置为 mpss.so.1: 在启动程序之前运行带有等价选项的 Solaris 9 命令 ppgsz(1)。有关详细信息,请参见 Solaris 9 手册页。

请注意,此功能在 Solaris 7 和 8 环境中不可用。在 Solaris 7 和 8 环境中,不能链接使 用此选项编译的程序。

## **-xpagesize\_heap=***size*

为堆设置首选页面大小。

*size* 值必须是以下值之一:

8K 64K 512K 4M 32M 256M 2G 16G 或 default

例如:-xpagesize\_heap=4M

有关详细信息,请参见 -xpagesize。

## **-xpagesize\_stack=***size*

为栈设置首选页面大小。

*size* 值必须是以下值之一:

8K 64K 512K 4M 32M 256M 2G 16G 或 default

例如:-xpagesize\_stack=4M

有关详细信息,请参见 -xpagesize。

### **–xparallel**

等效于 –parallel。

### **–xpg**

等效于 –pg。

## **–xpp=**{**fpp**|**cpp**}

选择源文件预处理程序。

缺省值是 –xpp=fpp。

编译器使用 fpp(1) 预处理 .F 或 .f95 源文件。此预处理程序适合于 Fortran。以前的 版本使用标准 C 预处理程序 cpp。要选择 cpp,请指定 –xpp=cpp。

## **–xprefetch***[***=***a[,a*]]

在支持预取的那些架构上启用预取指令,此类架构的示例是 UltraSPARC II 或 UltraSPARC III (-xarch=v8plus、 v8plusa、 v9plusb、 v9、 v9a 或 v9b) 有关 Fortran PREFETCH 指令的描述,请参见 2-12 页上的 "[PREFETCH](#page-41-0) 指令"。 *a* 必须是以下值之一:

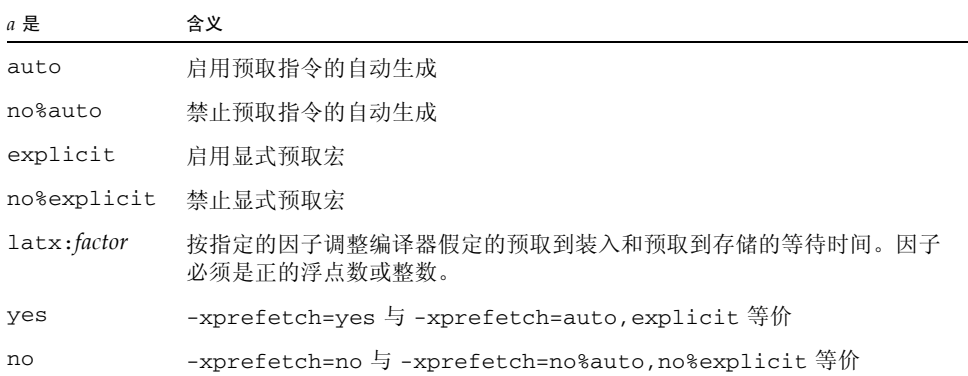

如果使用 -xprefetch、-xprefetch=auto 和 -xprefetch=yes,则编译器可以自 由地将预取指令插入到它生成的代码中。在支持预取的架构上,这可能会导致性能的改 进。

如果正在大型多处理器上运行计算密集型代码,则可能发现使用 -xprefetch=latx:*factor* 是有利的。此选项指示代码发生器按指定的因子调整预取与 其关联装入或存储之间的缺省等待时间。

预取等待时间是预取指令的执行和要预取数据在高速缓存中可用的时间之间的硬件延 迟。在确定预取指令与使用预取数据的装入或存储指令的执行时间间隔时,编译器假定 一个预取等待时间值。

注意 **–** 假定的预取与装入之间的等待时间可能和假定的预取和存储之间的等待时间不 同。

编译器调整预取机制,以便在范围很广的计算机和应用程序中获得最佳性能。此调整不 可能始终是最佳的。对于内存密集型应用程序,尤其是用于在大型多处理器上运行的应 用程序,您也许能够通过增加预取等待时间值来获得更佳性能。要增加值,请使用大于 1 的因子。介于 .5 和 2.0 之间的值最有可能提供最高性能。

对于具有完全驻留在外部高速缓存内的数据集的应用程序,您也许能够通过减小预取等 待时间值来获得更佳性能。要减小值,请使用小于 1 的因子。

要使用 -xprefetch=latx:*factor* 选项,请从接近 1.0 的因子值开始,并针对应用程 序运行性能测试。然后根据需要增加或减小因子,并再次运行性能测试。继续调整因 子并运行性能测试, 直到性能达到最佳。以小的差值增加或减小因子时, 您将看到在 进行几次因子增减时没有出现性能差异,然后突然出现性能差异,接下来性能将再次 趋于平稳。

## 缺省值:

如果未指定 -xprefetch,则假定缺省值是 -xprefetch=no%auto,explicit。

如果仅指定 -xprefetch,则假定缺省值是 -xprefetch=auto,explicit。

除非使用不带任何参数或者带有参数 auto 或 yes 的 -xprefetch 显式覆盖,否则假 定缺省值是 no%auto。例如,-xprefetch=explicit 与 -xprefetch=explicit,no%auto 等价。

除非使用参数 no%explicit 或 no 显式覆盖,否则假定缺省值是 explicit。例 如,-xprefetch=auto 与 -xprefetch=auto,explicit 等价。

如果启用自动预取,如通过使用 -xprefetch 或 -xprefetch=yes,但是未指定等待 时间因子,则假定缺省值是 -xprefetch=latx:1.0。

## 交互作用:

如果使用-xprefetch=explicit, 则编译器将识别以下指令:

\$PRAGMA SPARC\_PREFETCH\_READ\_ONCE (*name*) \$PRAGMA SPARC\_PREFETCH\_READ\_MANY (*name*) \$PRAGMA SPARC\_PREFETCH\_WRITE\_ONCE (*name*) \$PRAGMA SPARC\_PREFETCH\_WRITE\_MANY (*name*)

-xchip 设置影响假定等待时间的确定,因此影响 latx:*factor* 设置的结果。

latx:*factor* 子选项仅在启用自动预取时才有效。也就是说,除非 latx:*factor* 与 yes 或 auto 一起使用,否则将忽略它。

## 警告:

显式预取应该仅在受度量支持的特殊情况下使用。

由于编译器调整预取机制以便在范围很广的计算机和应用程序中获得最佳性能,因此应 该仅在性能测试指示具有明确好处时使用 -xprefetch=latx:*factor*。假定的预取等待 时间可能随发行版本的不同而不同。因此,强烈建议每当切换到不同的发行版本时都要 重新测试等待时间因子对性能的影响。

#### **-xprefetch\_level=***n*

控制预取指令的自动生成。

仅当在下列情况下进行编译时,此选项才有效:

- -xprefetch=auto,
- 使用优化级别 3 或更高级别,
- 在支持预取的平台 (-xarch=v8plus、 v8plusa、 v8plusb、 v9、 v9a、 v9b, generic64, native64)  $\vdash$ .

*n* 可以是 1、 2 或 3。

如果不指定 -xprefetch\_level,则 -xprefetch=auto 的缺省值是 2。

预取级别 2 生成比级别 1 更多的预取指令。预取级别 3 生成比级别 2 更多的预取指令。

预取级别 2 和 3 仅在 UltraSPARC III 平台 (v8plusb 或 v9b)上有效。

#### **–xprofile=***p*

收集或优化运行时文件配置数据,或执行基本块覆盖分析。

*p* 必须是 collect[:*name*]、 use[:*name*] 或 tcov 之一。

通过为编译器提供运行时性能反馈,可以增强使用高优化级别 (-xO5) 进行的编译。要 产生编译器进行其最佳优化所需的配置文件反馈,您必须首先使用 -xprofile=collect 进行编译,针对典型数据集运行可执行文件,然后使用 -xprofile=use 在最高优化级别上重新编译。

collect[:*name*]

收集并保存执行频率数据,以供优化器日后将其与 -xprofile=use 一起使用。编 译器生成度量语句执行频率的代码。

*name* 是正分析的程序的名称。此名称是可选的。如果未指定 *name*,则将 a.out 假 定为可执行文件的名称。

缺省情况下,使用 –xprofile=collect:*name* 编译的程序在运行时将创建子目录 *name*.profile,以容纳运行时反馈信息。程序将其运行时配置文件数据写入此子 目录中名为 feedback 的文件。如果数次运行该程序,则执行频率数据在 feedback 文件中累积;也就是说,以前运行的输出不会丢失。

您可以设置环境变量 SUN\_PROFDATA 和 SUN\_PROFDATA\_DIR, 以控制使用 -xprofile=collect 编译的程序写入其运行时配置文件数据的文件和目录。如果 设置了这些变量,则使用 -xprofile=collect 编译的程序将其配置文件数据写入 \$SUN\_PROFDATA\_DIR/\$SUN\_PROFDATA。

这些环境变量同样控制由 tcov 写入的配置文件数据文件的路径和名称,如 tcov(1) 手册页中所述。

配置文件的收集是 "MT 安全的"。也就是说,通过使用 -mt 进行编译并直接调用 多任务库对执行自身多任务的程序进行文件配置,将得到准确的结果。

当在单独步骤中进行编译和链接时,如果 -xprofile=collect 出现在编译步骤 中,也必须在链接步骤中指定它。

use[:*nm*]

使用执行频率数据可以在优化级别 -xO5 上进行战略性优化。

与 collect:nm 一样, *nm* 是可选的,并可以用于指定程序的名称。

优化程序的方法是:使用以前生成的执行频率数据,并将其保存在配置文件数据文 件中 (该文件由使用 –xprofile=collect 编译的程序的以前执行所写入)。

源文件和其它编译器选项必须与用于编译的文件和选项完全相同 (此编译创建了生 成 feedback 文件的已编译程序)。如果使用 –xprofile=collect:*nm* 进行编 译,则同一程序名称 *nm* 必须出现在优化编译中:–xprofile=use:*nm*。

有关加速收集阶段和使用阶段之间的编译的信息,另请参见 -xprofile ircache。

有关控制编译器查找配置文件数据文件的位置的信息,另请参见 -xprofile pathmap.

tcov

使用 "新"式样 tcov 的基本块覆盖分析。优化级别必须是 -O2 或更高。

代码实现与 –a 的类似,但是不再为每个源文件生成 .d 文件。而是生成单个文件, 其名称基于最终可执行文件的名称。例如,如果 stuff 是可执行文件,则 stuff.profile/tcovd 是数据文件。

在运行 tcov 时, 您必须将 -x 选项传递给它, 它才能使用数据的新式用法。如果没 有这样做,则缺省情况下 tcov 将旧的 .d 文件 (如果有的话)用于数据,并产生非 预期的输出。

与 –a 不同, TCOVDIR 环境变量在编译时没有任何影响。但是,将在程序运行时使 用其值以标识创建配置文件子目录的位置。

有关更多详细信息,请参见 tcov(1) 手册页、《Fortran 编程指南》的 "性能剖析" 一章和 《程序性能分析工具》手册。

注意 **–** 如果因 -O4 或 -inline 而存在子程序的内联,则 tcov 产生的报告可能是不 可靠的。未记录对已内联例程的调用的覆盖。

### **-xprofile\_ircache**[**=***path*]

在收集阶段和使用配置文件阶段之间保存并重用编译数据。

与 -xprofile=collect use 一起使用, 可以通过重用在收集阶段中保存的编译数 据,从而在使用阶段中缩短编译时间。

如果指定了 *path*,则它将覆盖保存已高速缓存文件的位置。缺省情况下,这些文件与目 标文件保存在同一目录中。当收集阶段和使用阶段发生在两个不同的位置时,指定路径 是很有用的。

典型的命令序列可能如下所示:

```
demo% f95 -xO5 -xprofile=collect -xprofile_ircache t1.c t2.c
demo% a.out 收集反馈数据
demo% f95 -xO5 -xprofile=use -xprofile_ircache t1.c t2.c
```
对于大型程序,以这种方式保存中间数据可以大大缩短使用阶段的编译时间。但是,其 代价是磁盘空间的占用量显著增加。

## **-xprofile\_pathmap=***collect\_prefix***:***use\_prefix*

为配置文件数据文件设置路径映射。

将-xprofile pathmap 选项与 -xprofile=use 选项一起使用。

编译器无法在使用 -xprofile=use 编译的目标文件中找到配置文件数据,而且出现 以下情况时, 请使用 -xprofile pathmap:

- 您正在使用 -xprofile=use 编译到的目录不是在以前使用 -xprofile=collect 进行编译时所使用的目录。
- 您的目标文件共享配置文件中的公共基名,但是通过所在的不同目录来互相区分。

*collect-prefix* 是使用 -xprofile=collect 编译的目标文件所在目录树的 UNIX 路径 名的前缀。

*use-prefix* 是使用 -xprofile=use 编译的目标文件所在目录树的 UNIX 路径名的前 缀。

如果指定 -xprofile\_pathmap 的多个示例,则编译器按其出现顺序处理它们。将 -xprofile\_pathmap 的实例指定的每个 *use-prefix* 与目标文件路径名进行比较,直到 识别出匹配的 *use-prefix* 或者发现最后一个指定的 *use-prefix* 与目标文件路径名不匹配。

### **-xrecursive**

允许没有 RECURSIVE 属性的例程以递归方式调用自身。

通常,只有使用 RECURSIVE 属性定义的子程序才能以递归方式调用自身。

使用 -xrecursive 进行编译使子程序可以调用自身,即使尚未使用 RECURSIVE 属性 定义它们也可以这样做。但是,与使用 RECURSIVE 定义的子例程不同,使用此标志在 缺省情况下不会导致在栈上分配局部变量。为了使局部变量在子程序的每次递归调用中 具有单独的值,还要使用-stackvar 进行编译以便将局部变量放在栈上。

间接递归 (例程 A 调用例程 B,然后例程 B 又调用例程 A)在高于 -xO2 的优化级别 上会产生不一致的结果。使用 -xrecursive 标志进行编译可保证间接递归的正确性, 甚至在较高的优化级别上也是如此。

使用 -xrecursive 进行编译会导致性能降低。

### **–xreduction**

等效于 –reduction。

#### **–xregs=***r*

指定寄存器用法。

*r* 是一个逗号分隔列表,它包括以下项中的一个或多个:

[no%]appl、 [no%]float。

其中, % 是一个必要字符。

示例: -xregs=appl,no%float

■ app1: 允许编译器将应用程序寄存器用作临时寄存器。

在 SPARC 系统上,某些寄存器被描述为应用程序寄存器。使用这些寄存器可以提高 性能,因为所需的装入和存储指令较少。但是,这样的使用会与用汇编代码编写的 某些旧的库程序发生冲突。

应用程序寄存器集取决于 SPARC 平台:

- -xarch=v8 或 v8a 寄存器 %g2、 %g3 和 %g4
- -xarch=v8plus 或 v8plusa 寄存器 %g2、 %g3 和 %g4
- -xarch=v9 或 v9a 寄存器 %g2 和 %g3
- no%appl: 不使用 appl 寄存器。
- float: 允许编译器将浮点寄存器用作整数值的临时寄存器。此选项对编译器将浮 点寄存器用于浮点值没有影响。
- no%float:不使用浮点寄存器。如果使用此选项,则源程序不能包含任何浮点代 码。

编译器缺省值为:–xregs=appl,float。

#### **–xs**

允许 dbx 在不使用对象 (.o) 文件的情况下进行调试。

如果使用 –xs,则将所有调试信息复制到可执行文件中。如果将可执行文件移动到另一 个目录,则可以使用 dbx 并忽略对象 (.o) 文件。当无法保留 .o 文件时,请使用此选 项。

- 编译器将 -s 传递给汇编程序,然后链接程序将 dbx 的所有符号表放在可执行文件 中。
- 这一处理符号表的方式是较旧的方式。此方式有时称为非自动读取。
- 链接程序的链接速度较慢,而且 dbx 的初始化速度也较慢。

在不使用 –xs 的情况下,如果移动可执行文件,则必须同时移动源文件和对象 (.o) 文 件,或者使用 dbx pathmap 或 use 命令设置路径。

- 这一处理符号表的方式是较新的方式,而且是装入符号表的缺省方式。此方式有时 称为自动读取。
- 符号表分布在 .o 文件中, 以便当且仅当需要符号表信息时 dbx 才装入该信息。因 此,链接程序的链接速度较快,而且 dbx 的初始化速度较快。

#### **–xsafe=mem**

允许编译器假定没有发生内存保护违规。

使用此选项,允许编译器假定没有出现基于内存的陷阱。它授予在 SPARC V9 平台上使 用推测性装入指令的权限。

仅当在下列架构 (-xarch) 之一上与优化级别 -O5 一起使用时, 此选项才是有效的: v8plus、 v8plusa、 v8plusb、 v9、 v9a 或 v9b

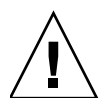

警告 **–** 因为在出现诸如地址未对齐或段违规之类的故障时非故障装入不会导致陷阱, 所以应该将此选项仅用于不可能出现此类故障的程序。因为导致基于内存的陷阱的程序 很少,所以可以安全地将此选项用于大多数程序。不要将此选项与显式依赖基于内存的 陷阱的程序一起使用来处理异常情况。

#### **–xsb**

等效于 –sb。

### **–xsbfast**

等效于 –sbfast。

#### **–xspace**

如果优化会增加代码大小,则不要这样做。

示例: 如果解开或并行化循环会增加代码大小, 则不要这样做。

#### **–xtarget=***t*

为指令集和优化指定目标平台。

*t* 必须是以下项之一:native、 native64、 generic、 generic64、 *platform–name*。

–xtarget 选项用于快速而轻松地指定出现在实际平台上的 –xarch、-xchip 和 –xcache 的组合。 –xtarget 的唯一意义在于它可以扩展。

通过为编译器提供目标计算机硬件的准确描述,可能会提高某些程序的性能。如果程序 性能是至关重要的,则指定正确的目标硬件是非常重要的。当在较新的 SPARC 处理器 上运行时,这一点尤其正确。但是,对于大多数程序和较旧的 SPARC 处理器,对性能 的改进很小,而且指定 generic 就是足够的。

native:为主机平台优化性能。

编译器生成为主机平台优化的代码。它确定运行编译器的计算机的可用架构、芯片 和高速缓存属性。

native64:为本机 64 位环境进行编译。

在运行编译器的计算机上为 64 位环境设置架构、芯片和高速缓存属性。

generic:获取普通架构、芯片和高速缓存的最佳性能。

编译器将 –xtarget=generic 扩展为:

```
 –xarch=generic –xchip=generic –xcache=generic
```
这是缺省值。

generic64:为普通 64 位环境进行编译。

```
此选项扩展为 -xarch=v9 -xcache=generic -xchip=generic
```
*platform–name*:获取指定平台的最佳性能。

使用 fpversion(1) 命令可以在运行系统上确定 -xtarget=native 的扩展。

请注意,当在特定主机平台上进行编译时,该平台的 -xtarget 可能不扩展为与 -xtarget=native 相同的 -xarch、 -xchip 或 -xcache 设置。

下表列出编译器接受的常用系统平台名称[。附录](#page-176-0) 8 提供了较旧且较不常用的系统平台名 称的列表

| -xtarget=platform-name | -xarch  | -xchip  | -xcache          |
|------------------------|---------|---------|------------------|
| generic                | generic | generic | generic          |
| generic64              | v9      | generic | generic          |
| entr150                | v8plusa | ultra   | 16/32/1:512/64/1 |
| entr2                  | v8plusa | ultra   | 16/32/1:512/64/1 |
| entr2/1170             | v8plusa | ultra   | 16/32/1:512/64/1 |
| entr2/1200             | v8plusa | ultra   | 16/32/1:512/64/1 |
| entr2/2170             | v8plusa | ultra   | 16/32/1:512/64/1 |
| entr2/2200             | v8plusa | ultra   | 16/32/1:512/64/1 |
| entr3000               | v8plusa | ultra   | 16/32/1:512/64/1 |

表 **3-17** 常用的 -xtarget 系统平台的扩展

| -xtarget=platform-name | -xarch  | -xchip   | -xcache            |
|------------------------|---------|----------|--------------------|
| entr4000               | v8plusa | ultra    | 16/32/1:512/64/1   |
| entr5000               | v8plusa | ultra    | 16/32/1:512/64/1   |
| entr6000               | v8plusa | ultra    | 16/32/1:512/64/1   |
| ultra                  | v8plusa | ultra    | 16/32/1:512/64/1   |
| ultra1/140             | v8plusa | ultra    | 16/32/1:512/64/1   |
| ultra1/170             | v8plusa | ultra    | 16/32/1:512/64/1   |
| ultra1/200             | v8plusa | ultra    | 16/32/1:512/64/1   |
| ultra2                 | v8plusa | ultra2   | 16/32/1:512/64/1   |
| ultra2/1170            | v8plusa | ultra    | 16/32/1:512/64/1   |
| ultra2/1200            | v8plusa | ultra    | 16/32/1:1024/64/1  |
| ultra2/1300            | v8plusa | ultra2   | 16/32/1:2048/64/1  |
| ultra2/2170            | v8plusa | ultra    | 16/32/1:512/64/1   |
| ultra2/2200            | v8plusa | ultra    | 16/32/1:1024/64/1  |
| ultra2/2300            | v8plusa | ultra2   | 16/32/1:2048/64/1  |
| ultra2e                | v8plusa | ultra2e  | 16/32/1:256/64/4   |
| ultra2i                | v8plusa | ultra2i  | 16/32/1:512/64/1   |
| ultra3                 | v8plusa | ultra3   | 64/32/4:8192/512/1 |
| ultra3cu               | v8plusa | ultra3cu | 64/32/4:8192/512/2 |

表 **3-17** 常用的 -xtarget 系统平台的扩展

## **–xtime**

等效于 –time。

## **–xtypemap=***spec*

指定缺省的数据映射。

此选项提供了一种为缺省数据类型指定字节大小的灵活方法。此选项同时适用于缺省大 小的变量和常量。

规范字符串 *spec* 可能将以下任一项或所有项包含在逗号分隔列表中:

real:*size* double:*size* integer:*size*

每个平台上的允许组合如下:

- $\blacksquare$  real:32
- real:64
- double:64
- double:128
- integer:32
- integer:64

#### 例如:

■ -xtypemap=real:64,double:64,integer:64

将缺省的 REAL 和 DOUBLE 都映射为 8 字节。

此选项适用于使用缺省规范声明的所有变量 (无显式字节大小),如 REAL XYZ (产生 64 位 XYZ)。此外,所有单精度 REAL 常数都被提升到 REAL\*8。

请注意, INTEGER 和 LOGICAL 被认为是相同的,而 COMPLEX 被映射为两个 REAL。 此外, DOUBLE COMPLEX 将按映射 DOUBLE 的方式处理。

#### **–xunroll=***n*

等效于 –unroll=*n*。

### **–xvector**[**=**{**yes**|**no**}]

启用对 SPARC 向量库函数的自动调用。

如果使用 –xvector=yes,则允许编译器尽可能将 DO 循环内的某些数学库调用变换 为对等价的向量化库例程的单个调用。对于使用大型循环计数的循环,这可以提高性 能。

编译器缺省为 –xvector=no。仅指定 –xvector 缺省为 -xvector=yes。

此选项还触发 –depend。(在命令行上 –xvector 之后加上 –nodepend 可以取消相 关性分析。)

如果出现 –xvector,则编译器将自动通知链接程序将 libmvec 和 libc 库包括在装 入步骤中。但是,如果在单独步骤中进行编译和链接,则需要在链接步骤中也指定 –xvector 以便正确地选择这些必需库。

#### **–ztext**

仅生成无需重定位的纯库。

–ztext 一般用于检验生成的库是否为纯文本的;指令都是与位置无关的代码。因此, 它通常与 –G 和 –pic 一起使用。

在使用 –ztext 的情况下,如果 ld 在 *text* 段中找到一个不完整的重定位,则它不生成 库。如果它在 *data* 段中找到一个不完整的重定位,则在一般情况下,无论如何它都生 成库; data 段是可写入的。

如果不使用 –ztext,则不管是否重定位 ld 都生成库。

典型用途是:在您不知道目标文件是否是使用 –pic 生成的情况下,同时从源文件和目 标文件生成库。

示例:同时从源文件和目标文件生成库:

#### demo% **f95 –G –pic –ztext –o MyLib –hMyLib a.f b.f x.o y.o**

另一种用途是询问代码是否已经与位置无关: 在不使用 -pic 的情况下进行编译, 但是 询问它是否是纯文本的。

示例: 询问它是否已经是纯文本的 — 甚至是在不使用 -pic 的情况下:

#### demo% **f95 –G –ztext –o MyLib –hMyLib a.f b.f x.o y.o**

如果使用 –ztext 进行编译且 ld 不生成库,则可以在不使用 –ztext 的情况下重新编 译, 1d 将生成库。未能使用 -ztext 生成库意味着无法共享库的一个或多个组件; 但 是,也许可以共享其它组件中的一些组件。这将引发性能问题,这些问题最好由作为程 序员的您来解决。

# Fortran 95 功能和差异

本附录介绍了标准 Fortran 95 和 Fortran 95 编译器 f95 之间的一些主要功能差异。

# 4.1 源语言功能

Fortran 95 编译器提供 Fortran 95 标准的下列源语言功能和扩展。

## 4.1.1 续行限制

f95 允许 99 个续行(1 个初始行和 99 个续行)。标准 Fortran 95 在固定格式中允许 19 个续行;在自由格式中,允许 39 个续行。

## 4.1.2 固定格式源代码行

在固定格式源代码中,行的长度可以超过 72 个字符,但忽略第 73 列以后的任何内容。 标准 Fortran 95 只允许使用 72 个字符长的行。

f95 中的制表符强制将行的其余部分填充到第 72 列。如果制表符出现在延续到下一行 的字符串内,这可能会导致出现意外结果:

源文件: ^Iprint \*, "Tab on next line ^I1this continuation line starts with a tab." ^Iend

运行代码: Tab on next line this this continuation line starts with a tab.

## 4.1.3 采用的源代码格式

f95 采用的源代码格式取决于选项、指令和后缀。

具有 .f 或 .F 后缀的文件使用固定格式。具有 .f90、.f95、.F90 或 .F95 后缀的文 件使用自由格式。

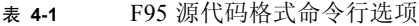

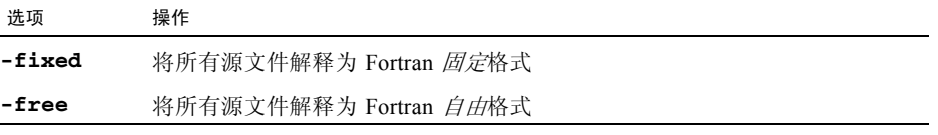

如果使用 -free 或 -fixed 选项,则它覆盖文件名后缀。如果使用 !DIR\$ FREE 或 !DIR\$ FIXED 指令, 则它覆盖选项和文件名后缀。

## 4131 混合格式

允许混合使用某些源代码格式。

- 在相同的 f95 命令中, 某些源文件可以是固定格式, 而某些源文件可以是自由格 式。
- 在相同的文件中, 可通过使用 !DIR\$ FREE 和 !DIR\$ FIXED 指令将自由格式与固 定格式混合使用。

## 4.1.3.2 大小写

在缺省情况下, Sun Fortran 95 不区分大小写。这意味着,变量 AbcDeF 的处理方式与 将其拼写为 abcdef 时相同。要计编译器区别处理大写字母和小写字母,请使用-U 选 项进行编译。

## 4.1.4 限制和缺省值

- 单个 Fortran 95 程序单元可定义最多 65.535 个派生类型以及 16.777.215 个不重复的 常量。
- 变量和其它对象的名称最多为 127 个字符长。标准长度为 31 个。

# 4.2 数据类型

本节介绍 Fortran 95 数据类型的功能和扩展。

## 4.2.1 布尔类型

f95 支持布尔类型的常量和表达式。但是没有布尔变量或数组,也没有布尔类型语句。

## 4.2.1.1 控制布尔类型的各种规则

- 屏蔽 具有布尔结果的按位逻辑表达式; 它的每个位是对相应操作数位进行一个或 多个逻辑运算的结果。
- 用于二进制算术运算符和关系运算符:
	- 如果一个操作数是布尔型,则在执行运算时不进行转换。
	- 如果两个操作数均是布尔型,则在执行运算时就当它们是整数一样。
- 用户指定的函数均不能生成布尔结果,但某些 (非标准的)内部函数可以。
- 布尔和逻辑类型具有以下差异:
	- 变量、数组和函数可以是逻辑类型,但它们不能是布尔类型。
	- 可以使用 LOGICAL 语句, 但不能使用 BOOLEAN 语句。
	- 逻辑型的变量、常量或表达式仅有两个值:.TRUE. 或 .FALSE.。布尔型的变 量、常量或表达式可以表示任意二进制值。
	- 逻辑类型实体在算术表达式、关系表达式或按位逻辑表达式中无效。布尔型实体 在所有 3 种表达式中都有效。

## 4212 布尔常量的替代格式

f95 允许使用下列替代格式 (没有二进制)的布尔常量 (八进制、十六进制或霍尔瑞 斯)。不能将变量声明为布尔型。标准 Fortran 不允许使用这些格式。

## 八进制

*dddddd*B,其中 *d* 是任意八进制数字

- 可以使用字母 B 或 b。
- 可以是 1 至 11 个八进制数字 (0 至 7)。
- 11 个八进制数字表示完整的 32 位字,最左侧的数字可以是 0、1、2 或 3。
- 每个八进制数字指定 3 位的值。
- 最后一个 (最右侧的)数字指定最右侧 3 位 (第 29、第 30 和第 31 位)的内容。
- 如果位数不足 11 个, 则该值右对齐, 即它表示字最右侧的位: 位 n 至 31。其它位均 为 0。
- 忽略空格。

在 I/O 格式规范中,字母 B 表示*二进制*数字;而在其它地方则表示*八进制*数字。

### 十六进制

X'*ddd*' 或 X"*ddd*",其中, *d* 是任意的十六进制数字

- 可以是 1 至 8 个十六进制数字 (0 至 9, A-F)。
- 任何字母都可以是大写或小写字母 (X、 x、 A-F、 a-f)。
- 数字必须用撇号或引号括起来。
- 忽略空格。
- 十六进制数字可以用 + 或 符号开头。
- 8 个十六进制数字表示一个完整的 32 位字, 等价的二进制数字对应于 32 位字中每个 位的内容。
- 如果位数不足 8 个, 则该值右对齐, 即它表示字最右侧的位: 位 n 至 31。其它位均 为 0。

霍尔瑞斯

接受的霍尔瑞斯数据格式为:

*n*H... **h**  $\cdot$  ...<sup>1</sup>H  $\cdot$   $\cdot$   $\cdot$   $\cdot$   $\cdot$  H *n*L... '...'L "..."L *n*R... '...'R "..."R

上面的 "..."是一个字符串,而 *n* 是字符数。

- 霍尔瑞斯常量是布尔类型。
- 如果任何字符常量存在于位逻辑表达式中,则该表达式的计算结果为霍尔瑞斯型。
- 霍尔瑞斯常量可以包含 1 至 4 个字符。

示例:八进制和十六进制常量。

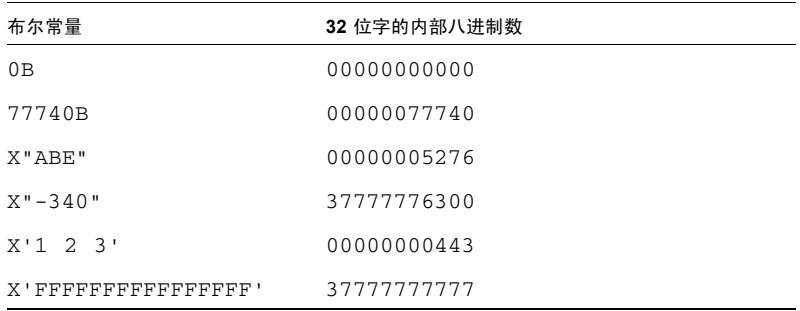

示例: 赋值语句中的八进制和十六进制数。

 $i = 1357B$ 

- j = X"28FF"
- $k = X' 5A'$

在算术表达式中,使用八进制或十六进制常量可产生未定义的结果,并且不会生成语法 错误。

## 4.2.1.3 布尔常量的替代上下文

f95 允许在非 DATA 语句中使用 BOZ 常量。

B'*bbb'* O'*ooo'* Z'*zzz*'  $B"bbb"$   $O"ooo"$   $Z"zzz"$ 

如果将它们赋值给实数变量,则不进行类型转换。

标准 Fortran 只允许在 DATA 语句中使用它们。

## 4.2.2 数值数据类型的缩写大小表示法

f95 允许在声明语句、函数语句和 IMPLICIT 语句中使用以下非标准的类型声明格式。 第一列中的格式虽然获得了广泛使用,但它们是非标准的 Fortran 95 格式。第二列中的 种类数字可能会因供应商而发生变化。

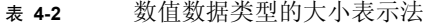

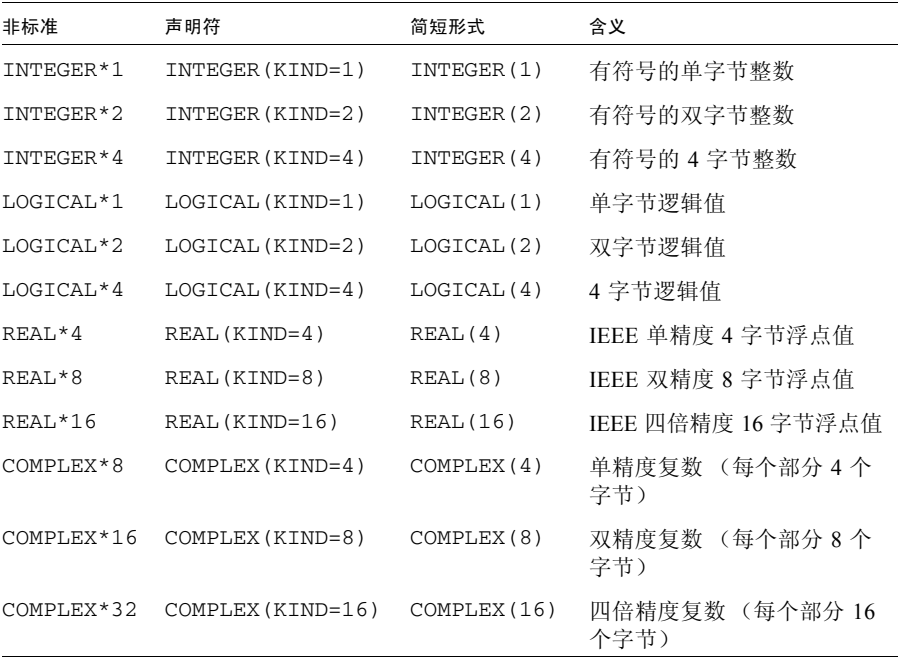

## 4.2.3 数据类型的大小和对齐

存储和对齐始终以字节为单位。可以划分为单字节的值按字节对齐。

类型的大小和对齐取决于各种编译器选项和平台以及变量的声明方式。 COMMON 块中 的缺省最大对齐位置是 4 字节边界。

可使用特殊选项进行编译以更改缺省的数据对齐和存储分配,如 -aligncommon、 -f、 -dalign、 -dbl\_align\_all、- xmemalign 和 -xtypemap。本手册中的缺省 描述假定这些选项无效。

下表汇总了缺省的大小和对齐,并忽略类型和选项的其它方面。

| Fortran 95 数据类型    | 大小             | 缺省<br>对齐       | COMMON 中的<br>对齐          |
|--------------------|----------------|----------------|--------------------------|
| BYTE X             | 1              | 1              | 1                        |
| CHARACTER X        | 1              | 1              | 1                        |
| CHARACTER* $n$ X   | n              | 1              | 1                        |
| COMPLEX X          | 8              | 4              | $\overline{4}$           |
| COMPLEX*8 X        | 8              | $\overline{4}$ | $\overline{4}$           |
| DOUBLE COMPLEX X   | 16             | 8              | $\overline{4}$           |
| COMPLEX*16 X       | 16             | 8              | $\overline{4}$           |
| COMPLEX*32 X       | 32             | 8/16           | $\overline{4}$           |
| DOUBLE PRECISION X | 8              | 8              | $\overline{4}$           |
| REAL X             | $\overline{4}$ | $\overline{4}$ | $\overline{4}$           |
| REAL*4 X           | $\overline{4}$ | $\overline{4}$ | $\overline{4}$           |
| REAL*8 X           | 8              | 8              | $\overline{4}$           |
| REAL*16 X          | 16             | 8/16           | 4                        |
| INTEGER X          | $\overline{4}$ | 4              | $\overline{\mathcal{A}}$ |
| INTEGER*2 X        | $\overline{2}$ | $\overline{2}$ | $\overline{2}$           |
| INTEGER*4 X        | $\overline{4}$ | 4              | $\overline{4}$           |
| INTEGER*8 X        | 8              | 8              | 4                        |
| LOGICAL X          | 4              | 4              | $\overline{4}$           |
| LOGICAL*1 X        | $\mathbf{1}$   | $\mathbf{1}$   | 1                        |
| LOGICAL*2 X        | $\overline{c}$ | $\overline{2}$ | $\overline{2}$           |
| LOGICAL*4 X        | 4              | 4              | 4                        |
| LOGICAL*8 X        | 8              | 8              | 4                        |

表 **4-3** 缺省的数据大小和对齐 (以字节为单位)

请注意以下问题:

■ REAL\*16 和 COMPLEX\*32: 正如表中的 8/16 所示, 在 64 位环境 (使用 -xarch= v9 或 v9a 进行编译)中, 缺省对齐位置是 16-字节 (而非 8 字节)边界。

■ 数组和结构按照其元素或字段对齐。数组对齐方式与数组元素相同。结构对齐方式 与具有最宽对齐边界的字段相同。

选项 -f 或 -dalign 强制在 8 字节边界上对齐所有 8、 16 或 32 字节数据。选项 -dbl\_align\_all 导致在 8 字节边界上对齐所有数据。依赖于这些选项如何使用的程 序可能无法进行移植。

# 4.3 Cray 指针

*Cray* 指针是一个变量,其值是另一个实体 (称为指针对象)的地址。 f95 支持 Cray 指针;标准 Fortran 95 不支持。

## 4.3.1 语法

Cray POINTER 语句使用以下格式:

POINTER ( pointer name, pointee name [array\_spec] ), …

其中, 关于 *pointer\_name*、 *pointee\_name* 和 *array\_spec* 的说明如下所示:

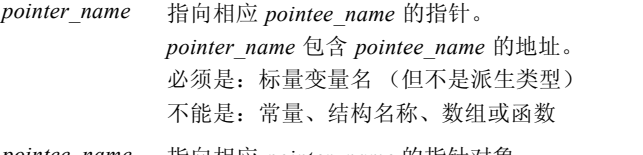

*pointee\_name* 指向相应 *pointer\_name* 的指针对象。 必须是:变量名、数组声明符或数组名称

*array\_spec* 如果包含 *array\_spec*,则它必须是显式状态 (常量或非常量边界)或 假定大小。

示例:声明指向两个指针对象的 Cray 指针。

POINTER  $(p, b)$ ,  $(q, c)$ 

以上示例声明 Cray 指针 p 及其指针对象 b、 Cray 指针 q 及其指针对象 c。

示例:声明指向数组的 Cray 指针。

POINTER  $(ix, x(n, 0:m))$ 

以上示例声明 Cray 指针 ix 及其指针对象 x; 并将 x 声明为 n\*m+1 维数组。

## 4.3.2 Cray 指针的用途

将变量与存储块中的特定位置动态关联起来后,可以使用指针访问用户管理的存储。 Cray 指针允许访问绝对内存地址。

## 4.3.3 声明 Cray 指针和 Fortran 95 指针

Cray 指针声明如下:

POINTER ( *pointer\_name*, *pointee\_name* [*array\_spec*] )

Fortran 95 指针声明如下:

POINTER *object\_name*

不能混用这两种类型的指针。

## 4.3.4 Cray 指针的功能

- 无论何时引用指针对象, f95 均使用当前的指针值作为指针对象的地址。
- Crav 指针类型语句声明指针和指针对象。
- Cray 指针为 Cray 指针类型。
- 在 32 位处理器中, Cray 指针的值占用一个存储单元; 在 64 位 SPARC V9 处理器 中, Cray 指针的值占用两个存储单元。
- Cray 指针可以出现在 COMMON 列表中, 或者作为伪参数出现。
- 在定义 Cray 指针的值之前, Cray 指针对象没有地址。
- 如果将数组命名为指针对象, 则该数组称为*指针对象数组*。 其数组声明符可以出现在:
	- 单独的类型语句
	- 单独的 DIMENSION 语句
	- 指针语句本身
- 如果数组声明符出现在子程序中,则维数的大小可以引用:
	- COMMON 块中的变量, 或
	- 作为伪参数的变量
- 每个维数的大小是在子程序的入口处计算的,而不是在引用指针对象时计算的。

## 4.3.5 Cray 指针的限制

- *pointee\_name* 不能是类型为 CHARACTER\*(\*) 的变量。
- 如果 *pointee name* 是数组声明符, 则它必须是显式状态 (常量或非常量边界)或假 定大小。
- 不允许使用 Cray 指针数组。
- Cray 指针不能:
	- 是另一个 Cray 指针或 Fortran 指针指向的指针。
	- 是结构的组件。
	- 声明为任何其它数据类型。
- Cray 指针不能出现在:
	- PARAMETER 语句或包含 PARAMETER 属性的类型声明语句中。
	- DATA 语句。

## 4.3.6 Cray 指针对象的限制

- Cray 指针对象不能出现在 SAVE、DATA、EQUIVALENCE、COMMON 或 PARAMETER 语句中。
- Crav 指针对象不能是伪参数。
- Cray 指针对象不能是函数值。
- Cray 指针对象不能是结构或结构组件。
- Cray 指针对象不能是派生类型。

## 4.3.7 Cray 指针的用法

可以将 Cray 指针赋值如下:

■ 设置为绝对地址

示例: q = 0

■ 赋值给整数变量、加或减表达式或从整数变量、加或减表达式中赋值 示例:  $p = q + 100$ 

- Crav 指针不是整数。不能将它们赋值给实数变量。
- LOC 函数 (非标准)可用于定义 Cray 指针。

```
\overline{\pi}例: p = LOC(X)
```
示例: 按上述方式使用 Crav 指针。

```
SUBROUTINE sub ( n )
COMMON pool(100000)
INTEGER blk(128), word64
REAL a(1000), b(n), c(100000-n-1000)
POINTER ( pblk, blk ), (ia, a ), ( ib, b ), &
       ( ic, c ), ( address, word64 )
DATA address / 64 /
pblk = 0ia = LOC( pool)ib = ia + 4000ic = ib + n...
```
有关以上示例的说明:

- word64 引用绝对地址 64 的内容
- blk 是占用内存前 128 个字的数组
- a 是空白公共区中长度为 1000 的数组
- b 在 a 的后面,其长度为 n
- $\blacksquare$  c 在 b 的后面
- a、 b 和 c 与 pool 相关联
- word64 与 blk(17) 相同,因为 Cray 指针是字节地址,并且 blk 的每个整数元素 为 4 字节长

# 4.4 STRUCTURE 和 UNION (VAX Fortran)

为了有助于从 f77 迁移程序, f95 接受 VAX Fortran STRUCTURE 和 UNION 语句, 它 们是 Fortran 95 中 "派生类型"的前身。有关语法的详细信息,请参见 *FORTRAN 77 Language Reference* 手册。

STRUCTURE 中的字段声明可以是以下内容之一:

- 子结构 另一个 STRUCTURE 声明或一个先前定义的记录。
- UNION 声明。
- TYPE 声明, 它可以包含初始值。

■ 具有 SEOUENCE 属性的派生类型。(这是 f95 所特有的。)

与 f77 相同,不能将 POINTER 语句用作字段声明。

f95 还允许:

- '.'或 '%'可用作结构字段非关联化符号: struct.field 或 struct%field。
- 结构可以出现在格式化 I/O 语句中。
- 可以在 PARAMETER 语句中初始化结构; 格式与派生类型初始化相同。
- 结构可以作为组件出现在派生类型中, 但必须使用 SEOUENCE 属性声明派生类型。

# 4.5 无符号整数

Fortran 95 编译器接受新的数据类型 UNSIGNED 作为该语言的扩展。UNSIGNED 接受 4 个 KIND 参数值:1、 2、 4 和 8,分别对应于 1、 2、 4 和 8 字节无符号整数。

无符号整数常量的形式是以大写或小写字母 U 结尾的数字串, 后面可以跟一个下划线和 种类参数。下面的例子显示无符号整数常量的最大值:

 255u\_1 65535u\_2 4294967295U\_4 18446744073709551615U\_8

如果没有使用种类参数表达 (12345U), 则缺省值与缺省整数相同。缺省值为 U\_4, 但 可以使用 -xtypemap 选项更改它,这将更改缺省无符号整数的种类类型。

可使用 UNSIGNED 类型说明符声明无符号整数变量或数组:

UNSIGNED U UNSIGNED(KIND=2) ::A UNSIGNED\*8 ::B

## 4.5.1 算术表达式

- 二讲制运算 (如 + \* /)不能混合使用有符号操作数和无符号操作数。即,如果 将 U 声明为 UNSIGNED 并且 N 是有符号的 INTEGER,则 U\*N 是非法的。
	- 可使用 UNSIGNED 内部函数将二进制运算中的混合操作数组合起来, 例如 U\*UNSIGNED(N)。
- 例外情况是:一个操作数是无符号整数,而另一个操作数是具有正数或零值的有 符号整数常量表达式,则该结果是无符号整数。
- 此类混合表达式的结果种类是操作数的最大种类。
- 有符号值的幂指数是有符号的值;而无符号值的幂指数是无符号的值。
- 无符号值的一元减法是无符号的值。
- 无符号操作数可以与实数、复数操作数任意混合使用。(无符号操作数不能与区间操 作数混合使用。)

## 4.5.2 关系表达式

可以使用内在关系运算来比较有符号和无符号整数操作数。结果取决于未修改的操作 数值。

## 4.5.3 控制构造

- CASE 构造接受无符号整数作为条件表达式。
- 不允许将无符号整数作为 DO 循环控制变量, 也不允许在算术 IF 控制表达式中使 用它。

## 4.5.4 输入 / 输出构造

- 可以使用 I、 B、 O 和 Z 编辑描述符来读取和写入无符号整数。
- 还可以使用列表控制和名称列表 I/O 读取和写入它们。使用列表控制或名称列表 I/O 的无符号整数的写入格式与用于有符号正整数的格式相同。
- 还可以使用未格式化 I/O 读取或写入无符号整数。

## 4.5.5 内部函数

- 允许在内部函数中使用无符号整数, 但 SIGN 和 ABS 除外。
- 新的内部函数 UNSIGNED 与 INT 类似, 但生成无符号类型的结果。格式为 UNSIGNED(*v* [,*kind*] )
- 另一个新的内部函数 SELECTED\_UNSIGNED\_KIND(var) 返回 var 的种类参数。
- MIN 和 MAX 函数不允许同时使用有符号整数和无符号整数操作数, 除非至少有一个 REAL 类型的操作数。
- 无符号数组不能作为数组内部函数的参数出现。

# 4.6 Fortran 2000 功能

在本版本的 f95 编译器中,引入了 Fortran 2000 草案标准中提出的一些功能。

## 4.6.1 与 C 函数之间的互操作性

新的 Fortran 草案标准提供:

- 一种引用 C 语言过程的方法 (反过来说,一种指定可从 C 函数中引用 Fortran 子程 序的方法),以及
- 一种声明与外部 C 变量相链接的全局变量的方法

ISO\_C\_BINDING 模块提供了对命名常量的访问,这些命名常量是种类类型参数,它们 代表了与 C 类型兼容的数据。

草案标准还引入了 BIND(C) 属性。如果 Fortran 派生类型具有 BIND 属性, 则它可以与 C 之间进行互操作。

此 Fortran 95 编译器版本实现了草案标准第 15 章中描述的那些功能。正如草案标准第 4 章中所述, Fortran 还提供了用于定义与 C 类型对应的派生类型、枚举和类型别名的 工具。

## 462 IEEE 浮点异常处理

在 Fortran 语言中, 新的内部模块 IEEE\_ARITHMETIC 和 IEEE\_FEATURES 提供了对 异常和 IEEE 算法的支持。对这些功能提供完整支持的是:

USE, INTRINSIC ::IEEE\_ARITHMETIC

USE, INTRINSIC :: IEEE FEATURES

这些模块定义了一组派生类型、常量、舍入模式、查询函数、基本函数、种类函数、基 本和非基本子例程。有关详细信息,请参见 Fortran 2000 草案标准的第 14 章。

## 4.6.3 PROTECTED 属性

现在,Fortran 95 编译器接受 Fortran 2000 的 PROTECTED 属性。PROTECTED 对模块 实体的使用进行了限制。具有 PROTECTED 属性的对象只能在声明这些对象的模块中 定义。
## 4.6.4 Fortran 2000 异步 I/O

<span id="page-144-0"></span>编译器可识别 I/O 语句中的 ASYNCHRONOUS 说明符:

ASYNCHRONOUS=['YES' | 'NO']

此语法是在 Fortran 2000 草案标准第 9 章中提出的。在与 WAIT 语句结合使用时, 它 允许程序员指定可能与计算重叠的 I/O 进程。虽然编译器可以识别 ASYNCHRONOUS='YES',但草案标准并不要求实际使用异步 I/O。在此版本的编译器 中, I/O 总是同步的。

## 4.6.5 扩展的 ALLOCATABLE 属性

Fortran 95 标准组织最近做出的决定扩展了允许使用 ALLOCATABLE 属性的数据实体。 以前,仅限本地存储的数组变量使用该属性。现在,允许将它用于:

- 结构的数组组件
- 伪数组
- 数组函数结果

在可分配实体可能与存储关联的所有地方,仍然禁止使用可分配实体:COMMON 块和 EQUIVALENCE 语句。可分配数组组件可以出现在 SEQUENCE 类型中,但随后在 COMMON 和 EQUIVALENCE 中禁止此类型的对象。

### 4.6.6 VALUE 属性

f95 编译器可识别 VALUE 类型声明属性。已提议将该属性写入 Fortran 2000 标准。

如果使用此属性指定子程序伪输入参数,则表明 "按值"传递实际参数。以下示例说 明将 VALUE 属性用于一个 C 主程序, 该主程序将文字值作为参数来调用 Fortran 95 子 程序:

```
C 代码:
#include <stdlib.h>
int main(int ac, char *av[])
{
    to fortran(2);
}
Fortran 代码:
       subroutine to_fortran(i)
       integer, value ::i
       print *, i
       end
```
### 4.6.7 Fortran 2000 流 I/O

已提议将新的 "流" I/O 方案写入到 Fortran 2000 草案标准中。流 I/O 访问将数据文件 作为连续的字节序列来处理,可由从 1 开始的正整数进行寻址。可使用 OPEN 语句中的 ACCESS='STREAM' 说明符来声明流 I/O 文件。要将文件定位在字节地址中,需要在 READ 或 WRITE 语句中使用 POS=*scalar\_integer\_expression* 说明符。 INQUIRE 语句接 受 ACCESS='STREAM'、说明符 STREAM=*scalar\_character\_variable* 和 POS= *scalar\_integer\_variable*。

## 4.6.8 Fortran 2000 格式化 I/O 功能

<span id="page-145-0"></span>在 f95 中,已实现了 3 个新的 Fortran 2000 格式化 I/O 说明符。它们可能出现在 OPEN、 READ、 WRITE、 PRINT 和 INQUIRE 语句中:

■ DECIMAL=['POINT'|'COMMA']

更改缺省的十进制编辑模式。对于使用 D、E、EN、ES、F 和 G 编辑格式的浮点数, 缺省使用句点来分隔整数和小数部分。 'COMMA' 更改缺省设置以使用逗号而不是句 点来打印,例如, 123,456。 缺省设置为 'POINT', 它使用句点来打印, 例如, 123.456。

■ ROUND=['PROCESSOR\_DEFINED' | 'COMPATIBLE']

为格式化的 I/O D、 E、 EN、 ES、 F 和 G 编辑设置缺省舍入模式。在使用 'COMPATIBLE' 时, 数据转换后的数值结果是两个最相近的表示中更接近的一个, 如果值正好在两者中间,则选择离 0 远的值。在使用 'PROCESSOR\_DEFINED' 时, 舍入模式取决于处理器的缺省模式,如果未指定 ROUND,则为编译器缺省设置。

例如, WRITE(\*, '(f11.4)') 0.11115 在缺省模式下打印 0.1111, 而在 'COMPATIBLE' 模式下打印 0.1112。

■ IOMSG=*character-variable*

将错误消息作为字符串在指定字符变量中返回。这与标准输出中显示的错误消息相 同。用户应该分配足够大的字符缓冲区以保存最长的消息。(CHARACTER\*256 应该 足够了。)

在 INQUIRE 语句中使用时,这些说明符声明一个字符变量以返回当前值。

新的编辑描述符 DP、DC、RP 和 RC 将单个 FORMAT 语句中的缺省设置分别更改为小数 点、小数逗号、处理器定义的舍入以及兼容的舍入。例如:

WRITE(\*,'(I5,DC,F10.3)') N, W

在 F10.3 输出项目中打印逗号而不是句点。

要了解如何在格式化 I/O 中更改浮点舍入模式,另请参见 -iorounding 编译器命令行 选项。(第 3-28 页上的 "[-iorounding=](#page-77-0)mode"。)

## 4.7 其它的 I/O 扩展

本节介绍一些 Fortran 95 输入 / 输出处理扩展, f95 编译器接受这些扩展, 但它们不是 Fortran 2000 草案标准的一部分。某些扩展是在 Fortran 77 编译器 f77 中出现的 I/O 扩 展,现在这些扩展已成为 Fortran 95 编译器的一部分。

### 4.7.1 I/O 错误处理例程

<span id="page-146-0"></span>两个新函数允许用户为逻辑单元上的格式化输入指定其自己的错误处理例程。当检测到 格式错误时,运行时 I/O 库调用指定用户提供的处理例程,并将数据指向输入行中导致 该错误的字符。处理例程可以提供一个新字符,并允许在检测到错误的位置使用新字符 继续执行 I/O 操作;或者执行缺省的 Fortran 错误处理操作。

新例程 SET IO ERR\_HANDLER(3f) 和 GET IO ERR\_HANDLER(3f) 是模块子例程, 并要求在调用它们的例程中使用 USE SUN\_IO\_HANDLERS。有关详细信息,请参见这 些例程的手册页。

### 4.7.2 变量格式表达式

Fortran 77 允许使用尖括号包含的任意表达式来代替具有某种格式的任何整数常量:

1 FORMAT( ... < *expr* > ... )

变量格式表达式不能作为 *n*H... 编辑描述符中的 *n* 出现在 ASSIGN 语句引用的 FORMAT 语句中,或者出现在并行区域内的 FORMAT 语句中。

这种功能是在 f95 中自动启用的,并且不要求使用 -f77 兼容性选项标记。

### 4.7.3 NAMELIST 输入格式

- 输入中的组名称前面可以是 \$ 或 &。 & 是 Fortran 95 标准接受的唯一格式, 并且是 NAMELIST 输出所写入的内容。
- 接受 \$ 作为终止输入的符号,但以下情况除外: 组中最后一个数据项是 CHARACTER 数据, 此时将 s 作为输入数据处理。
- 允许 NAMELIST 输入从记录的第一列开始。

## 4.7.4 二进制未格式化 I/O

使用 FORM='BINARY' 打开文件与使用 FORM='UNFORMATTED' 具有大致相同的效 果,所不同的是文件中没有嵌入记录长度。如果没有此数据,则无法知道一条记录的开 始或结束位置。因此,无法 BACKSPACE FORM='BINARY' 文件,这是因为不知道要退 格到什么位置。在对 'BINARY' 文件执行 READ 操作时,将根据需要读取数据来填充 输入列表中的变量。

- WRITE 语句:以二进制的形式将数据写入到文件中,并按照输出列表中指定的数量 传输字节。
- READ 语句: 将数据读取到输入列表中的变量, 并传输该列表所要求数量的字节。因 为文件中没有记录标记,所以不进行"记录结束"错误检测。检测到的错误只能是 "文件结束"或异常系统错误。
- INQUIRE 语句: 在使用 FORM="BINARY" 打开的文件中, INQUIRE 返回:

```
FORM="BINARY"
ACCESS="SEQUENTIAL"
DIRECT="NO"
FORMATTED="NO"
UNFORMATTED="YES"
RECL= AND NEXTREC= 未定义
```
- BACKSPACE 语句: 不允许使用 返回一个错误。
- ENDFILE 语句: 在当前位置照常截断文件。
- REWIND 语句: 将文件照常重新定位到数据的开头。

## 4.7.5 各种 I/O 扩展

- 在不同单元上可能出现递归的 I/O (这是因为 f95 I/O 库为"MT-Warm")。
- RECL=2147483646 (231-2) 是顺序格式化、列表控制和名称列表输出中的缺省记录 长度。
- 可以识别和实现 ENCODE 和 DECODE, 有关详细信息, 请参见 FORTRAN 77 *Language Reference Manual*。
- 非前进式 I/O 是使用 ADVANCE='NO' 启用的 (如下所示):

```
write(*,'(a)',ADVANCE='NO') 'n= '
read(*,*) n
```
# 4.8 指令

编译器指令指示编译器执行某些特殊的操作。指令也称为 *pragma*。

可以将编译器指令作为一个或多个文本行插入到源程序中。每一行看起来就像注释一 样,但有一些其它字符,可将指令识别为不仅仅是此编译器的注释。对于大多数其它编 译器,会将该指令处理为注释,因此具有一定的代码移植性。

Sun 风格的并行化指令是 f95 -explicitpar 的缺省设置。要切换到 Cray 风格的 指令,请使用 -mp=cray 编译器命令行标记。OpenMP 指令的显式并行化要求使用 -openmp 进行编译。

[附录](#page-180-0) 9 提供了 Fortran 指令的完整摘要。

## 4.8.1 特殊 f95 指令行的格式

除了第 2 [章](#page-30-0)中介绍的指令外, f95 还可识别其自己的特殊指令。这些指令使用以下 语法:

!DIR\$ *d1*, *d2*, …

### 4.8.1.1 固定格式源代码

- 将 CDIR\$ 或 !DIR\$ 放在第 1 至第 5 列中。
- 指令在第 7 列及后面的列中列出。
- 忽略第 72 列后面的列。
- 初始指令行的第6列为空。
- 连续指令行的第 6 列非空。

### 4.8.1.2 自由格式源代码

- 将后跟空格的 !DIR\$ 放在行中的任意位置。 !DIR\$ 字符是行中的第一个非空字符 (实际上是非- 空白)。
- 指令在空格后面列出。
- 在初始指令行中, 紧靠 !DIR\$ 后面的位置中为空格、制表符或换行符。
- 在*连续*指令行中,紧靠 !DIR\$ 后面的位置中为空格、制表符或换行符以外的字符。

因此, 第 1 至第 5 列中的 !DIR\$ 既用于自由格式源代码又用于固定格式源代码。

### 4.8.2 FIXED 和 FREE 指令

这些指令指定指令行后面行的源代码格式。

### 4.8.2.1 范围

它们适用于所在文件的其余部分,或者在遇到下一个 FREE 或 FIXED 指令之前的部分。

### 4.8.2.2 用法

- 它们用于切换源文件中的源代码格式。
- 它们用于切换 INCLUDE 文件的源代码格式。可将指令插入在 INCLUDE 文件的开 头。在处理 INCLUDE 文件后,源代码格式恢复为处理 INCLUDE 文件之前使用的 格式。

### 4.8.2.3 限制

FREE/FIXED 指令:

- 每个指令必须单独出现在编译器指令行中 (没有续行)。
- 每个指令可以出现在源代码中的任意位置。其它指令必须出现在它们所影响的程序 单元中。

示例: FREE 指令。

```
!DIR$ FREE
      DO i = 1, n
         a(i) = b(i) * c(i)END DO
```
## 4.8.3 并行化指令

并行化指令是一种特殊的注释,它指示编译器尝试并行处理下一个 DO 循环。附录 D 和 《Fortran 编程指南》中有关并行化的章节中介绍了这些指令。 f95 可识别 Sun 和 Cray 风格的并行化指令以及 OpenMP Fortran API 指令。《OpenMP API 用户指南》中介 绍了 OpenMP 并行化。

# 4.9 模块文件

<span id="page-150-0"></span>在编译包含 Fortran 95 MODULE 的文件时,就会为在源代码中遇到的每个 MODULE 生成 模块接口文件 (.mod 文件)。文件名是从 MODULE 的名称中派生的;将为 MODULE xyz 创建文件 xyz.mod (全部小写)。

编译还会为包含 MODULE 语句的源文件生成 .o 模块实现目标文件。可与模块实现目标 文件以及所有其它目标文件链接在一起以创建可执行文件。

编译器在 -moddir=*dir* 标记或 MODDIR 环境变量指定的目录中创建模块接口文件和实 现目标文件。如果没有指定,则编译器在当前的工作目录中写入 .mod 文件。

在编译 USE *modulename* 语句时,编译器在当前工作目录中查找接口文件。- M*path* 选项 用于为编译器指定其它的搜索路径。必须在链接步骤的命令行中显式地列出模块实现目 标文件。

通常,程序员为每个文件定义一个 MODULE,并给 MODULE 和包含它的源文件指定相同 的名称。但是,这并不是必需的。

在本示例中,同时编译所有的文件。模块源文件在主程序中使用它们之前就已出现。

```
demo% cat mod_one.f90
MODULE one
   ...
END MODULE
demo% cat mod_two.f90
MODULE two
END MODULE
demo% cat main.f90
USE one
USE two
  ...
END
demo% f95 -o main mod_one.f90 mod_two.f90 main.f90
```
编译创建以下文件:

```
main
main.o
one.mod
mod_one.o
two.mod
mod_two.o
```
下一个示例单独编译每个单元,并将它们链接在一起。

demo% **f95 -c mod\_one.f90 mod\_two.f90** demo% **f95 -c main.f90** demo% **f95 -o main main.o mod\_one.o mod\_two.o**

在编译 main.f90 时,编译器在当前的目录中搜索 one.mod 和 two.mod。编译在 USE 语句中引用这些模块的任何文件之前,必须先编译这些模块。链接步骤要求模块 实现目标文件 mod\_one.o 和 mod\_two.o 与所有其它目标文件一起出现以创建可执 行文件。

### 4.9.1 搜索模块

使用本版本的 Sun ONE Studio 7 Fortran 95 编译器时,可以将 .mod 文件存储在归档 (.a) 文件中。要在归档中搜索模块,必须在命令行的 -M*path* 标记中显式地指定它。在 缺省情况下,编译器并不搜索归档文件。

而只有与 USE 语句中出现的名称相同的 .mod 文件才被搜索。例如, Fortran 95 语句 USE mymod 导致编译器缺省搜索模块文件 mymod.mod。

在搜索过程中,编译器为在其中写入模块文件的目录指定更高的优先级。可以使用 -moddir=*dir* 选项标记和 MODDIR 环境变量对它进行控制。这意味着,如果仅指定 了 -M*path* 选项,则先搜索当前目录,然后再搜索 -M 标记上列出的目录和文件。

### 4.9.2 -use=*list* 选项标记

-use=*list* 标记强制将一个或多个隐式的 USE 语句加入到每个使用该标记编译的子程序 或模块子程序中。通过使用该标记,在库或应用程序的某个功能要求使用某个模块或模 块文件时,不必修改源程序。

使用 -use=*module\_name* 进行编译与将 USE *module\_name* 增加到编译的每个子程序或 模块中具有相同的效果。使用 -use=*module\_file\_name* 进行编译与为 *module\_file\_name* 文件中包含的每个模块增加 USE *module\_name* 具有相同的效果。

## 4.9.3 fdumpmod 命令

可使用 fdumpmod(1) 命令显示有关已编译模块信息文件的内容的信息。

demo% **fdumpmod mods.mod** GROUP 1.0 v8,i4,r4,d8,n16,a4 mods.mod X 1.0 v8,i4,r4,d8,n16,a4 mods.mod

fdumpmod 命令将显示有关单个 .mod 文件、拼接 .mod 文件形成的文件以及 .mod 文 件的 .a 归档中的模块信息。显示包含模块名称、版本号、目标体系结构以及指示模块 兼容的编译选项的标记。有关详细信息,请参见 fdumpmod(1) 手册页。

## 4.10 内部函数

f95 支持某些特定的内在过程,它们是超出标准的扩展。

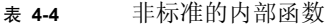

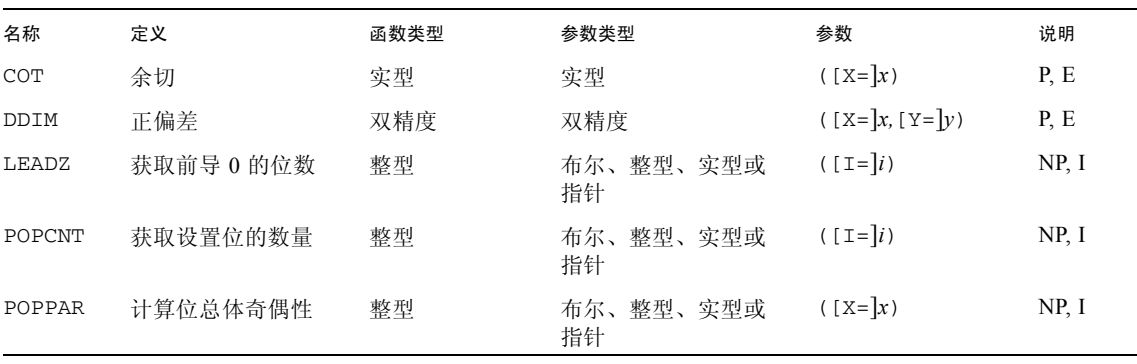

有关上表的说明:

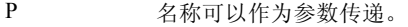

- NP 名称不能作为参数传递。
- E 在运行时调用内部函数的外部代码。
- I f95 为内在过程生成内联代码。

有关内部函数 (包括 Fortran 95 编译器可识别的 Fortran 77 内部函数)更完整的讨论, 请参见 《Fortran 库参考》。

# 4.11 向前兼容性

将来的 f95 版本在源代码上将与该版本兼容。

不能保证此 f95 版本生成的模块信息文件与未来的版本兼容。

# 4.12 混合语言

在 Solaris 系统上,可以将使用 C 编写的例程与 Fortran 程序结合起来,因为这些语言具 有相同的调用惯例。有关 C 和 Fortran 例程如何进行交互操作的详细信息,请参见 《Fortran 编程指南》中的 "C-Fortran 接口"一章。

## <span id="page-154-0"></span>FORTRAN 77 兼容性: 迁移到 Fortran 95

Fortran 95 编译器 f95 可编译大多数传统的 FORTRAN 77 程序,其中包括利用 f77 编 译器以前编译的非标准扩展的程序。

f95 可直接接受很多的 FORTRAN 77 功能。其它功能要求在 FORTRAN 77 兼容性模式 (f95 -f77) 下进行编译。

本章介绍 f95 接受的 FORTRAN 77 功能,并列出与 f95 不兼容的那些 f77 功能。有 关 f77 编译器接受的任何非标准 FORTRAN 77 扩展的详细信息, 请参见位于以下网址 的 *FORTRAN 77 Language Reference* 手册: http://docs.sun.com/source/806-3594/index.html。

有关 f95 编译器接受的其它 Fortran 95 语言扩展的信息,请参[见第](#page-130-0) 4 章。

f95 可编译符合标准的 FORTRAN 77 程序。为确保连续可移植性,利用非标准 FORTRAN 77 功能的程序应该迁移到符合标准的 Fortran 95 中。在使用 -ansi 选项进 行编译时,程序中所有非标准的用法都将被标记出来。

# 5.1 兼容的 f77 功能

f95 直接接受或在 -f77 兼容性模式下编译时接受 FORTRAN 77 编译器 f77 的以下非 标准功能:

- 源代码格式
	- 续行可以在第一列中以 '&' 开头。 [-f77=misc]
	- INCLUDE 文件中的第一行可以是续行。 [-f77=misc]
	- 请使用 f77 制表符格式。 [-f77=tab]
	- 制表符格式可以将源代码行扩展到第 72 列以后。 [-f77=tab]
	- 如果字符串扩展到续行上,则 f95 制表符格式不会对这些字符串进行填充直至第 72 列。 [-f77]
- **I/O**:
	- 在 Fortran 95 中, 可以使用 ACCESS='APPEND' 打开文件。
	- 列表控制的输出使用与 f77 编译器类似的格式。 [-f77=output]
	- f95 允许在直接存取文件中使用 BACKSPACE, 但不允许使用 ENDFILE。
	- f95 允许在格式编辑描述符中隐式地指定字段宽度。例如,允许使用 FORMAT(I)。
	- f95 可识别输出格式中的 f77 换码序列 (例如, \n \t \')。 [-f77=backslash]
	- f95 可识别 OPEN 语句中的 FILEOPT=。
	- f95 允许使用 STATUS='KEEP' 来关闭 SCRATCH (临时) 文件 [-f77]。在程序 退出时,不会删除临时文件。在使用 -f77 进行编译时,也可以使用 FILE=*name* 来打开 SCRATCH (临时)文件。
	- 允许对内部文件使用直接 I/O。 [-f77]
	- f95 可识别 FORTRAN 77 格式编辑描述符 A、 \$ 和 SU。 [-f77]
	- FORM='PRINT' 可以出现在 OPEN 语句中。 [-f77]
	- f95 可识别传统的 FORTRAN 输入 / 输出语句 ACCEPT 和 TYPE。
	- 可使用 -f77=output 进行编译以写出 FORTRAN 77 风格的 NAMELIST 输出。
	- 在仅指定 ERR= (没有 IOSTAT= 或 END= 分支) 的情况下, 当检测到 EOF 时, READ 将 ERR= 分支作为 END= 处理。 [-f77]
	- 在 OPEN 语句中,接受 VMS Fortran NAME='filename'。 [-f77]
	- f95 接受 READ() 或 WRITE() 后面的一个额外逗号。 [-f77]
	- END= 分支可以出现在具有 REC= 的直接存取 READ 中。 [-f77=input]
	- 允许使用格式编辑描述符 Ew.*d.e*, 并将其作为 Ew.d.Ee 处理。 [-f77]
	- 可以在输入语句的 FORMAT 中使用字符串。 [-f77=input]
	- IOSTAT= 说明符可以出现在 ENCODE/DECODE 语句中。
	- 在 ENCODE/DECODE 语句中允许使用列表控制的 I/O。
	- 在 I/O 语句中用作逻辑单元时,星号 (\*) 可用于表示 STDIN 和 STDOUT。
	- 数组可以出现在 FMT= 说明符中。 [-f77=misc]
	- PRINT 语句接受名称列表组名称。 [-f77=output]
	- 编译器接受 FORMAT 语句中多余的逗号。
	- 在执行 NAMELIST 输入时,如果输入问号 (?),就会响应正在读取的名称列表组 的名称。 [-f77=input]
- 数据类型、声明和用法:
	- 在程序单元中, IMPLICIT 语句可以放在单元中任何其它声明语句的后面。
	- f95 接受 IMPLICIT UNDEFINED 语句。
	- f95 接受 AUTOMATIC 语句 (FORTRAN 77 扩展)。
- f95 接受 STATIC 语句,并且对其做与 SAVE 语句类似的处理。
- f95 接受 VAX STRUCTURE、 UNION 和 MAP 语句。(请参见第 4-11 [页上的](#page-140-0) "STRUCTURE 和 UNION [\(VAX Fortran\)](#page-140-0)")
- LOGICAL 和 INTEGER 变量可以互换使用。 [-f77=logical]
- INTEGER 变量可以出现在条件表达式中,如 DO WHILE。 [-f77=logical]
- Cray 指针可以出现在内部函数内部函数调用中。
- f95 可接受类型声明中使用斜杠的数据初始化。例如: REAL MHW/100.101/, ICOMX/32.223/
- f95 允许将 Cray 字符指针赋值给非指针变量以及其它非字符的 Cray 指针。
- f95 允许相同的 Cray 指针指向不同类型大小的项目 (例如, REAL\*8 和 INTEGER\*4)。
- 在将 Cray 指针声明为 POINTER 的程序单元中,可以将其声明为 INTEGER。 INTEGER 声明将被忽略。 [-f77=misc]
- Cray 指针可以用于除法和乘法运算。 [-f77=misc]
- ASSIGN 语句中的变量可以是 INTEGER\*2 类型。 [-f77=misc]
- 交替 RETURN 语句中的表达式可以是非整数类型。 [-f77=misc]
- 具有 SAVE 属性的变量可以等效于 COMMON 块的元素。
- 相同数组的初始化函数可以是不同的类型。示例: REAL\*8 ARR(5) /12.3 1, 3, 5.D0, 9/
- 名称列表项目的类型声明可以放在 NAMELIST 语句后面。
- f95 接受 BYTE 数据类型。
- f95 允许将非整数用作数组下标。 [-f77=subscript]
- f95 允许将关系运算符 .EQ. 和 .NE. 用于逻辑操作数。 [-f77=logical]
- f95 可接受传统的 f77 VIRTUAL 语句, 并将它作为 DIMENSION 语句处理。
- 可以使用与 f77 编译器兼容的方式等价处理不同的数据结构。 [-f77=misc]
- 与 f77 编译器类似, f95 允许很多内部函数出现在 PARAMETER 语句的初始化表 达式中。
- f95 允许将整数值赋值给 CHARACTER\*1 变量。 [-f77=misc]
- BOZ 常量可用作指数。 [-f77=misc]
- 可以将 BOZ 常量赋值给字符变量。例如: character\*8 ch ch ="12345678"X
- BOZ 常量可以用作内部函数调用的参数。 [-f77=misc]
- 可以使用 DATA 语句中的整数值来初始化字符变量。变量中的第一个字符将被设 置为该整数值,而字符串的其余部分将填充空白 (如果字符串多于一个字符的 话)。
- 可以将一个霍尔瑞斯字符的整数数组用作格式描述符。 [-f77]
- 如果常量折叠产生浮点异常,则在编译时不进行常量折叠。 [-f77=misc]
- 在使用 -f77=misc 进行编译时, f95 自动以 f77 编译器的方式, 将赋值、数据 和参数语句中的 REAL 常量提升为适当的种类 (REAL\*8 或 REAL\*16)。  $[-f77=missc]$
- 在赋值 GOTO 中允许使用等价变量。 [-f77]
- 可以将非常量字符表达式赋值给数值变量。
- 在使用 -f77=misc 进行编译时,允许在类型声明中将 \**kind* 放在变量名称后面。 [-f77=misc]。 例如: REAL  $Y*4$ ,  $X*8(21)$ ) INTEGER FUNCTION FOO\*8(J)
- 字符子串可以作为隐含 DO 目标出现在 DATA 语句中。 [-f77=misc}  $\emptyset$ 如: DATA (a(i:i), i=1,n) /n\*'+'/
- 括号内的整数表达式可以作为类型大小出现。例如: PARAMETER (N=2) INTEGER\*(N+2) K
- 程序、子例程、函数和可执行语句:
	- f95 不要求 PROGRAM 语句具备 *name*。
	- CALL 语句可以将函数当作子例程进行调用。 [-f77]
	- 对函数不一定要定义其返回值。 [-f77]
	- 交替返回说明符 (\**label* 或 &*label*)可以出现在实际参数列表中,也可以出现在 不同位置上。 [-f77=misc]
	- %VAL 可以用于类型为 COMPLEX 的参数。 [-f77=misc]
	- 可以使用 %REF 和 %LOC。 [-f77=miscl
	- 子例程可以递归调用其自身,而无需使用 RECURSIVE 关键字对自身进行声明。 [-f77=misc] 但是,还应该使用 -xrecursive 标记对执行间接递归 (例程 A 调用例程 B, 而例程 B 又调用例程 A)的程序进行编译以使其正确工作。
	- 即使当伪参数列表中没有交替返回列表时,也可以调用具有交替返回的子例程。
	- 在使用 -f77=misc 进行编译时,可以使用类型不是 INTEGER 或 REAL 的参数来 定义 statement 函数;实际参数将被转换为 statement 函数所定义的类型。 [-f77=misc]
	- 允许使用空实际参数。例如: CALL FOO(I,,,J) 在第一个 I 和最后一个 J 参数 之间使用了两个空的参数。
	- f95 将函数 %LOC() 调用作为 LOC() 调用处理。 [-f77=misc]
	- 允许在另一个运算符 (如 \*\* 或 \*)后面使用一元加法和一元减法。
	- 即使当第一个参数为 COMPLEX 类型时, 也允许 CMPLX() 内部函数使用第二个参 数。在这种情况下,使用第一个参数的实部。 [-f77=misc]
	- 允许 CHAR() 内部函数的参数超过 255, 并且只生成警告而不生成错误。 [-f77=misc]
	- 允许移位计数为负,并且只生成警告而不生成错误。
- 在当前目录以及 -I 选项中指定的目录中搜索 INCLUDE 文件。 [-f77=misc]
- 允许进行连续的 .NOT. 运算, 如 .NOT..NOT..NOT.(I.EO.J)。[-f77=misc]
- 杂项
	- f95 通常不会将进度消息发送到标准输出。而 f77 编译器则发送进度消息, 并显 示它所编译的例程的名称。在使用 -f77 兼容性标记进行编译时,保留了这一惯 例。
	- f77 编译器编译的程序并不捕获算术异常,而是在退出时自动调用 ieee\_retrospective 来报告在执行过程中可能发生的任何异常。使用 -f77 标记进行的编译将模拟 f77 编译器的这种行为。在缺省情况下, f95 编译器捕获 遇到的第一个算术异常,并且不调用 ieee\_retrospective。
	- 在需要更高精度的上下文中, f77 编译器处理 REAL\*4 常量的方式就好像它具有 更高的精度一样。在使用 -f77 标记进行编译时,如果将 REAL\*4 常量与双精度 或四倍精度操作数一起使用,则 f95 编译器允许该常量分别具有双精度或四倍精 度。
	- 允许在循环中重新定义 DO 循环变量。 [-f77=misc]
	- 显示所编译的程序单元的名称。 [-f77=misc}
	- 允许在 DIMENSION 语句之后声明 DIMENSION 语句中使用的变量类型。示例: SUBROUTINE FOO(ARR,G) DIMENSION ARR(G) INTEGER G RETURN END

有关非标准语言扩展的语法和语义的详细信息,请参见位于以下网址的 *FORTRAN 77 Language Reference*:http://docs.sun.com/source/806-3594/index.html。

## 5.2 不兼容问题

下面列出了在使用此版本的 f95 编译和测试传统 f77 程序时出现的已知不兼容问题。 这些问题是由于 f95 中缺少相当的功能或者行为方式不同造成的。这些项目是 f77 中 支持的 Fortran 77 非标准扩展, 但在 f95 中不支持这些项目。

- 源代码格式
	- 在指定 -f77 选项时,如果名称长度超过 6 个字符,则会发出 ANSI 警告。
- **I/O**:
	- f95 不允许对直接存取文件使用 ENDFILE。
	- f95 无法识别在直接存取 I/O 中指定记录编号时使用的 '*n* 格式: READ (2 '13) X,Y,Z
	- f95 无法识别传统 f77 "R" 格式编辑描述符。
- f95 不允许在 CLOSE 语句中使用 DISP= 说明符。
- 不允许在 WRITE 语句中使用位常量。
- Fortran 95 NAMELIST 不允许使用长度可变的数组和字符串。
- 使用 RECL=1 打开的直接存取文件不能用作 "流"文件。应使用 FORMAT='STREAM'。
- Fortran 95 将非法 I/O 说明符报告为错误。而 f77 只发出警告。
- 数据类型、声明和用法:
	- f95 只允许 7 个数组下标: 而 f77 允许 20 个。
	- f95 不允许在 PARAMETER 语句中使用非常量。
	- 不能在 CHARACTER 类型声明的初始化函数中使用整数值。
	- REAL() 内部函数返回复数参数的实部, 而不是将参数转换为 REAL\*4。当参数 为 DOUBLE COMPLEX 或 COMPLEX\*32 时,这将导致不同的结果。
	- Fortran 95 不允许在数组声明之前在边界表达式中使用数组元素。例如:

```
subroutine s(i1,i2)integer i1(i2(1):10)
dimension i2(10)
... 错误:"I2" 已经被用作函数,因此不得为其声明显式形状
DIMENSION 属性。
end
```
- 程序、子例程、函数和语句:
	- 名称的最大长度为 127 个字符。
- 命令行选项:
	- f95 无法识别 f77 编译器选项 -dbl -oldstruct -i2 -i4,以及 -vax 的一些 子选项。
- f95 不支持的 f77 库例程:
	- POSIX 库。
	- IOINIT() 库例程。
	- 磁带 I/O 例程 topen、 tclose、 twrite、 tread、 trewin、 tskipf、 tstate。
	- start iostats 和 end iostats 库例程。
	- f77\_init() 函数。
	- f95 不允许通过使用相同名称定义用户自己的例程来绕过 IEEE\_RETROSPECTIVE 子例程。

# 5.3 与 f77 编译的例程链接

- 要混合使用 f77 和 f95 目标二进制文件,请使用带有 -xlang=f77 选项的 f95 编 译进行链接。即使主程序是 f77 程序,也使用 f95 执行链接步骤。
- 示例: 编译使用 f77 目标文件的 f95 主程序。

```
demo% cat m.f95
CHARACTER*74 ::c = 'This is a test.'
    CALL echo1( c )
END
demo% f95 -xlang=f77 m.f95 sub77.o 
demo% a.out
 This is a test.
demo%
```
■ f95 程序中可以使用 FORTRAN 77 库和内部函数, 《Fortran 库参考手册》中列出了 这些库和内部函数。

示例: f95 主程序调用 FORTRAN 77 库中的例程。

```
demo% cat tdtime.f95
         REAL e, dtime, t(2)
        e = dtime(t)
         DO i = 1, 100000
           as = as + cos(sqrt(fload(i))) END DO
        e = dtime( t ) PRINT *, 'elapsed:', e, ', user:', t(1), ', sys:', t(2)
        END
demo% f95 tdtime.f95
demo% a.out
elapsed:0.14 , user:0.14 , sys:0.0E+0
demo%
```
请参见 dtime(3F)。

### 5.3.1 Fortran 95 内部函数

Fortran 95 标准支持 FORTRAN 77 中没有的内部函数。《Fortran 库参考》手册中介绍了 完整的 Fortran 95 内部函数集, 其中包括非标准的内部函数。

如果在程序中将 《Fortran 库参考》中列出的任何内部函数名称用作函数名称,则必须 增加 EXTERNAL 语句才能使 f95 使用您的例程而不是内在例程。

《Fortran 库参考》还列出了以前版本的 f77 编译器能够识别的所有内部函数。 f95 编 译器也将这些名称识别为内部函数。

如果使用 -f77=intrinsics 进行编译,则会将编译器识别的内部函数限定在 f77 编 译器已知的函数范围内,而忽略 Fortran 95 内部函数。

## 5.4 有关迁移到 f95 编译器的附加说明

■ floatingpoint.h 头文件替代 f77\_floatingpoint.h, 在源程序中应按如下方 式使用它:

#include "floatingpoint.h"

- 格式为" f77/ 文件名"头文件引用应改为删除 f77/ 目录路径。
- 某些利用了非标准别名设置技术 (通过对数组进行重复索引或重叠 Cray 或 Fortran 指针)的程序可使用相应的 -xalias 标记进行编译。请参见第 3-46 [页上的](#page-95-0) "[-xalias\[=](#page-95-0)keywords]"。《Fortran 编程指南》中有关移植 "过时软件"程序的 章节用示例讨论了这一问题。

## 附录 **6**

## 运行时错误消息

本附录介绍 Fortran 95 运行时 I/O 库和操作系统生成的错误消息。

## F.1 操作系统错误消息

操作系统错误消息包括系统调用失败、C 库错误和 shell 诊断。可在 intro(2) 中找到系 统调用错误消息。通过 Fortran 库进行的系统调用并不直接生成错误消息。Fortran 库中的以下系统例程将调用 C 库例程, 而这些库例程生成错误消息:

```
integer system, status
status = system("cp afile bfile")
print*, "status = ", status
end
```
显示以下消息:

```
cp:cannot access afile
 status = 512
```
# F.2 f95 运行时 I/O 错误消息

f95 I/O 库在运行时检测到错误的时候发出诊断信息。以下是一个使用 Fortran 95 编译 和运行的示例:

```
demo% cat wf.f
    WRITE( 6 ) 1
      END
demo% f95 -o wf wf.f
demo% wf
 ****** FORTRAN 运行时系统 ******
错误 1003:格式化单元上的未格式化 I/O
位置:在 "wf.f"的第一行中的 WRITE 语句
单元:6
文件: 标准输出
终止
```
因为 f95 消息包含对原始源代码文件名和行号的引用,所以应用程序开发人员应该考 虑在 I/O 语句中使用 ERR= 子句以软件方式捕获运行时 I/O 错误。

表 [F-1](#page-163-0) 列出了 f95 发出的运行时 I/O 消息。

表 **F-1** f95 运行时 I/O 消息

<span id="page-163-0"></span>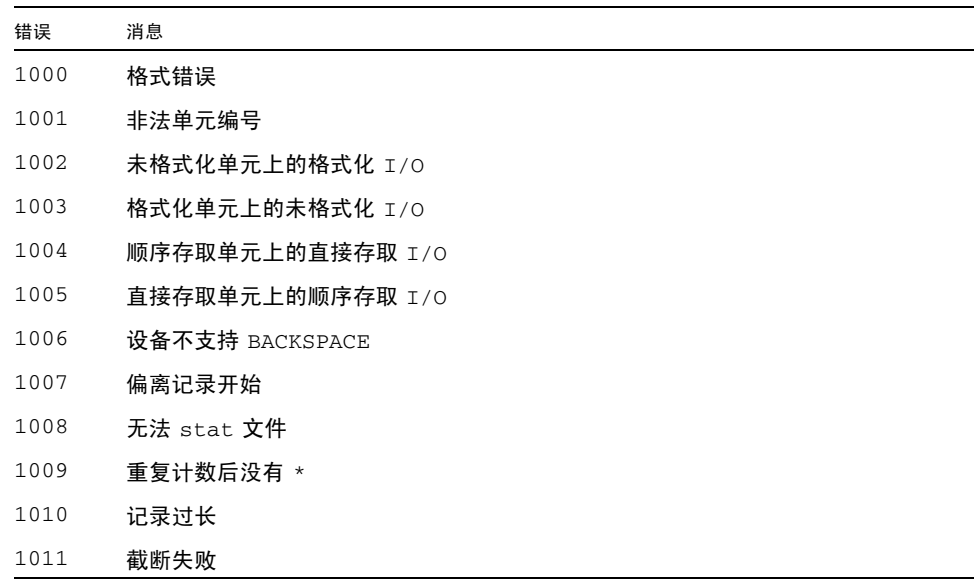

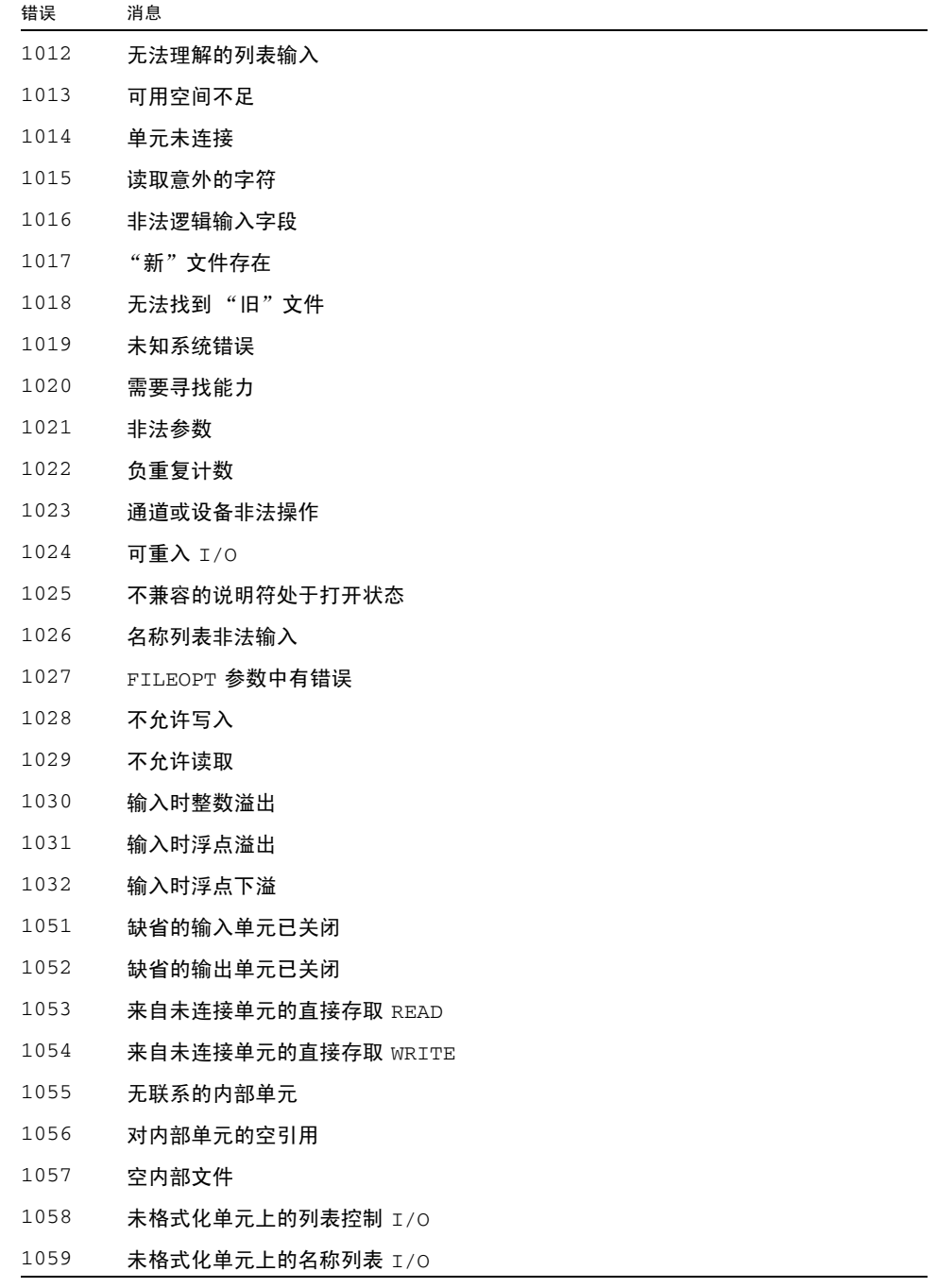

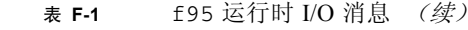

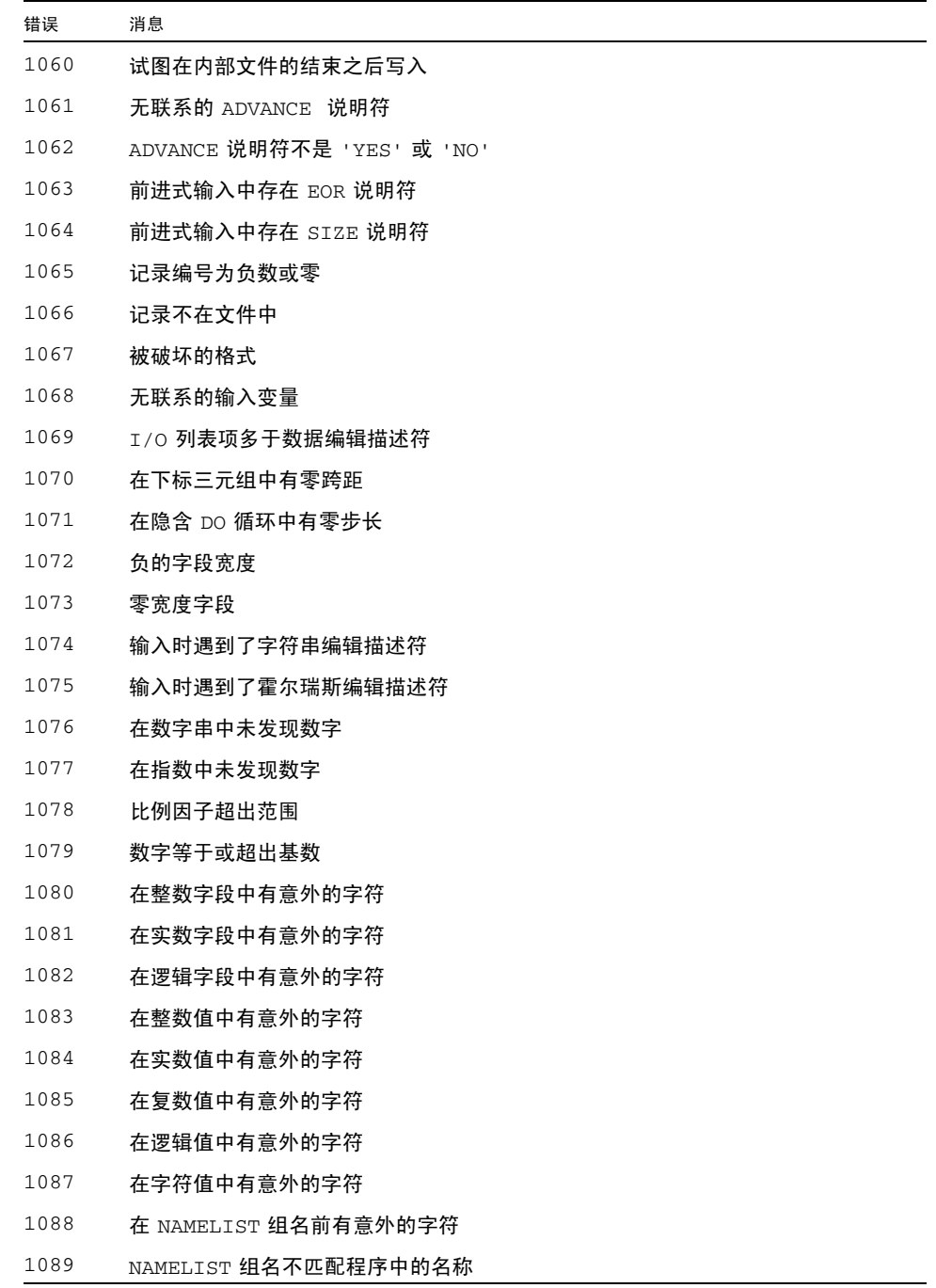

### 表 **F-1** f95 运行时 I/O 消息 (续)

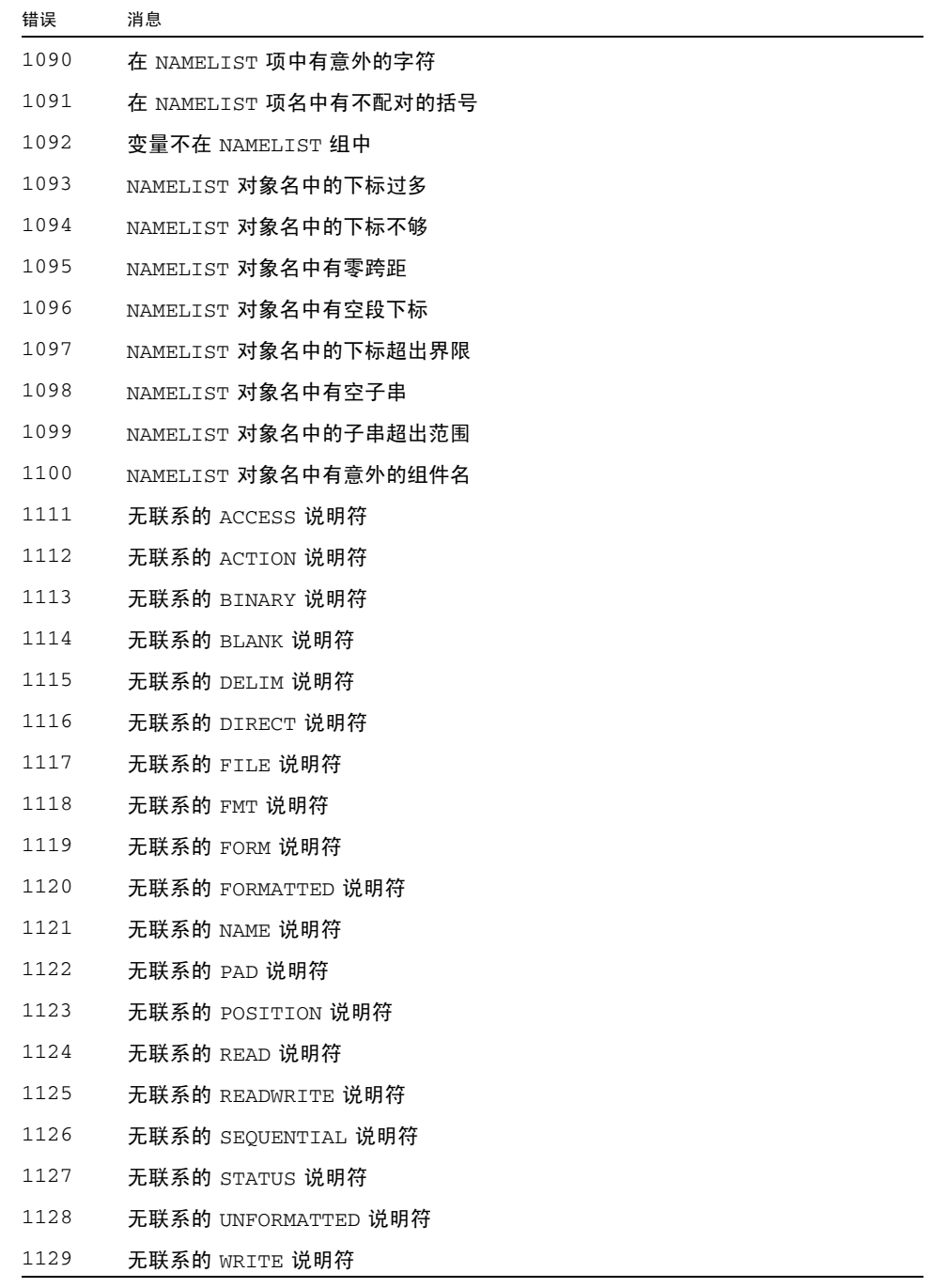

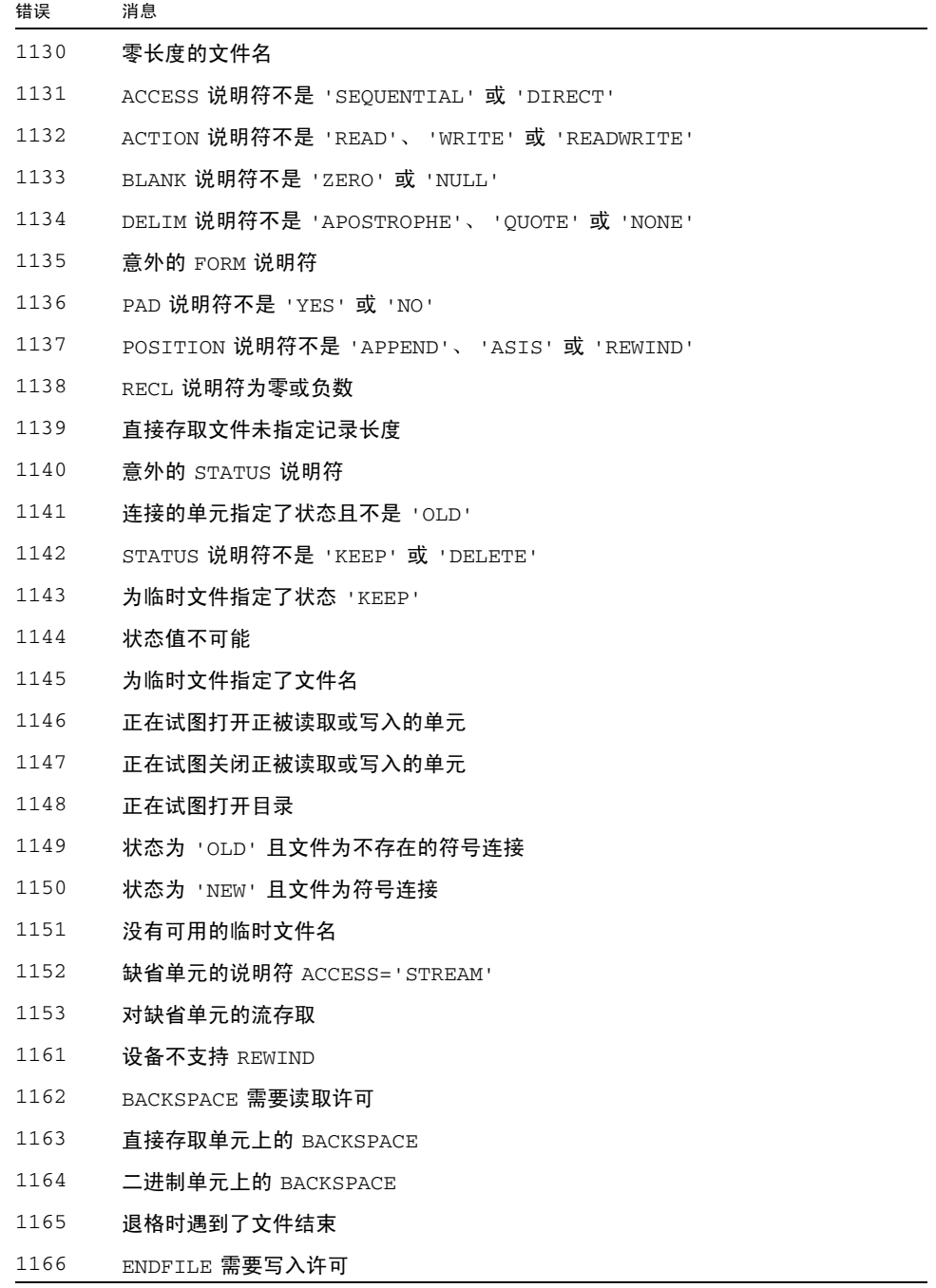

#### 表 **F-1** f95 运行时 I/O 消息 (续)

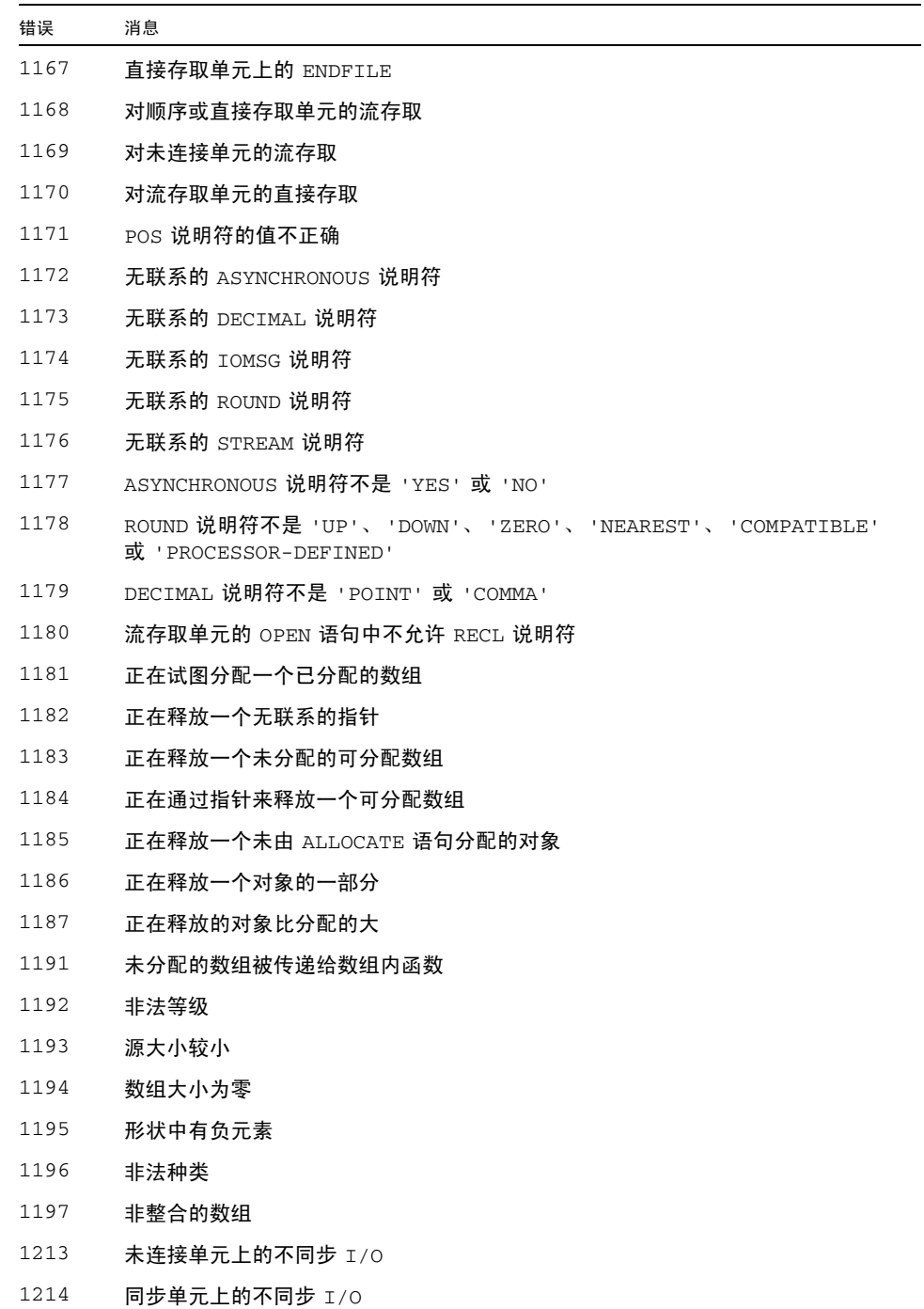

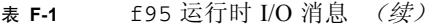

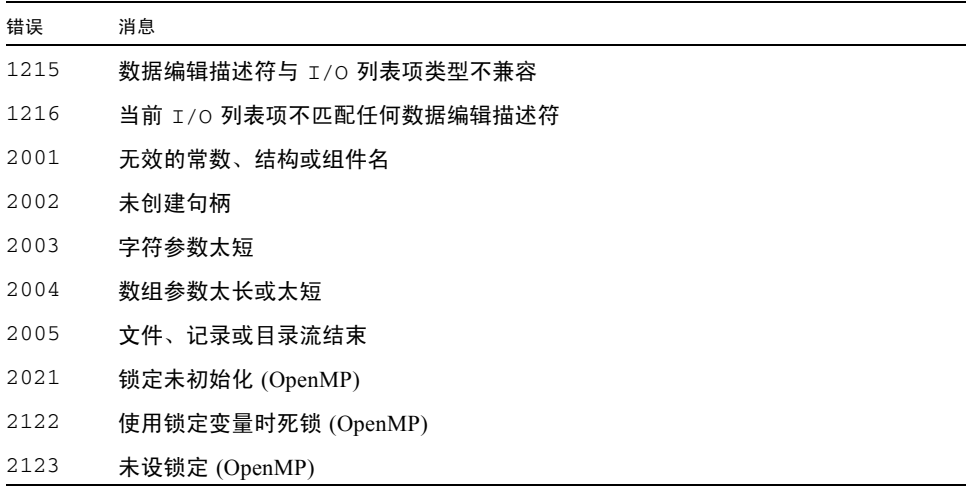

## 附录 **7**

## 功能版本历史

本附录列出了此版本和以前版本的 Fortran 95 编译器中的新增功能和经修改的功能。

Fortran 95 编译器版本 7.1 是随 Sun Studio 8 发布的一个组件。以前的编译器版本有 7.0 版和 6.2 版,其中, 7.0 版是随 Sun ONE Studio 7 编译器集合 (以前称为 Forte Developer 7) 一起发布的,而 6.2 版则是随 Forte Developer 6, update 2 一起发布的。

## G.1 Sun Studio 8 Fortran 发行版本:

### ■ 增强的 -openmp 选项:

增强了 -openmp 选项标记以便于调试 OpenMP 程序。要使用 dbx 调试 OpenMP 应 用程序,请使用以下编译选项:

-openmp=noopt -g

然后,您可以使用 dbx 在并行区内设置断点,并显示变量的内容。请参见第 [3-35](#page-84-0) 页 上的 "[-openmp\[=](#page-84-0)keyword]"。

#### ■ 多进程编译:

指定 -xjobs=*n* 以及 -xipo ;过程间优化器最多可调用 *n* 个代码生成器实例来编译 命令行中列出的文件。该选项可大大缩短在多 CPU 机器上生成较大应用程序所需的 时间。请参见第 3-63 [页上的 "](#page-112-0)-xjobs=n"。

#### ■ 使用 **PRAGMA ASSUME** 作断言:

ASSUME pragma 是此编译器版本的新增功能。此 pragma 将程序员所知道的在过程中 某点为真的条件提示给编译器。这有助于编译器更好地优化代码。程序员也可以在 执行过程中使用这些断言检查程序的有效性。请参见第 2-12 [页上的 "](#page-41-0)ASSUME 指 [令"和](#page-41-0)第 3-52 页上的 "[-xassume\\_control](#page-101-0)[=keywords]"。

### ■ 更多 Fortran 2000 功能:

在此版本的 Fortran 95 编译器中,已经实现了 Fortran 2000 草案标准中的以下功能。 第 4 章中描述了这些功能。

■ 异常和 IEEE 运算:

新增的内部模块 IEEE\_ARITHMETIC 和 IEEE\_FEATURES 在 Fortran 语言中提供 了对异常和 IEEE 运算的支持。请参见第 4-14 页上的 "IEEE [浮点异常处理"。](#page-143-0)

■ 与 C 之间的互操作性:

新的 Fortran 草案标准提供了一种引用 C 语言过程的方法, 以及一种指定 Fortran 子程序可从 C 函数引用的方法。它还提供了一种声明与外部 C 变量链接的全局变 量的方法。请参见第 4-14 页上的 "与 C [函数之间的互操作性"](#page-143-1)。

■ PROTECTED 属性

现在, Fortran 95 编译器接受 Fortran 2000 的 PROTECTED 属性。 PROTECTED 对 模块实体的使用进行了限制。具有 PROTECTED 属性的对象只能在声明这些对象 的模块中定义。请参见第 4-14 页上的 "[PROTECTED](#page-143-2) 属性"。

■ ASYNCHRONOUS I/O 说明符

编译器可识别 I/O 语句中的 ASYNCHRONOUS 说明符:

```
ASYNCHRONOUS=['YES' | 'NO']
```
此语法是在草案标准中提出的。请参见第 4-15 页上的 "[Fortran 2000](#page-144-0) 异步 I/O"。

#### ■ 与传统 **f77** 之间的兼容性更强:

很多新增功能增强了 Fortran 95 编译器与传统 Fortran 77 编译器 f77 之间的兼容性。 其中包括变量格式表达式 (VFE)、长标识符、 -arg=local 和 -vax 编译器选项。 请参见第 3 章和第 4 章。

■ I/O 错误处理程序:

两个新函数允许用户为逻辑单元的格式化输入指定他们自己的错误处理例程。 第 4-17 页上的 "I/O [错误处理例程"、](#page-146-0)手册页和 《Fortran 库参考》中描述了这些例 程。

■ 无符号整数:

在此版本中,Fortran 95 编译器接受新的数据类型 UNSIGNED 作为该语言的扩展。请 参见第 4-12 [页上的 "无符号整数"](#page-141-0)。

■ 设置首选堆栈 **/** 堆页面大小:

新的命令行选项 -xpagesize 允许正在运行的程序在程序启动时设置首选堆栈和堆 的页面大小。请参见第 3-68 页上的 "[-xpagesize=](#page-117-0)size"。

■ 更快和增强的文件配置:

此版本引入了新的命令行选项 -xprofile\_ircache= *path*,可加速文件配置反馈过 程中的"use"编译阶段。请参见第 3-73 页上的"-xprofile ircache[=path]"。 另请参见第 3-74 页上的 "[-xprofile\\_pathmap=](#page-123-0)collect\_prefix:use\_prefix"。

■ 增强的 "已知库":

-xknown\_lib 选项得到了增强,以便包括更多基本线性代数库 (BLAS) 中的例程。 请参见第 3-63 页上的 "[-xknown\\_lib=](#page-112-1)library\_list"。

#### ■ 链接时优化:

使用新的 -xlinkopt 标记进行编译和链接,以便在链接时调用后优化器对生成的二进 制对象代码进行一些高级性能优化。请参见第 3-65 页上的 "[-xlinkopt](#page-114-0)[=level]"。

#### ■ 局部变量的初始化:

对 -xcheck 选项标记的一个新扩展允许对局部变量进行特殊的初始化。在使用 -xcheck=init\_local 进行编译时,如果在程序对局部变量进行赋值前使用了该 变量,则编译器会给该变量初始化一个容易导致算术异常的值。请参见第 3-54 [页上](#page-103-0) 的 "[-xcheck=](#page-103-0)keyword"

## G.2 Sun ONE Studio 7 编译器集合 (Forte Developer 7) 版本:

#### ■ **Fortran 95 编译器中吸收的** Fortran 77 功能

此 Forte Developer 软件版本用 f95 编译器替代了 f77 编译器,并增加了一些功能。 f77 命令是一个调用 f95 编译器的脚本:

#### 命令:

f77 *options files libraries* 变成对 f95 编译器的调用: f95 -f77=%all -ftrap=%none *options files* -lf77compat *libraries*

有关 Fortran 77 兼容性和不兼容性问题的详细信息,请参见第 5 [章。](#page-154-0)

■ **Fortran 77 兼容性模式:** 

新的-f77 标记选择各种不同的兼容性功能, 使编译器能够接受很多通常与 Fortran 95 不兼容的 Fortran 77 构造和惯例。请参见第 3-18 [页上的 "](#page-67-0)-f77[=list]"和[第](#page-154-0) 5 [章](#page-154-0)。

■ 编译使用非标准别名的 "过时软件"程序:

f95 编译器必须假定它所编译的程序符合 Fortran 95 有关通过子程序调用、全局变 量、指针和重复索引来设置变量别名的标准。很多 "过时软件"传统程序有意识地 利用别名设置技术解决以前版本的 Fortran 语言中存在的缺点。请使用新的 -xalias 标记向编译器建议: 程序与标准有多大偏差, 以及预计会出现哪些别名问 题。在某些情况下,只有在指定了正确的 -xalias 子选项时,编译器才能生成正确 的代码。严格遵循标准的程序可以建议编译器不必考虑别名问题,从而可使性能得 到一定的提高。请参见第 3-46 页上的 "[-xalias\[=](#page-95-0)keywords]"以及 《Fortran 编 程指南》中有关移植的章节。

- 增强的 **MODULE** 功能:
	- 新标记 -use=*list* 强制在每个子程序中使用一个或多个隐式的 USE 语句。请参见 第 3-43 [页上的 "](#page-92-0)-use=list"。
	- 新标记 -moddir=path 控制编译器在哪里写入已编译的 MODULE 子程序 (.mod 文件)。请参见第 3-30 页上的 "[-moddir=](#page-79-0)path"。新环境变量 MODDIR 也可以 控制写入 .mod 文件的位置。
	- -M*path* 标记现在可以接受目录路径、归档 (.a) 文件或模块 (.mod) 文件用于搜索 MODULE 子程序。编译器通过检查其内容来确定文件的类型;实际的文件扩展名 会被忽略。请参见第 3-30 [页上的 "](#page-79-1)–Mpath"。
	- 现在,编译器在搜索模块时,先在写入模块文件的目录中查找。

有关详细信息,请参见第 4-21 [页上的 "模块文件"](#page-150-0)。

#### ■ 使用 **-Xlist** 执行更强的全局程序分析:

此 f95 编译器版本将一些新的检查增加到 -Xlist 标记提供的全局程序分析中。新 的 -XlistMP 子选项在静态程序分析方面开创了一个新的领域:OpenMP 并行化指 令验证。有关详细信息,请参见第 3-45 [页上的 "](#page-94-0)–Xlist[x]"、 Forte Developer 《OpenMP API 用户指南》,以及 《Fortran 编程指南》中有关程序分析和调试的章 节。

#### ■ 使用 -xknown lib=library 标识已知库:

新选项 -xknown\_lib=*library* 指示编译器将对某些已知库的引用作为内部函数处 理,并忽略任何用户提供的版本。这样,编译器就可以基于其对库的特殊了解来对 库调用进行优化。在此版本中,已知库名称仅限于 blas 和 intrinsics, 前者代 表 Sun Performance Library 中 BLAS 例程的一个子集,后者则用于忽略 Fortran 95 标 准内部函数以及任何由用户提供的此类例程版本的显式 EXTERNAL 声明。请参见 第 3-63 页上的"-xknown lib=library list"。

#### ■ 忽略接口中的伪参数类型:

新指令 : \$PRAGMA IGNORE TKR {list of variables} 导致编译器在解析特定调用 时,忽略在通用过程接口中出现的指定伪参数名称的类型、种类和等级。对于基于 参数类型、种类或等级调用特定库例程的包装器来说,使用此指令可大大简化为其 编写通用接口的工作。有关详细信息,请参见第 2-9 页上的"IGNORE TKR 指令"。

#### ■ 增强的 **-C** 运行时数组检查:

在此 f95 编译器版本中,使用 -C 选项进行的运行时数组下标范围检查得到了增强, 以便包含数组一致性检查。如果在数组段不一致的地方执行数组语法语句,就会导 致运行时错误。请参见第 3-12 [页上的 "](#page-61-0)-C"。

#### ■ 引入 Fortran 2000 功能:

在此版本的 f95 中, 实现了某些为下一个 Fortran 标准而建议的新的格式化 I/O 功 能。这些功能是 DECIMAL=、 ROUND= 和 IOMSG= 说明符,它们可以出现在 OPEN、 READ、 WRITE、 PRINT 和 INQUIRE 语句中。另外,还实现了 DP、 DC、RP 和 RC 编辑描述符。有关详细信息,请参见第 4-16 页上的 "[Fortran 2000](#page-145-0) 格式化 I/O 功 [能"](#page-145-0)。

#### ■ 格式化 **I/O** 中的舍入:

新的选项标记 -iorounding 为格式化 I/O 设置缺省舍入模式。这些模式 (处理器 定义的或兼容的)与作为 Fortran 2000 功能一部分而实现的 ROUND= 说明符相对应。 请参见第 3-28 页上的 "[-iorounding=](#page-77-0)mode"。

#### ■ 删除的过时标记:

下列标记已从 f95 命令行中删除:

 $-dh$   $-dhl$ 

f95 编译器中没有实现以下 f77 编译器标记,因此这些标记也被视为过时:

```
-arg=local -i2 -i4 -misalign -oldldo -r8 -vax
-xl -xvpara -xtypemap=integer:mixed
```
#### ■ 堆栈溢出检查:

在使用新的 -xcheck=stkovf 标记进行编译时,将在子程序入口增加对堆栈溢出条 件的运行时检查。如果检测到堆栈溢出,就会出现 SIGSEGV 段错误。对于在堆栈中 分配了较大数组的多线程应用程序,其中的堆栈溢出可能导致相邻线程堆栈中出现 隐性数据破坏。如果怀疑有可能出现堆栈溢出,请使用 -xcheck=stkovf 编译所有 例程。请参见第 3-54 页上的 "[-xcheck=](#page-103-0)keyword"。

■ 新的缺省线程堆栈大小:

在此版本中, SPARC V8 平台上的缺省从属线程堆栈大小已增加到 4 MB: 而 SPARC V9 平台则增加到 8 MB。有关详细信息,请参见 《Fortran 编程指南》的 "并行化"一章中有关堆栈和堆栈大小的讨论。

■ 增强的过程间优化:

编译器可使用 -xipo=1 跨所有源文件执行内联操作。此版本增加了 -xipo=2, 用 于增强过程间别名分析和内存分配以及布局优化以便改善缓存性能。请参见第 [3-61](#page-110-0) 页上的 "[-xipo\[={0|1|2}\]](#page-110-0)"。

#### ■ 使用 -xprefetch\_level=n 控制预取指令:

通过使用新标记 -xprefetch\_level=*n* 来控制 -xprefetch=auto 的预取指令自 动插入。使用时要求采用 -xO3 或更高的优化级别以及支持预取的目标平台 (-xarch 平台 v8plus、v8plusa、v8plusb、v9、v9a、v9b、generic64 或 native64)。请参见第 3-72 页上的 "[-xprefetch\\_level=](#page-121-0)n"。

您可以在 http://docs.sun.com 网站上的早期版本文档集中找到早于 Forte Developer 7 的各版本的功能历史记录。

### 附录 **8**

## 不常用的 –xtarget 平台扩展

本附录详细描述了较旧的和不常用的 –xtarget 选项平台系统名称及其扩展。它们在 此仅用于参考。 UltraSPARC 平台的值是按照第 3 章中的 -xtarget 选项描述指定的。 较新版本的 Solaris 操作环境可能不再支持此处列出的某些系统平台。

正如下表中所示,每个特定的 –xtarget 值可扩展为 -xarch、 –xchip 和 –xcache 选项的一组特定的值。可在任何系统上运行 fpversion(1) 以确定目标定义。

例如:

–xtarget=sun4/15

表示

–xarch=v8a –xchip=micro –xcache=2/16/1

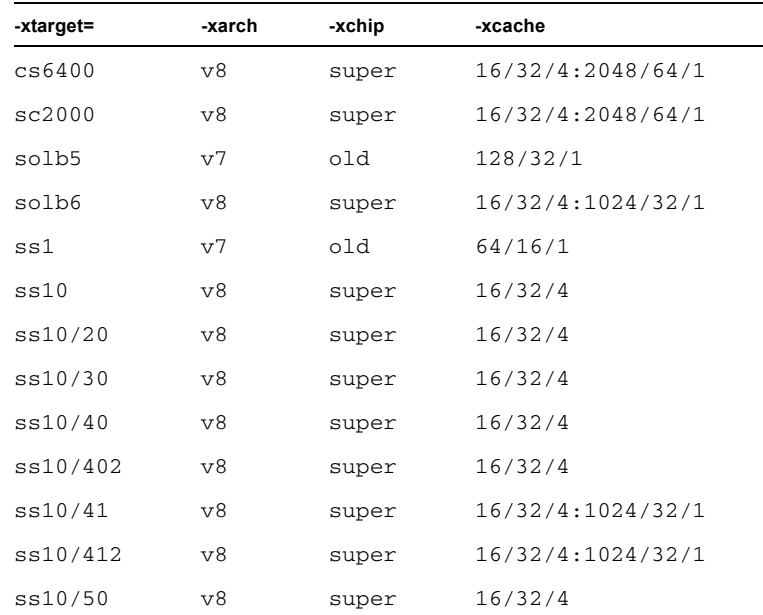

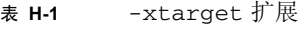

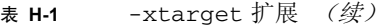

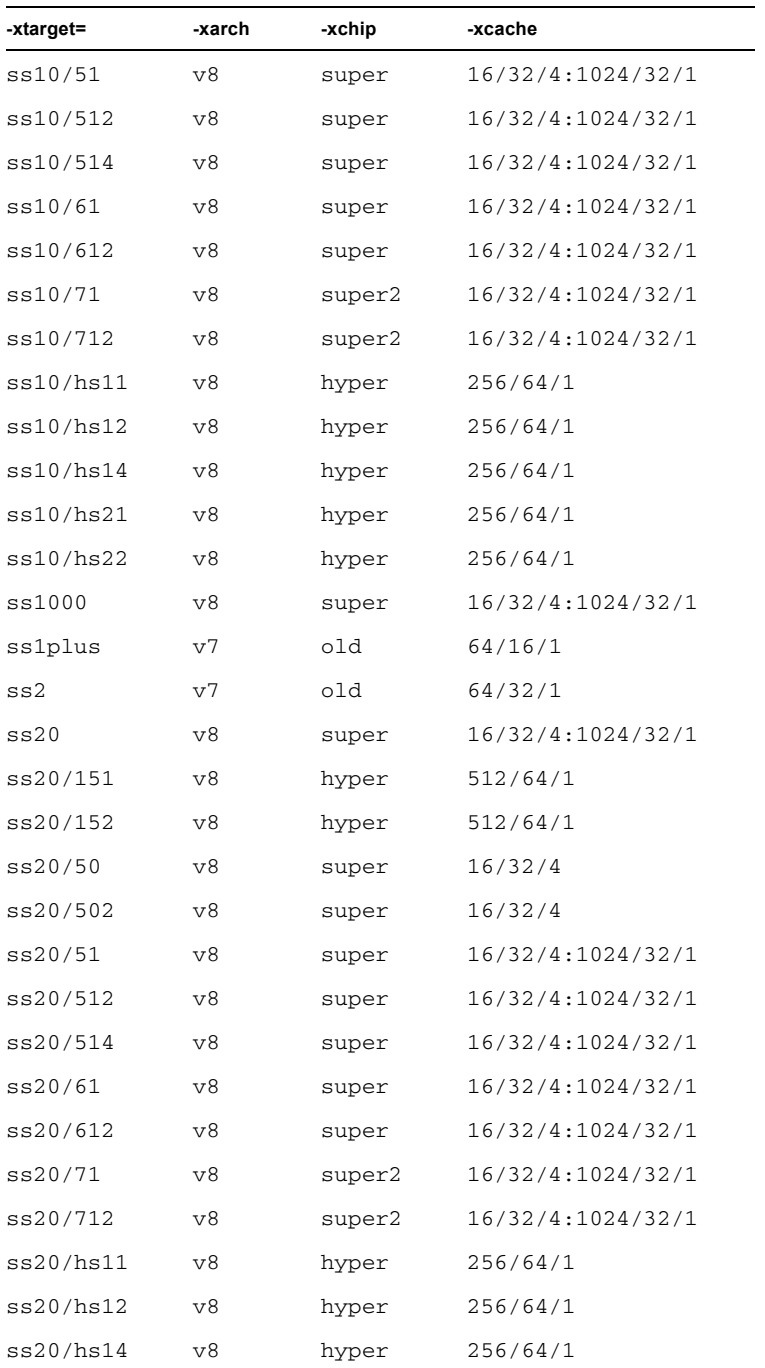

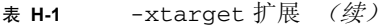

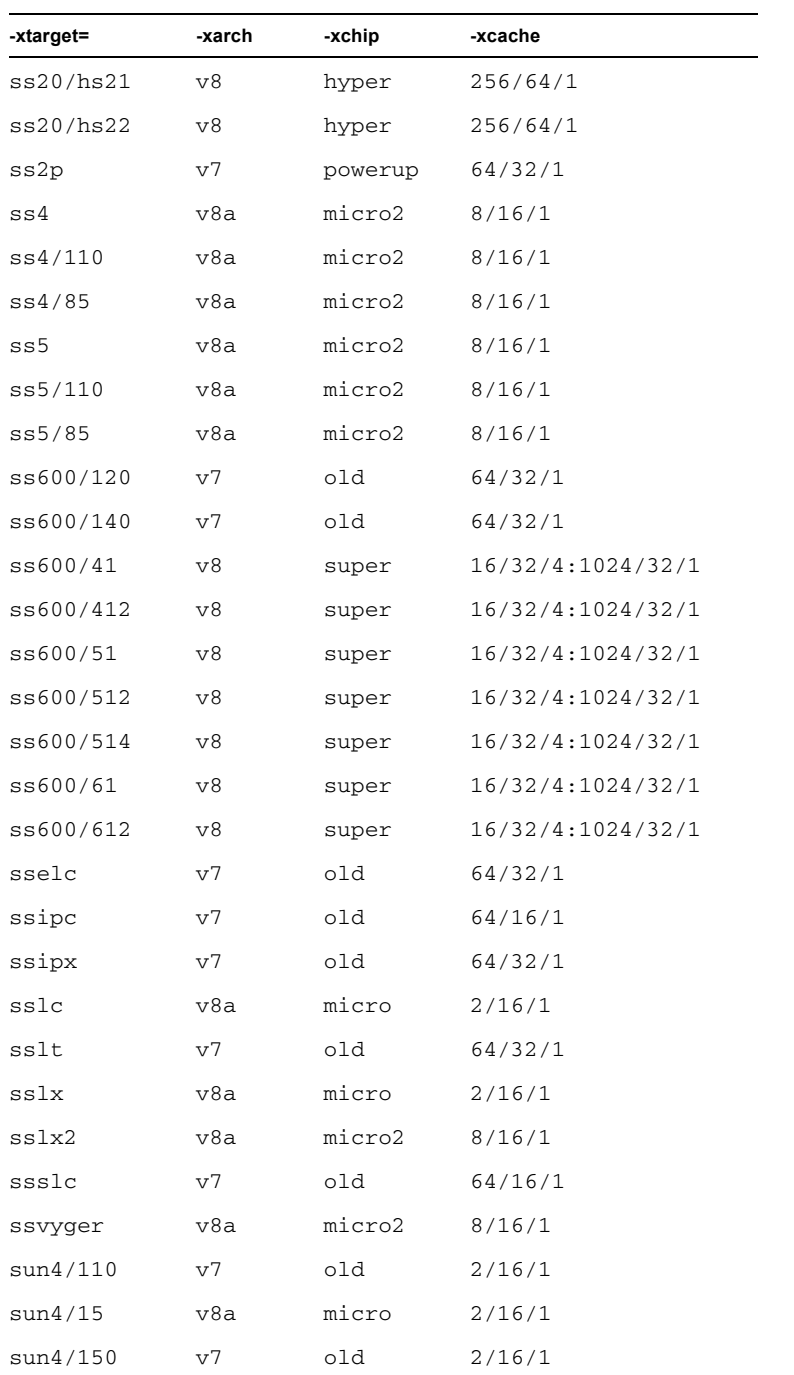

| -xtarget= | -xarch | -xchip | -xcache  |
|-----------|--------|--------|----------|
| sun4/20   | v7     | old    | 64/16/1  |
| sun4/25   | v7     | old    | 64/32/1  |
| sun4/260  | v7     | old    | 128/16/1 |
| sun4/280  | v7     | old    | 128/16/1 |
| sun4/30   | v8a    | micro  | 2/16/1   |
| sun4/330  | v7     | old    | 128/16/1 |
| sun4/370  | v7     | old    | 128/16/1 |
| sun4/390  | v7     | old    | 128/16/1 |
| sun4/40   | v7     | old    | 64/16/1  |
| sun4/470  | v7     | old    | 128/32/1 |
| sun4/490  | v7     | old    | 128/32/1 |
| sun4/50   | v7     | old    | 64/32/1  |
| sun4/60   | v7     | old    | 64/16/1  |
| sun4/630  | v7     | old    | 64/32/1  |
| sun4/65   | v7     | old    | 64/16/1  |
| sun4/670  | v7     | old    | 64/32/1  |
| sun4/690  | v7     | old    | 64/32/1  |
| sun4/75   | v7     | old    | 64/32/1  |

表 **H-1** -xtarget 扩展 (续)
# 附录 **9**

# Fortran 指令摘要

<span id="page-180-1"></span><span id="page-180-0"></span>本附录汇总了 f95 Fortran 编译器可识别的指令:

- 通用 Fortran 指令
- Sun 并行化指令
- Crav 并行化指令
- OpenMP Fortran 95 指令、库例程和环境

# I.1 通用 Fortran 指令

第 2 [章中](#page-30-0)描述了 f95 接受的通用指令。

表 **I-1** 通用 Fortran 指令摘要

格式

C\$PRAGMA *keyword* ( *a* [ , *a* ] … ) *[ , keyword ( a [ , a* ] … ) ] ,… C\$PRAGMA SUN *keyword*  $(a \mid a \mid a \mid \ldots)$  *[*, *keyword*  $(a \mid a \mid \ldots)$  ], ... C\$PRAGMA SPARC *keyword* (  $a \mid$  ,  $a \mid$   $\ldots$  )  $f$ , *keyword* ( $a \mid$  ,  $a \mid$   $\ldots$  ) ] , ...

第一列中的注释指示符可能是 c、C、! 或 \*。(在本示例中使用 C。f95 自由格式必须使用 !。)

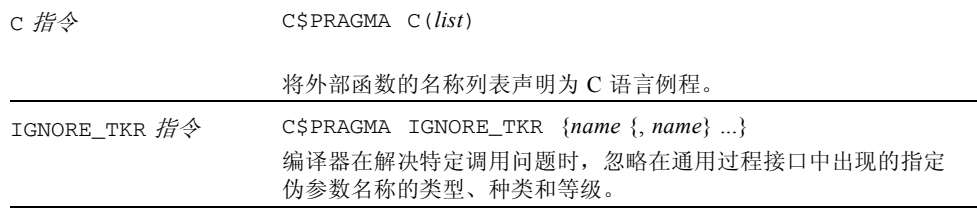

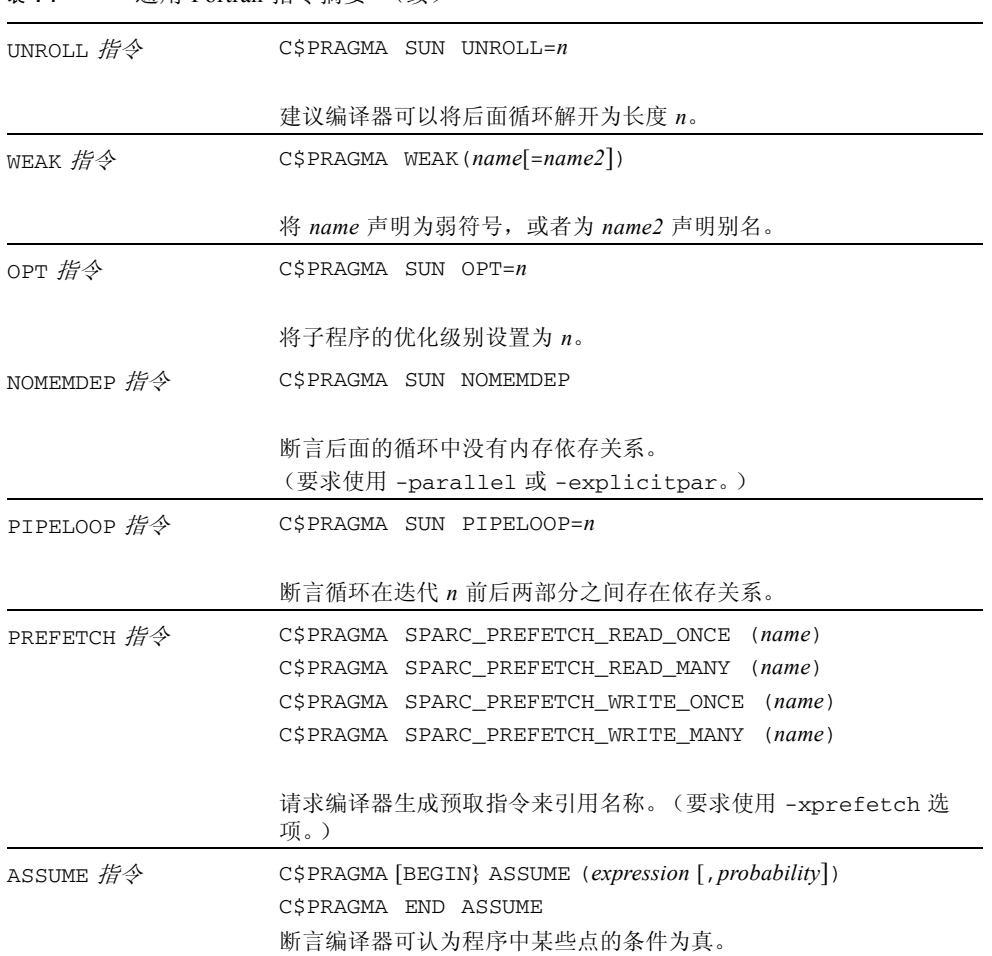

# I.2 特殊的 Fortran 95 指令

以下指令仅用于 f95。有关详细信息,请参见第 4-20 [页上的 "](#page-149-0)FIXED 和 FREE 指 [令"](#page-149-0)。

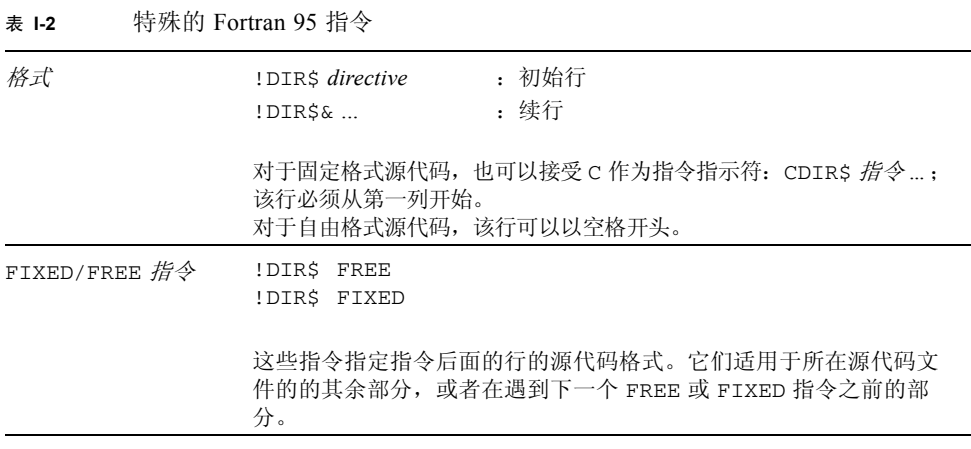

# I.3 Fortran 95 OpenMP 指令

<span id="page-182-0"></span>Sun Fortran 95 编译器支持 OpenMP 2.0 Fortran API。 -openmp 编译器标记允许使用这 些指令。(请参见第 3-35 页上的 "[-openmp\[=](#page-84-0)keyword]"。)

有关完整的详细信息,请参见 《OpenMP API 用户指南》。

# I.4 Sun 并行化指令

Sun 风格的并行化指令是缺省设置 (-mp=sun 编译器选项), 在 《Fortran 编程指南》 中有关并行化的章节详细介绍了这些指令。

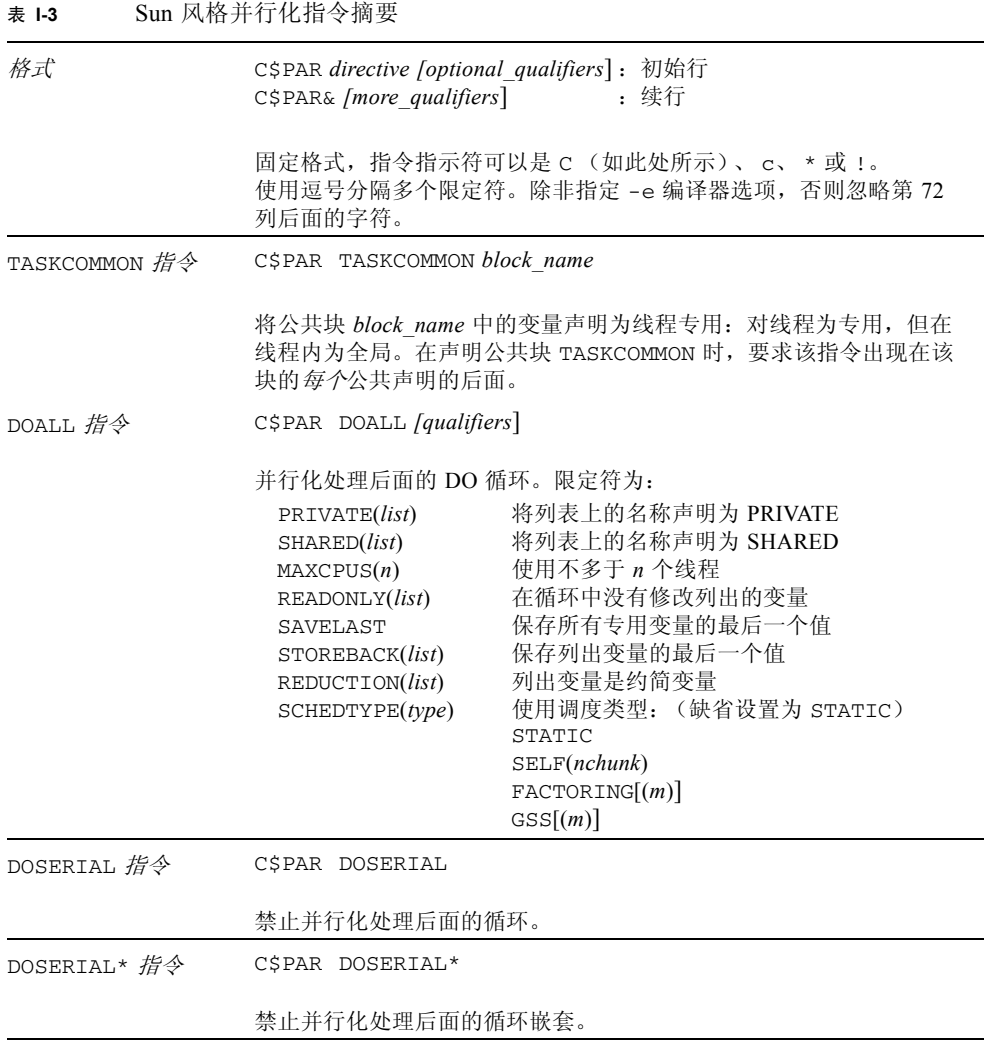

# I.5 Cray 并行化指令

《Fortran 编程指南》中有关并行化的章节详细介绍了 Cray 风格的并行化指令。要求使 用 -mp=cray 编译器选项。

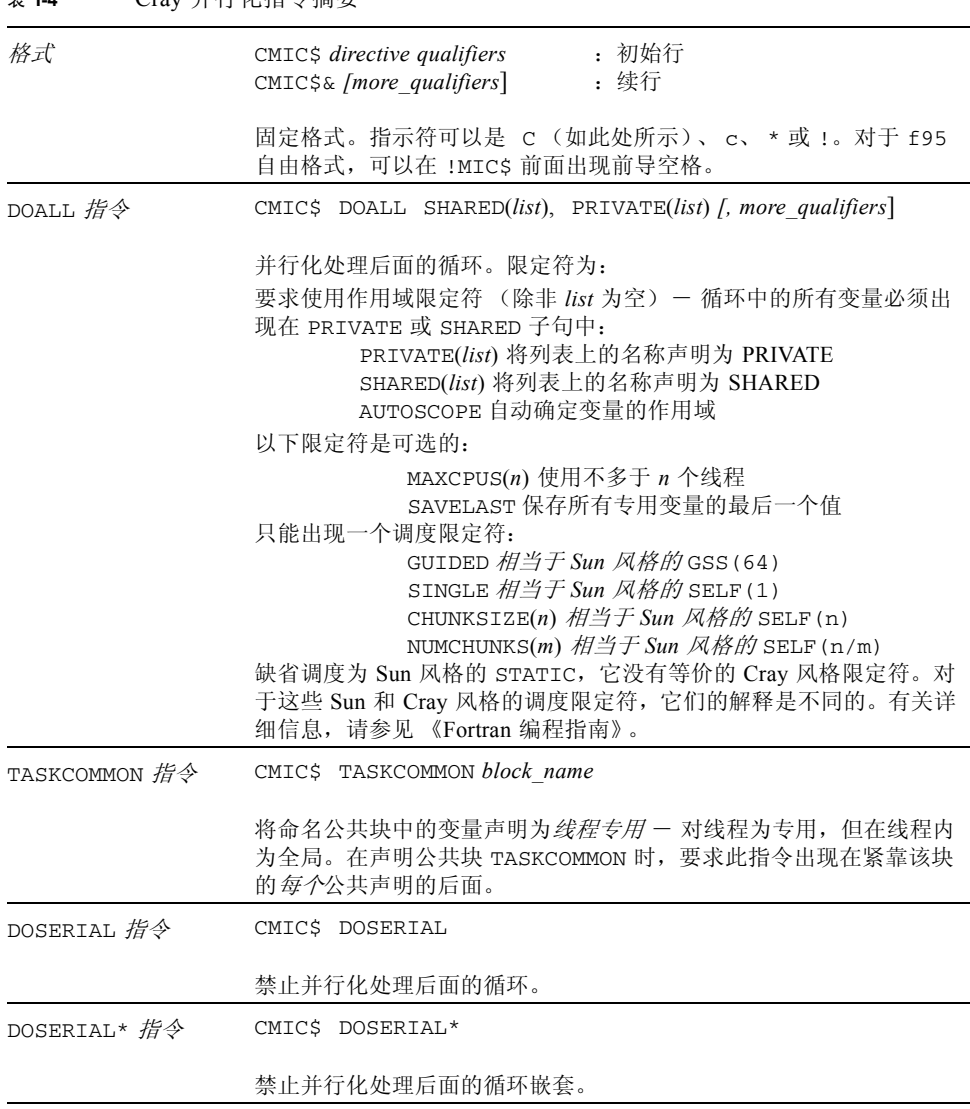

表 **I-4** Cray 并行化指令摘要

# 索引

#### 记号 #ifdef[, 2–4](#page-33-0)

#include[, 2–4](#page-33-0)

# **A**

abrupt\_underflow[, 3–21](#page-70-0) ALLOCATABLE 扩展 [, 4–15](#page-144-0) asa, Fortran [打印公用程序](#page-25-0) , 1–2 [ASSUME](#page-41-0) 指令 , 2–12 安装 [, 1–5](#page-28-0) 路径 [, 3–27](#page-76-0)

# **B**

[八进制](#page-133-0) , 4–4 版本 [每个编译器传递的](#page-92-0) id, 3–43 [版本历史](#page-170-0) , 7–1 绑定 , 动态 / [共享库](#page-64-0) , 3–15 帮助 [命令行](#page-29-0) , 1–6 [自述信息](#page-109-0) , 3–60 [保留大小写](#page-91-0) , 3–42 变量 本地 [, 3–41](#page-90-0) 对齐 [, 4–7](#page-136-0)

[未声明的](#page-92-1) , 3–43 [编译和链接](#page-32-0) 2-3, 2-5 [动态 \(共享\)库](#page-64-1), 3-15 [仅编译](#page-61-0) , 3–12 [生成动态共享库](#page-74-0) , 3–25 与 -B[, 3–12](#page-61-1) 编译器 计时 [, 3–42](#page-91-1) [命令行](#page-31-0) , 2–2 驱动程序 , 使用 -dryrun [显示命令](#page-64-2) , 3–15 [冗余消息](#page-93-0) , 3–44 [显示版本](#page-92-2) , 3–43 [选项摘要](#page-52-0) , 3–3 [编译器的传递](#page-93-0) , 3–44 [编译器](#page-18-0) , 访问 , 1–xix [标志](#page-59-0) , 请参见选项 标准 [包含文件](#page-76-0) , 3–27 标识非 ANSI 扩展 , -ansi 标志 [, 3–10](#page-59-1) 符合 [, 1–1](#page-24-0) 别名 [, 3–46](#page-95-0) -xalias[, 3–46](#page-95-1) 并行化 [OpenMP, 2–14,](#page-43-0) [3–35](#page-84-1) [使用多线程库](#page-80-0) , 3–31 显式 [, 3–16](#page-65-0) 消息 [, 3–44](#page-93-1) [选择指令式样](#page-80-1) , 3–31 [循环信息](#page-79-0) , 3–30 [约简操作](#page-88-0) , 3–39

另*请参见*《 Fortran 编程指南》 摘要的 [OpenMP](#page-182-0) 指令 , 9–3 指令 [, 4–20](#page-149-1) 指令 (f77[\), 2–13](#page-42-0) 自动 [, 3–11](#page-60-0) 自动和显式 , -parallel[, 3–37](#page-86-0) 布尔 常量 , [替代格式](#page-133-1) , 4–4 类型 , 常量 [, 4–3](#page-132-0) 捕获 [浮点异常](#page-73-0) , 3–24 [在内存上](#page-125-0) , 3–76 不兼容性 [, Fortran 77, 5–5](#page-158-0)

## **C**

 $C( . . )$  指令, 2-9 CALL. 使用 -inline [内联子程序调用](#page-76-1) , 3–27 COMMON 对齐 [, 3–10](#page-59-2) 全局一致性 , -Xlist[, 3–45](#page-94-0) TASKCOMMON [一致性检查](#page-106-0) , 3–57 填充 [, 3–36](#page-85-0) cpp, C [预处理程序](#page-33-0) , 2–4, [3–14,](#page-63-0) [3–18](#page-67-0) Cray 指针 [, 4–8](#page-137-0) 指针和 [Fortran 95](#page-138-0) 指针 , 4–9 参数 , 全局一致性 , -Xlist[, 3–45](#page-94-1) 参数 , 一致性 , -Xlist[, 3–45](#page-94-2) 常量参数 , -copyargs[, 3–13](#page-62-0) 处理器 [指定目标处理器](#page-103-0) , 3–54 [处理顺序](#page-51-0) , 选项 , 3–2 磁带 I/O, [不支持的](#page-159-0), 5-6 错误消息 [f95, 6–2](#page-163-0) 使用 -erroff 禁止 [, 3–16](#page-65-1) [消息标记](#page-65-2) , 3–16

#### **D**

dbx [初始化速度较快](#page-125-1) 3-76 使用 -g [选项进行编译](#page-74-1) , 3–25 DOALL 指令 [, 2–14](#page-43-1) DOSERIAL 指令 [, 2–14](#page-43-1) [大文件](#page-46-0) , 2–17 大小写 , [保留大小写](#page-91-0) , 3–42 打印 asa[, 1–2](#page-25-0) [代码大小](#page-125-2) , 3–76 单行程 DO 循环 [, 3–35](#page-84-2) [递归子程序](#page-123-0) , 3–74 调试 对 dbx [禁用自动读取](#page-124-0) . 3-75 -g 选项 [, 3–25](#page-74-1) [公用程序](#page-26-0) , 1–3 [交叉引用表](#page-94-3) , 3–45 使用 -C [检查数组下标](#page-61-2) , 3–12 使用 -dryrun [显示编译器命令](#page-64-2) , 3–15 使用 -Xlist [进行全局程序检查](#page-94-3) , 3–45 -Xlist[, 1–3](#page-26-1) [与优化](#page-74-2) , 3–25 [在不使用对象文件的情况下](#page-124-1) , 3–75 动态库 [命名动态库](#page-75-0) , 3–26 生成 , -G[, 3–25](#page-74-3) [对函数重新排序](#page-108-0) , 3–59 对齐 COMMON 中的数据 , 使用 -aligncommon[,](#page-59-2)  $3 - 10$ -dalign[, 3–14](#page-63-1) [另请参见](#page-67-1)数据 [对象库搜索目录](#page-77-0) , 3–28 对象文件 [仅编译](#page-61-0) , 3–12 名称 [, 3–34](#page-83-0) [堆页面大小](#page-117-0) , 3–68, [3–69](#page-118-0) [多线程安全库](#page-80-0) , 3–31 [多线程](#page-42-0)、清参见"并行化"

#### **E**

二进制 [I/O, 4–17](#page-146-0)

## **F**

f95 [命令行](#page-31-1) , 2–2, [3–1](#page-50-0) FFLAGS [环境变量](#page-45-0) , 2–16 FIXED 指令 [, 4–20](#page-149-2) Fortran [功能和扩展](#page-25-1) , 1–2 [公用程序](#page-25-2) , 1–2 [预处理程序](#page-63-0) , 3–14 使用 -F [进行调用](#page-66-0) , 3–17 [与传统之间的不兼容性](#page-158-0) , 5–5 [与传统之间的兼容性](#page-59-3) , 3–10, [3–18,](#page-67-2) [5–1](#page-154-0) Fortran 95 [处理非标准的](#page-161-0) Fortran 77 别名 , 5–8 [大小写](#page-132-1) , 4–3 [Forte Developer 7](#page-173-0) 版本 , 7–4 功能 [, 4–1](#page-130-0) I/O 扩展 [, 4–17](#page-146-0) 模块 [, 4–21](#page-150-0) 与 [Fortran 77](#page-160-0) 链接 , 5–7 指令 [, 4–19](#page-148-0) fpp, Fortran [预处理程序](#page-63-0) , 3–14, [3–17,](#page-66-1) [3–23](#page-72-0) fpp, Fortran [预处理程序](#page-33-0) , 2–4 fpversion, [显示浮点平台信息](#page-45-1) , 2–16 FREE 指令 [, 4–20](#page-149-2) fsplit, Fortran [公用程序](#page-26-2) , 1–3 分析器编译选项 , -xF[, 3–59](#page-108-1) 浮点 [捕获模式](#page-73-0) , 3–24 fpversion[,显示硬件平台](#page-45-2) , 2–16 [非标准](#page-71-0) , 3–22 [区间运算](#page-110-0) , 3–61 舍入 [, 3–23](#page-72-1) 首选项 , -fsimple[, 3–23](#page-72-2) [另请参见](#page-45-2) 《数值计算指南》 符号表 用于 dbx[, 3–25,](#page-74-1) [3–75](#page-124-2)

#### **G**

gprof -pg, [按过程的文件配置](#page-87-0) , 3–38 高速缓存 [为其填充](#page-85-0) , 3–36 [指定硬件高速缓存](#page-102-0) 3-53 功能 [版本历史](#page-170-0) , 7–1 [Fortran 95, 4–1](#page-130-1) [功能和扩展](#page-25-1) , 1–2 共享库 纯的 , [不重定位](#page-128-0) , 3–79 禁止链接 , -dn[, 3–15](#page-64-3) [命名共享库](#page-75-1) , 3–26 生成 , - G[, 3–25](#page-74-4) [公用程序](#page-25-2) , 1–2 [固定格式源](#page-70-1) , 3–21 惯例 [文件名后缀](#page-32-1) , 2–3

#### **H**

函数 外部 [C, 2–9](#page-38-1) [函数级重新排序](#page-108-2) , 3–59 [宏选项](#page-57-0) , 3–8 后缀 [编译器可识别的文件名的](#page-32-2) , 2–3 [编译器可识别的文件名的](#page-131-0) (f95), 4–2 环境 通过 STOP [终止程序](#page-91-2) , 3–42 环境变量 用法 [, 2–16](#page-45-3) [汇编代码](#page-89-0) , 3–40 [霍尔瑞斯](#page-134-0) 4-5

#### **I**

I/O 扩展 [, 4–17](#page-146-0) IGNORE\_TKR 指令 [, 2–9](#page-38-2) INCLUDE 文件 [, 3–26](#page-75-2) floatingpoint.h[, 5–8](#page-161-1)

system.inc[, 2–15](#page-44-0) ISA, [指令集架构](#page-97-0) , 3–48

#### **J**

[寄存器用法](#page-124-3) , 3–75 建立过多索引 别名 [, 3–46](#page-95-0) 兼容性 [Fortran 77, 3–18,](#page-67-3) [5–1](#page-154-0) 向前 [, 4–24](#page-153-0) 与 C 之间 [, 4–24](#page-153-1) 将符号表与可执行文件分离 , -s[, 3–40](#page-89-1) 交叉引用表 , -Xlist[, 3–45](#page-94-4) 交换空间 [显示实际的交换空间](#page-46-1) , 2–17 [限制磁盘交换空间的数量](#page-46-2) , 2–17 接口 库 [, 2–15](#page-44-1) 禁止 标记名称列出的警告 , -erroff[, 3–16](#page-65-1) 警告 [, 3–45](#page-94-5) 链接 [, 3–12](#page-61-0) [隐式类型处理](#page-92-3) , 3–43 警告 [禁止消息](#page-94-5) , 3–45 使用 -erroff 禁止 [, 3–16](#page-65-3) [使用非标准扩展](#page-59-4) , 3–10 [未声明的变量](#page-92-1) , 3–43 [消息标记](#page-65-2) , 3–16 静态 绑定 [, 3–15](#page-64-4) [局部变量的初始化](#page-103-1) , 3–54 [具有易读格式的文档](#page-21-0) , 1–xxii

#### **K**

可执行文件 [动态库的内建路径](#page-88-1) , 3–39 [分离符号表](#page-89-2) , 3–40 名称 3-34 库

[多线程安全](#page-80-0) , 3–31 接口 [, 2–15](#page-44-1) [禁用系统库](#page-81-0) , 3–32 [可执行文件中的动态搜索路径](#page-87-1) , 3–38 [可执行文件中的共享库路径](#page-82-0) , 3–33 [命名共享库](#page-75-3) , 3–26 [Sun Performance Library, 1–3,](#page-26-3) [3–65](#page-114-0) 生成 , -G[, 3–25](#page-74-5) 使用 -l 链接 [, 3–29](#page-78-0) 向量化数学库 , libmvec[, 3–79](#page-128-1) [与位置无关且纯的](#page-128-0) , 3–79 扩展 ALLOCATABLE[, 4–15](#page-144-0) 非 ANSI, -ansi 标志 [, 3–10](#page-59-5) 格式化 [I/O, 4–16](#page-145-0) 流 [I/O, 4–16](#page-145-1) 其它 [I/O, 4–17](#page-146-0) VALUE[, 4–15](#page-144-1) VAX [结构和联合](#page-140-0) , 4–11 [扩展和功能](#page-25-1) , 1–2

#### **L**

libm [缺省情况下搜索](#page-78-1) , 3–29 limit 命令 [, 2–18](#page-47-0) [栈大小](#page-90-1) , 3–41 [类型声明替代格式](#page-135-0) , 4–6 链接 [编译和链接一致性](#page-34-1) 2-5 [禁用递增链接程序](#page-110-1) , 3–61 [禁用系统库](#page-81-0) , 3–32 链接程序 -Mmapfile 选项 [, 3–59](#page-108-3) [启用动态链接](#page-64-5) , 共享库 , 3–15 [弱名称](#page-39-0) , 2–10 使用 -explicitpar [进行显式并行化](#page-66-2) , 3–17 使用 -l [指定库](#page-78-2) , 3–29 [使用编译](#page-32-3) , 2–3 [与编译保持一致](#page-34-2) , 2–5 [与编译分开](#page-34-0) , 2–5 与通过 -parallel [的并行化](#page-87-2) , 3–38 与自动并行化 , -autopar[, 3–11](#page-60-1)

[链接时优化](#page-114-1) , 3–65 [临时文件](#page-91-3) , 目录 , 3–42 流 [I/O, 4–16](#page-145-1) [浏览器](#page-89-3) , 3–40 路径 [标准包含文件](#page-76-0) , 3–27

#### **M**

MANPATH [环境变量](#page-19-0) , 设置 , 1–xx .mod 文件 , [模块文件](#page-150-1) , 4–21 MODDIR [环境变量](#page-79-1) , 3–30 名称 参数 , [不附加下划线](#page-38-3) , 2–9 对象 , [可执行文件](#page-83-1) , 3–34 命令行 帮助, 1-6 [无法识别的选项](#page-34-3) , 2–5 模板 , 内联 [, 3–29](#page-78-3) 模块 [, 4–21](#page-150-2) [创建和使用](#page-35-0) , 2–6 fdumpmod[, 2–6](#page-35-1) .mod 文件 [, 4–21](#page-150-3) [缺省路径](#page-79-1) 3-30 -use[, 4–22](#page-151-0) 用于显示模块文件的 fdumpmod[, 4–23](#page-152-0) 目录 [临时文件](#page-91-3) , 3–42

## **N**

nonstandard\_arithmetic()[, 3–21](#page-70-0) 内存 [实际的真实内存](#page-47-1) , 显示 , 2–18 [限定虚拟内存](#page-47-2) , 2–18 [优化器内存不足](#page-46-3) , 2–17 内联 模板 , -libmil[, 3–29](#page-78-4) 使用 -fast[, 3–20](#page-69-0) 使用 -inline[, 3–27](#page-76-2) 自动 , 使用 -O4[, 3–34](#page-83-2) 内部函数

接口 [, 2–15](#page-44-1) 扩展 [, 4–23](#page-152-1) 传统 [Fortran, 5–7](#page-160-1)

## **O**

[OpenMP, 2–14,](#page-43-0) [3–31](#page-80-2) [指令摘要](#page-182-0) , 9–3 OPT 指令 [, 2–11](#page-40-0) -xmaxopt 选项 [, 3–66](#page-115-0) OPTIONS [环境变量](#page-45-4) , 2–16 overflow [在浮点上捕获](#page-73-0) , 3–24 栈 [, 3–41](#page-90-2)

#### **P**

path #include[, 3–26](#page-75-4) [可执行文件中的动态库](#page-87-1) , 3–38 [库搜索](#page-77-1) , 3–28 PATH [环境变量](#page-18-1) , 设置 , 1–xix PIPELOOP 指令 [, 2–11](#page-40-1) POSIX 库 , [不支持的](#page-159-1) , 5–6 [pragma,](#page-148-1) 请参见 "指令" PREFETCH 指令 [, 2–12](#page-41-1) prof, - p[, 3–36](#page-85-1) [排版惯例](#page-16-0) , 1–xvii [配置文件数据路径映射](#page-123-1) , 3–74

## **Q**

区间运算 -xia 选项 [, 3–60](#page-109-1) -xinterval 选项 [, 3–61](#page-110-0) 全局程序检查 , -Xlist[, 3–45](#page-94-6) 全局符号 弱 [, 2–10](#page-39-0) 缺省 [包含文件路径](#page-76-0) , 3–27 [数据大小和对齐](#page-136-1) , 4–7

#### **R**

[弱链接程序符号](#page-39-0) , 2–10

#### **S**

shell 限制 [, 2–18](#page-47-3) shell [提示符](#page-17-0) , 1–xviii SIGFPE, [浮点异常](#page-71-1) , 3–22 [SourceBrowser, 3–40](#page-89-3) SPARC 平台 [代码地址空间](#page-105-0) 3-56 [高速缓存](#page-102-1) , 3–53 寄存器用法 , -xregs[, 3–75](#page-124-4) -xtarget 扩展 [, 8–1](#page-176-0) 芯片 [, 3–54](#page-103-2) [指令集架构](#page-98-0) , 3–49 STOP 语句 , [返回状态](#page-91-2) , 3–42 strict [\(区间运算\)](#page-110-2) , 3–61 swap 命令 [, 2–17](#page-46-4) system.inc[, 2–15](#page-44-2) 舍入 [, 3–23,](#page-72-1) [3–24](#page-73-1) 设置 #include 路径 [, 3–26](#page-75-5) [十六进制](#page-133-2) , 4–4 [手册页](#page-27-0) , 1–4 [手册页](#page-18-2) , 访问 , 1–xix 数据 COMMON, 使用 -aligncommon 对齐 [, 3–10](#page-59-6) [大小和对齐](#page-136-0) , 4–7 将常数提升为 REAL\*8[, 3–39](#page-88-2) 使用 -dbl\_align\_all 对齐 [, 3–14](#page-63-2) 使用 -f [进行对齐](#page-67-1) , 3–18 使用 -xmemalign 对齐 [, 3–67](#page-116-0) 使用 -xtypemap [的映射](#page-127-0) , 3–78 [数据类型的对齐](#page-136-0) , 4–7 数据相关性 -depend[, 3–15](#page-64-6) 数学库 [已优化的版本](#page-113-0) , 3–64 与 -L*dir* 选项 [, 3–29](#page-78-5) [数组边界检查](#page-61-3) , 3–12

顺序 函数 [, 3–59](#page-108-4) 搜索 [对象库目录](#page-77-1) , 3–28

## **T**

t.cov -xprofile [的新式样](#page-122-0) , 3–73 填充, 3-36

#### **W**

[VAX VMS Fortran](#page-93-2) 扩展 , 3–44, [4–11](#page-140-0) WEAK 指令 [, 2–10](#page-39-1) widestneed [\(区间运算\)](#page-110-2) , 3–61 ulimit 命令 [, 2–18](#page-47-4) UNROLL 指令 [, 2–10](#page-39-2) 外部 C 函数 , 2-9 [外部名称](#page-66-3) , 3–17 为 cpp 定义符号 , -D[name, 3–13](#page-62-1) [未对齐数据](#page-116-1) , 指定行为 , 3–67 [文档索引](#page-20-0) , 1–xxi [文档](#page-20-1) , 访问 , 1–xxi [至](#page-21-1) 1–xxii 文件 对象 [, 2–3](#page-32-4) [可执行](#page-32-5) , 2–3 太大 [, 2–17](#page-46-5) 文件名 [编译器可识别的](#page-32-2) , 2–3, [4–2](#page-131-0) 文件配置 -pg, gprof[, 3–38](#page-87-3) -xprofile[, 3–72](#page-121-0) [无法识别的选项](#page-34-3) , 2–5 无效 , 浮点 [, 3–24](#page-73-0)

#### **X**

[下标的范围](#page-61-4) , 3–12 [下划线](#page-66-3) , 3–17 [不附加到外部名称的后面](#page-38-4) , 2–9

下溢 渐进 [, 3–22](#page-71-2) [在浮点上捕获](#page-73-0) , 3–24 显式 [类型处理](#page-92-4) , 3–43 [显式并行化指令](#page-42-0) , 2–13 [线性代数例程](#page-114-0) , 3–65 限制 [Fortran 95](#page-132-2) 编译器 , 4–3 [向后兼容性](#page-58-0) , 选项 , 3–9 消息 并行化 [, 3–30,](#page-79-2) [3–44](#page-93-3) 使用 -silent 禁止 [, 3–40](#page-89-4) [verbose, 3–44](#page-93-4) [运行时](#page-162-0) , 6–1 [信息文件](#page-28-1) , 1–5 性能 [Sun Performance Library, 1–3](#page-26-4) 优化 [, 3–19](#page-68-0) [性能库](#page-114-0) , 3–65 [许可证信息](#page-114-2) , 3–65 续行 [, 3–16,](#page-65-4) [4–1](#page-130-2) 选项 [按编译阶段传递选项](#page-87-4) , 3–38 [按功能分组](#page-52-1) , 3–3 常用 [, 3–7](#page-56-0) [处理顺序](#page-51-0) , 3–2 宏 [, 3–8](#page-57-0) [命令行语法](#page-51-1) , 3–2 [无法识别](#page-34-3) , 2–5 [已废弃的](#page-58-1) , 3–9 摘要 [, 3–3](#page-52-0) [传统的](#page-58-0) , 3–9 所有选项标志的参考 [, 3–10](#page-59-7)  $-a. 3-10$ -aligncommon[, 3–10](#page-59-2)  $-$ ansi 扩展,  $3-10$ -arg=local[, 3–10](#page-59-10) -autopar, [自动并行化](#page-60-2) , 3–11 -Bdynamic[, 3–11](#page-60-3) -Bstatic[, 3–11](#page-60-4) 不支持过时的 f77 标记 [, 5–6](#page-159-2) -C, [检查下标](#page-61-5) , 3–12 -c, [仅编译](#page-61-6) , 3–12

-cg89, [\(已废弃\)](#page-61-7) , 3–12 -cg92, [\(已废弃\)](#page-62-2) , 3–13 -copyargs, [允许存储到文字参数中](#page-62-3) , 3–13 -dalign[, 3–14,](#page-63-3) [3–20](#page-69-1) -dbl\_align\_all, [强制对齐数据](#page-63-2) , 3–14 -depend[, 3–20](#page-69-2) [数据相关性分析](#page-64-7) , 3–15 -dn[, 3–15](#page-64-8) -D*name*, [定义符号](#page-62-4) , 3–13 -dryrun[, 3–15](#page-64-2) -dy[, 3–15](#page-64-9) -e, [扩展的源代码行](#page-64-10) , 3–15 -erroff, [禁止警告](#page-65-1) , 3–16 -errtags, [与警告一起显示消息标记](#page-65-2) , 3–16 -explicitpar, [显式并行化](#page-65-5) , 3–16 -ext\_names, [不带下划线的外部名称](#page-66-3) , 3–17  $-F, 3-17$ -f, 按 8 [字节边界对齐](#page-67-4) , 3–18  $-577, 3-18$ -fast[, 3–19](#page-68-1) -fixed[, 3–21](#page-70-2) -flags[, 3–21](#page-70-3) -fnonstd[, 3–21](#page-70-4) -fns[, 3–20,](#page-69-3) [3–22](#page-71-3) -fpp, Fortran [预处理程序](#page-72-0) , 3–23 -free[, 3–23](#page-72-3) -fround= *r*[, 3–23](#page-72-4) -fsimple[, 3–20](#page-69-4) [简单浮点模型](#page-72-5) , 3–23  $-$ ftrap,  $3-24$ -G[, 3–25](#page-74-6) -g[, 3–25](#page-74-7) -help[, 3–26](#page-75-6) -h*name*[, 3–26](#page-75-7) -I*dir*[, 3–26](#page-75-8) -inline[, 3–27](#page-76-3) -iorounding[, 3–28](#page-77-2) -KPIC[, 3–28](#page-77-3) -Kpic[, 3–28](#page-77-4) -L*dir*[, 3–28](#page-77-5) -libmil[, 3–20,](#page-69-5) [3–29](#page-78-6) -l*library*[, 3–29](#page-78-7) -loopinfo, [显示并行化](#page-79-3) , 3–30 -M*dir*, f95 模块 [, 3–30,](#page-79-4) [4–21](#page-150-4) -moddir[, 3–30](#page-79-5) -mp=cray[, Cray MP](#page-80-3) 指令 , 3–31 -mp=sun[, Sun MP](#page-80-4) 指令 , 3–31

-mt, [多线程安全库](#page-80-5) , 3–31 -native[, 3–32](#page-81-1) -noautopar[, 3–32](#page-81-2) -nodepend[, 3–32](#page-81-3) -noexplicitpar[, 3–32](#page-81-4) -nolib[, 3–32](#page-81-5) -nolibmil[, 3–32](#page-81-6) -noreduction[, 3–33](#page-82-1) -norunpath[, 3–33](#page-82-2) -o, [输出文件](#page-83-3) , 3–34 -O*n*[, 3–20,](#page-69-6) [3–33](#page-82-3) -onetrip[, 3–35](#page-84-3) -openmp[, 3–35](#page-84-1) -p, [按过程的文件配置](#page-85-2) , 3–36 -pad=*p*[, 3–20,](#page-69-7) [3–36](#page-85-3) -parallel, [并行化循环](#page-86-1) , 3–37 -pg, [按过程的文件配置](#page-87-5) , 3–38  $-$ PIC,  $3-36$ -pic[, 3–38](#page-87-6) -Qoption[, 3–38](#page-87-7) -R list[, 3–38](#page-87-8) -r8const[, 3–39](#page-88-3) -reduction[, 3–39](#page-88-4)  $-S, 3-40$  $-$ s[, 3–40](#page-89-6) -sb[, SourceBrowser, 3–40](#page-89-7) -sbfast[, 3–40](#page-89-8) -silent[, 3–40](#page-89-9) -stackvar[, 3–40,](#page-89-10) [3–74](#page-123-2) -stop\_status[, 3–42](#page-91-4) -temp[, 3–42](#page-91-5) -time[, 3–42](#page-91-6)  $-u, 3-43$ -V[, 3–43](#page-92-6) -v[, 3–44](#page-93-5)  $-w, 3-45$ -U, [不转换为小写字母](#page-91-7) , 3–42 -vax[, 3–44](#page-93-6) -U*name*, [未定义预处理程序宏](#page-92-7) , 3–43 -unroll, [解开循环](#page-92-8) , 3–43 -vpara[, 3–44](#page-93-7) -use[, 4–22](#page-151-1)  $-xa$ ,  $3-46$ -xalias=*list*[, 3–46](#page-95-3) -xarch=*isa*[, 3–48](#page-97-1) -xassume\_control[, 3–52](#page-101-0) -xautopar[, 2–13,](#page-42-1) [3–53](#page-102-2) -xcache=*c*[, 3–53](#page-102-3)

 $-xcq[89|92], 3-53$ -xcheck=*keyword*[, 3–54](#page-103-3) -xchip=*c*[, 3–54](#page-103-4) -xcode=*c*[, 3–56](#page-105-0) -xcommoncheck[, 3–57](#page-106-1) -xcrossfile[, 3–58](#page-107-0) -xdepend[, 3–59](#page-108-5) -xexplicitpar[, 3–59](#page-108-6)  $-xF, 3-59$ -xhasc, [将霍尔瑞斯常数视为字符](#page-108-8) , 3–59 -xhelp=*h*[, 3–60](#page-109-2) -xia, [区间运算](#page-109-1) , 3–60 -xildoff[, 3–61](#page-110-3) -xinline[, 3–61](#page-110-4) -xjobs, [多处理器编译](#page-112-0) , 3–63 -xipo, [过程间调用优化](#page-110-5) , 3–61 -xknown\_lib, [优化库调用](#page-112-1) , 3–63 -xlang=f77, 与 [Fortran 77](#page-113-1) 库链接 , 3–64 -xlibmil[, 3–64](#page-113-2) -xlibmopt[, 3–20,](#page-69-8) [3–64](#page-113-3) -xlic\_lib=sunperf[, 3–65](#page-114-3) -xlicinfo[, 3–65](#page-114-4) -xlinkopt[, 3–65](#page-114-5) -xlinkopt, [链接时优化](#page-114-6) , 3–65 -Xlist, [全局程序检查](#page-94-8) , 3–45 -xloopinfo[, 3–66](#page-115-1) -xmaxopt[, 3–66](#page-115-0) -xmemalign[, 3–67](#page-116-0) -xnolib[, 3–67](#page-116-2) -xnolibmopt[, 3–67](#page-116-3) -xO*n*[, 3–68](#page-117-1) -xopenmp[, 3–68](#page-117-2) -xpagesize[, 3–68,](#page-117-3) [3–69](#page-118-1) -xparallel[, 3–69](#page-118-2)  $-$ xpg,  $3-69$ -xpp=*p*[, 3–69](#page-118-4) -xprefetch[, 2–12,](#page-41-2) [3–21](#page-70-5) -xprefetch\_level[, 3–21,](#page-70-6) [3–72](#page-121-1) -xprofile=*p*[, 3–72](#page-121-2) -xprofile\_ircache[, 3–73](#page-122-1) -xprofile\_pathmap=*param*[, 3–74](#page-123-3) -xrecursive[, 3–74](#page-123-0) -xreduction[, 3–75](#page-124-5) -xregs=*r*[, 3–75](#page-124-6)  $-xs$ ,  $3-75$ -xsafe=mem[, 3–76](#page-125-3)  $-xsb, 3-76$ -xsbfast[, 3–76](#page-125-5)

```
-xspace, 3–76
  -xtarget=native, 3–20
  -xtarget=
t, 3–76, 8–1
  -xtime, 3–78
  -xtypemap, 3–78
  -xvector, 3–20, 3–79
  -xunroll, 3–79
  用于区间运算的 -xinterval=
v, 3–61
  -ztext, 3–79
选项列表 , 3–26
循环
  并行化消息 , 3–30
  使用 -unroll 解开 , 3–43
  使用指令解开 , 2–10
  显式并行化, 3-16
  相关性分析 , -depend, 3–15
  执行一次 , -onetrip, 3–35
  自动并行化 , 3–11
```
## **Y**

页面大小 , [设置栈或堆](#page-117-0) , 3–68, [3–69](#page-118-0) [已编译代码的大小](#page-125-2) , 3–76 异常 , 浮点 [, 3–24](#page-73-1) 捕获 [, 3–24](#page-73-0) [已废弃的选项](#page-58-1) , 3–9 [硬件架构](#page-97-2) , 3–48, [3–54](#page-103-0) [应用程序寄存器](#page-124-7) (SPARC), 3–75 用法 [编译器](#page-31-2) , 2–2 用于查看模块内容的 fdumpmod[, 2–6,](#page-35-1) [4–23](#page-152-0) 优化 别名 [, 3–46](#page-95-0) 浮点 [, 3–23](#page-72-2) [过程间调用](#page-110-6) , 3–61 级别 [, 3–33](#page-82-4) [跨源文件](#page-107-1) , 3–58, [3–61](#page-110-6) [链接时](#page-114-1) , 3–65 [目标硬件](#page-81-7) , 3–32 [内联用户编写例程](#page-76-4) , 3–27 OPT 指令 [, 2–11,](#page-40-2) [3–66](#page-115-0) PIPELOOP 指令 [, 2–11](#page-40-1) PREFETCH 指令 [, 2–12](#page-41-1)

使用 -fast[, 3–19](#page-68-0) 使用 -xvector [变换向量库](#page-128-2) , 3–79 使用指今解开循环 2-10 [数学库](#page-113-0) , 3–64 [循环解开](#page-92-9) . 3-43 [与调试](#page-74-2) , 3–25 [指定处理器](#page-103-0) , 3–54 [指定高速缓存](#page-102-0) , 3–53 [指定指令集架构](#page-97-2) , 3–48 预处理程序 , 源文件 [定义符号](#page-62-5) , 3–13 强制 fpp[, 3–23](#page-72-0) 使用 -xpp=*p* 指定 [, 3–69](#page-118-5) [未定义符号](#page-92-10) 3-43 预处理程序,源文件 fpp ,cpp[, 2–4](#page-33-0) 语法 [编译器命令行](#page-50-0), 3-1 编译器命令行洗项 3-2 f95 命令 [, 2–2,](#page-31-3) [3–1](#page-50-0) [与位置无关的代码](#page-85-4) , 3–36, [3–38,](#page-87-6) [3–56](#page-105-0) 源代码格式 选项 [\(f95\), 4–2](#page-131-1) [源代码行的混合格式](#page-131-2) (f95), 4–2 源代码行 [保留大小写](#page-91-0) , 3–42 [固定格式](#page-70-1) , 3–21 [扩展的](#page-65-4) , 3–16 [行长度](#page-130-3) , 4–1 [预处理程序](#page-118-6) , 3–69 [自由格式](#page-72-6) , 3–23 源文件 [预处理](#page-33-0) , 2–4 [运算](#page-71-4) , 请参见浮点

#### **Z**

栈 上溢 [, 3–41](#page-90-3) [设置页面大小](#page-117-0) , 3–68, [3–69](#page-118-0) [增加栈大小](#page-90-4) , 3–41 [栈溢出](#page-103-5) , 3–54 指令

ASSUME[, 2–12](#page-41-3) 并行化 [, 2–13,](#page-42-2) [4–20](#page-149-1) 并行化 , Cray, Sun, 或 [OpenMP, 3–31](#page-80-1) [FIXED, 4–20](#page-149-2) [Fortran 77, 2–7](#page-36-0) [FREE, 4–20](#page-149-2) IGNORE\_TKR[, 2–9](#page-38-2) [解开循环](#page-39-3) , 2–10 [OpenMP \(Fortran 95\), 2–14,](#page-43-0) [9–3](#page-182-0) [弱链接](#page-39-1) , 2–10 [所有指令的摘要](#page-180-0) , 9–1 特殊的 [Fortran 95, 4–19](#page-148-2) [优化级别](#page-40-2) , 2–11 [指令列表](#page-180-1) , 9–1 指令中的 !DIR\$[, 4–19](#page-148-3) 指令中的 CDIR\$[, 4–19](#page-148-4) 指针 [, 4–8](#page-137-1) 别名 [, 3–46](#page-95-4) [指针对象](#page-137-2) , 4–8 注释 [作为指令](#page-148-5) , 4–19 [传统的编译器选项](#page-58-0) , 3–9 自动读取 (dbx[\), 3–75](#page-124-8) 自述文件 [, 1–5,](#page-28-2) [3–60](#page-109-0) [自由格式源](#page-72-7) , 3–23